Государственное автономное нетиповое образовательное учреждение Свердловской области «Дворец молодёжи» Отделение политехнического образования

Принята на заседании научно-методического совета ГАНОУ СО «Дворец молодёжи» Протокол № 4 от 04.06.2020 г

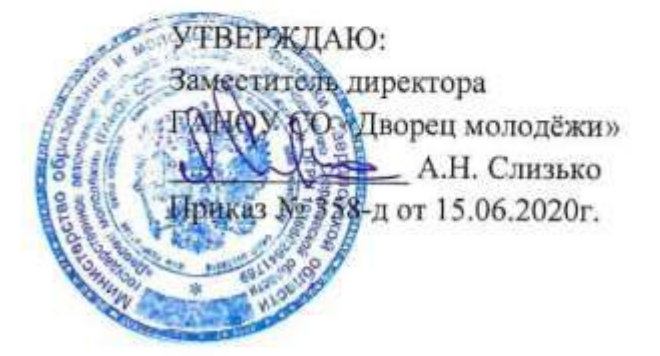

Дополнительная общеобразовательная общеразвивающая программа технической направленности

# «Лаборатория беспилотных летательных аппаратов»

Возраст обучающихся: 8-14 лет Срок реализации: 5 лет

СОГЛАСОВАНО; Начальник ОПОХ А.В. Русаков 2020 г.

Автор-составитель:

Зубов П.Б. педагог дополнительного образования

г. Екатеринбург, 2020 г.

#### **1. Комплекс основных характеристик программы**

#### **Пояснительная записка**

*Авиамоделирование* — это постоянный поиск, который требует знания таких наук, как физика, химия, технология, материаловедение. Чтобы построить модель, тем более летающую, необходимы определенные знания и умения в области черчения и чтения специальных чертежей, обработки различных видов древесины, металлов, синтетических материалов, необходимы современные технологии, оборудование и многое другое.

**«**Лаборатория беспилотных летательных аппаратов**» -** программа **технической направленности** построена с учетом современных требований к спортивным авиационным моделям. В ходе обучения дети учатся не только создавать авиационные модели, но и запускают их, получают конечный результат в виде продолжительности полёта, чёткости и точности управления полётом.

Содержание программы имеет модульную структуру и дифференцировано по уровням сложности. Первый модуль является стартовым, второй и третий модуль имеют базовый уровень сложности, четвертый и пятый модули – продвинутый уровень.

*Стартовый уровень* (Модуль 1) – предназначен для обучающихся в возрасте 8-10 лет. Позволяет обеспечить начальную подготовку детей в области авиамоделирования, предполагает использование и реализацию общедоступных и универсальных форм организации учебного материала, минимальную сложность предлагаемого для освоения содержания программы. Данный модуль направлен на формирование начальных знаний в области авиамоделирования. Позволяет ознакомить учащихся с основными терминами и определениями, элементами конструкции летательных аппаратов, основами работы с простейшими чертежами, предполагает овладение на начальном уровне ручными инструментами.

*Базовый уровень* (Модуль 2/4, Модуль 2/6, Модуль 3,) – предназначен для обучающихся в возрасте 10-12 лет. Содержание базового уровня опирается на освоенный обучающимися материал стартового уровня, дополняет и расширяет его. Уровень предполагает освоение специализированных знаний, изучение основ теории динамического полета летательных аппаратов, формирование умения применять полученные знания и комбинировать их при изготовлении авиамодели. Кроме того базовый уровень подготовки включает в себя изучение основных инструментов программы Art Cam (Corel Draw), при освоении данного уровня программы обучающиеся осваивают основы проектирования и управления, радиоуправления и пилотирования.

Базовый уровень рекомендуется для продолжения освоения образовательной программы на втором и третьем годах обучения. Модули 2/4 и 2/6 рекомендуются для второго года обучения и рассчитаны соответственно на 4 и 6 часов в неделю. Имея одинаковый объем материала в дидактических единицах, модули 2/4 и 2/6 учитывают уровень освоения обучающимися стартового модуля. Дети, успешно справляющиеся с материалом образовательной программы, осваивают модуль за 144-е часа – 4 часа в неделю. Для детей, у которых были существенные сложности в освоении, предлагается 6 часов в неделю, объём часов на каждую тему образовательной программы увеличивается и, соответственно, увеличивается до 216 часов объём модуля в целом.

Модуль 3 рекомендуется для детей, продолжающих освоение образовательной программы на третьем году обучения.

*Продвинутый уровень* (Модуль 4, Модуль 5) – предназначен для обучающихся в возрасте 12-14 лет. Предполагает свободное владение специализированной терминологией и понятиями, доступ к начальным профессиональным знаниям. После обучения по модулям данного уровня сложности обучающиеся сумеют самостоятельно проектировать, изготавливать, настраивать и уверенно управлять авиационной моделью. 4 модуль программы начинается с азов черчения, обучающиеся проходят ускоренный курс, который заканчивается знакомством с изометрическим построением объемных конструкций. Также дети изучают рабочие инструменты графических программ CorelDRAW (ArtCAM), «Profili» . Изучение инструментария программ проходит на простейших промерах вначале плоских деталей и элементов конструкций авиационных моделей, а затем и на объёмных деталях.

Все программы, создаваемые учащимися при обучении на 4 и 5 модулях, проходят проверку и отработку на реальном оборудовании с ЧПУ: плоттер - для резки декоративной плёнки, станок лазерной резки для деталей из неметаллов и для металлических деталей на 3х-координатном гравировально-фрезерном станке.

В целом, дополнительная общеобразовательная общеразвивающая программа «Лаборатория беспилотных летательных аппаратов» предполагает возможность окончания обучения на любом модуле. Деление модулей на возрастные группы весьма условны, обучающиеся могут быть приняты на любой модуль обучения при наличии определенных базовых знаний, а также вакантных мест в учебной группе. Однако для формирования стабильных знаний, умений и навыков, достижения высокого образовательного результата рекомендуется начинать обучение с первого модуля. Переход через модуль (например, с 1 на 3,4) может быть совершен по решению педагогического совета отделения по итогам аттестации учащегося (при наличии у обучающегося соответствующего уровня знаний, практических умений и навыков предыдущего модуля).

**Актуальность программы** состоит в том, что знания и умения, полученные на занятиях, готовят школьников к творческой конструкторско-технологической деятельности и созданию, в дальнейшем, более сложных и оригинальных изделий. Все это делает программу популярной среди детей разного возраста.

**Отличительная особенность, новизна программы** заключается в том, что на основе традиционной технологии и конструкции строятся модели на радиоуправлении и, не выходя за рамки существующей технологии, обучающиеся знакомятся с радиоуправляемыми моделями, как планеров, так и самолётов с электрическими двигателями (электролётов).

Программу отличает от других и то, что в ней представлены новые формы обучения с применением информационных технологий и персонального компьютера, осваивается компьютерная графика и работа на станках с ЧПУ. Использование современного технологического оборудования с числовым программным управлением, применение его для постройки достаточно сложных конструкций авиационных моделей, требующих высокой точности изготовления и детальной проработки конструкции до мелочей, что не всегда возможно в традиционной технологии авиамоделирования.

**Оригинальность программы** состоит в том, что учащиеся, идя от простого к сложному, осваивают на примере авиационных конструкций современные методы проектирования изделий с применением компьютерных программ и средств вычислительной техники, ведут изготовление отдельных деталей и узлов на станках с ЧПУ.

Дети не просто строят модель, а познакомившись с технологией изготовления прототипа, сами проводят оснащение, регулировку и настройку модели с радиоуправлением, разрабатывают для каждой модели индивидуальный внешний вид и раскраску своей новой модели.

**Адресат общеразвивающей программы.** Программа разработана для обучающихся в возрасте 8-14 лет, без ОВЗ. На образовательную программу зачисляются дети, имеющие интерес к техническим дисциплинам, к развитию технического мышления и конструированию. Предварительная подготовка учащихся не требуется. Специальных требований к начальному уровню подготовки обучающихся при приеме в творческие объединения нет.

**Формы обучения.** Программа предполагает *очную форму обучения.*

Содержание программы и формы проведения занятий учитывают возрастные и индивидуальные особенности возрастной категории детей, на которую она рассчитана. Для всех возрастных групп предполагается как фронтальная, так и индивидуальная работа, а также работа в парах и группах по несколько человек. Индивидуальная работа предполагает индивидуальное консультирование в рамках занятия, усложнение или облегчение поставленных задач с учетом особенностей конкретного ребенка, помощь при затруднении в выполнении того или иного задания. Фронтальная работа используется при объяснении нового материала, при решении групповых задач, во время проведения соревнований внутри группы. При обучении младших школьников в образовательном процессе используются игровые формы работы в виде соревнований, больше используются наглядные материалы в виде иллюстраций, плакатов, готовых моделей. Младший школьный возраст благоприятен для развития творческого мышления. Поэтому на занятиях педагог предлагает обучающимся решать проблемные задачи, сравнивать, выделять главное, находить общее и отличительные особенности. Средний школьный возраст характеризуется переходом ребенка на качественно новую социальную позицию, происходит формирование самооценки, которая формируется в ходе общения с другими людьми. Первостепенное значение в этом возрасте приобретает общение со сверстниками. Поэтому педагогом организуется командная работа, кроме того, каждому обучающемуся дается возможность участия в соревнованиях в качестве судьи (соревнования в рамках образовательного учреждения).

**Срок освоения и объем общеразвивающей программы.** Программа рассчитана на 5 лет обучения при условии реализации всех модулей:

*1 модуль* – *144 часа; модуль 2 /4 – 144 часа; модуль2/6 – 216 часов; 3 модуль* – *216 часов; 4 модуль –216 часов; 5 модуль* –*216 часов.*

По окончании каждого учебного модуля образовательной программы и выполнении итоговых работ обучающиеся получают свидетельство установленного образца о дополнительном образовании с указанием учебных часов.

**Режим занятий:** при реализации Модуля 1 и Модуля 2/4 занятия проходят 2 раза в неделю по 2 академических часа для групп детей из 8–10 человек. При реализации модулей 2/6, 3, 4, 5 проводятся 3 раза в неделю по 2 академических часа. Группы формируются в количестве 8 -10 человек.

**Цель программы:** развитие и поддержание в детях интереса к техническому творчеству, обучение их азам современной технологии создания авиационных конструкций и дистанционного управления уже готовыми авиационными моделями.

#### *Обучающие задачи:*

овладение учащимися специальными понятиями и терминами;

изучение основ самолетостроения;

изучение основ теории полета и управления;

 расширение заложенных творческих возможностей детей в области техники, обусловленных личностным потенциалом ребенка;

 обучение практической и теоретической формам творческой деятельности;

 ранняя ориентация на новые технологии и методы организации практической деятельности в сфере спортивного авиамоделизма;

 приобретение разнообразных технологических умений, знакомство с конструкцией летательных аппаратов, азами аэродинамики и динамики полёта летательного аппарата;

 овладение методами и приемами решения технических и конструкторских задач невысокой степени сложности, развитие технического мышления и способностей к конструированию;

свободное владение учащимися специальными понятиями и терминами;

изучение основ черчения и компьютерной графики;

изучение основ 2D и 3D проектирования;

 изучение особенностей построения авиационных моделей с применением информационных технологий.

#### *Воспитательные задачи:*

 формирование эмоционально-волевого отношения к познанию, постоянного стремления к активной деятельности;

воспитание бережного отношения к технике и окружающей природе;

 формирование межличностных отношений в процессе труда: воспитание миролюбивого сознания, обеспечивающее дружелюбное отношение детей друг к другу;

 формирование у детей потребности к саморазвитию, предприимчивости и достижению поставленной цели;

 гражданско-патриотическое воспитание на основе изучения истории развития отечественной Авиации;

 формирование общей культуры и эрудиции, культуры труда и отдыха, формирование творческой личности с активной жизненной позицией.

#### *Развивающие задачи:*

 развитие у детей элементов технического мышления, изобретательности, творческой инициативы;

- создание условий для саморазвития детей;
- активизация интеллектуальных качеств личности.

# **Содержание общеразвивающей программы**

# **Учебный план Стартовый уровень. Модуль 1**

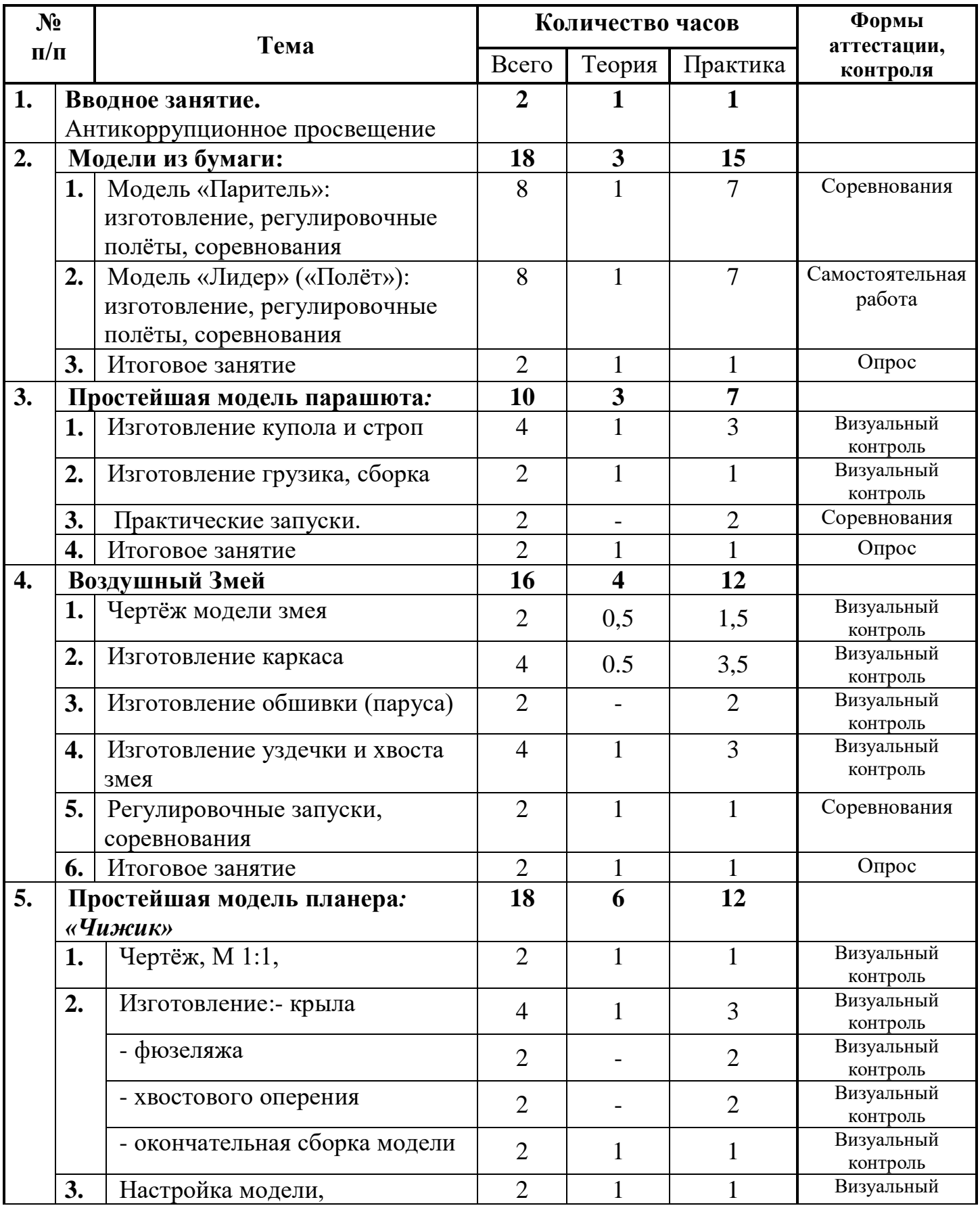

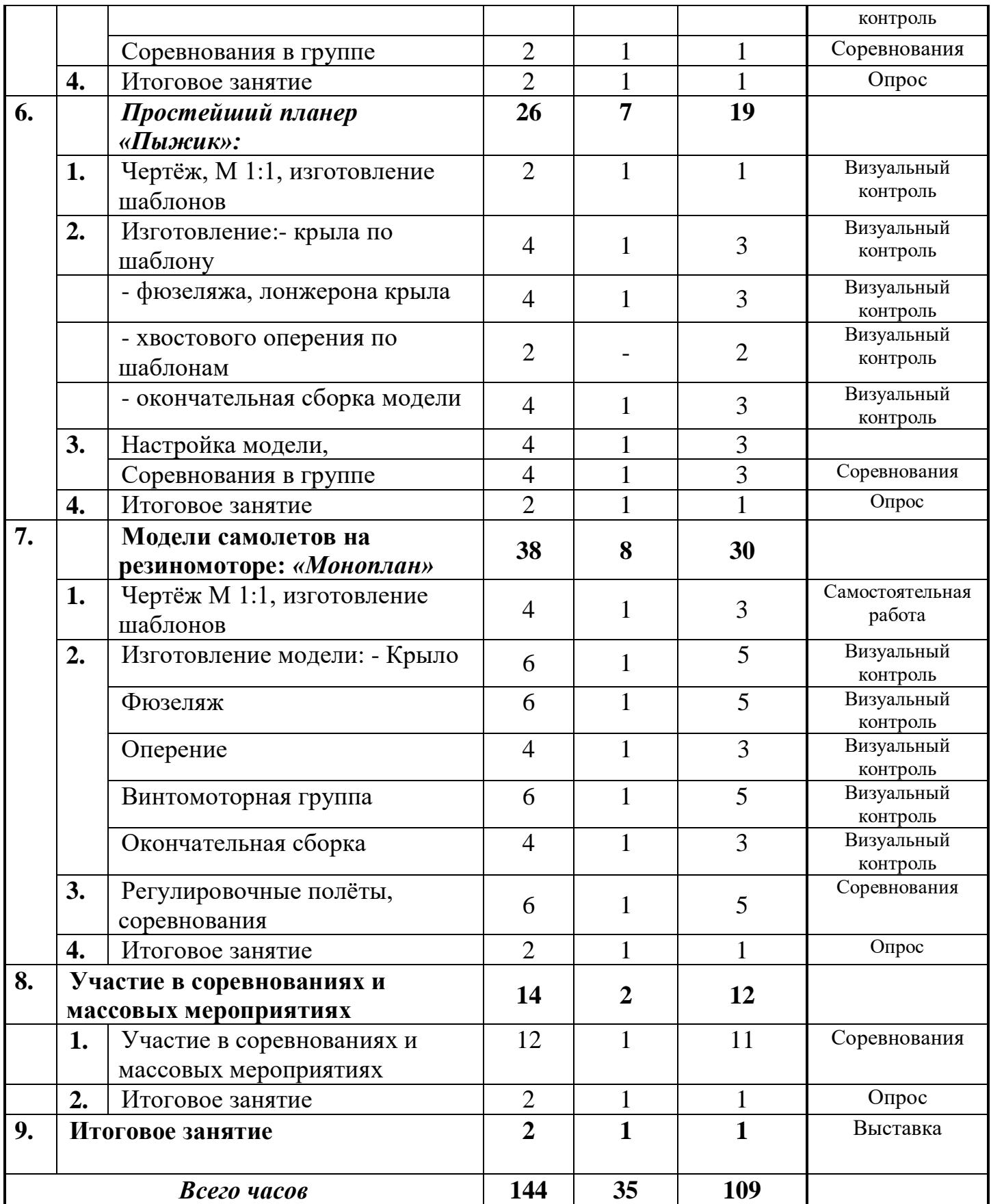

# **Учебный план**

### **Базовый уровень Модуль 2/4**

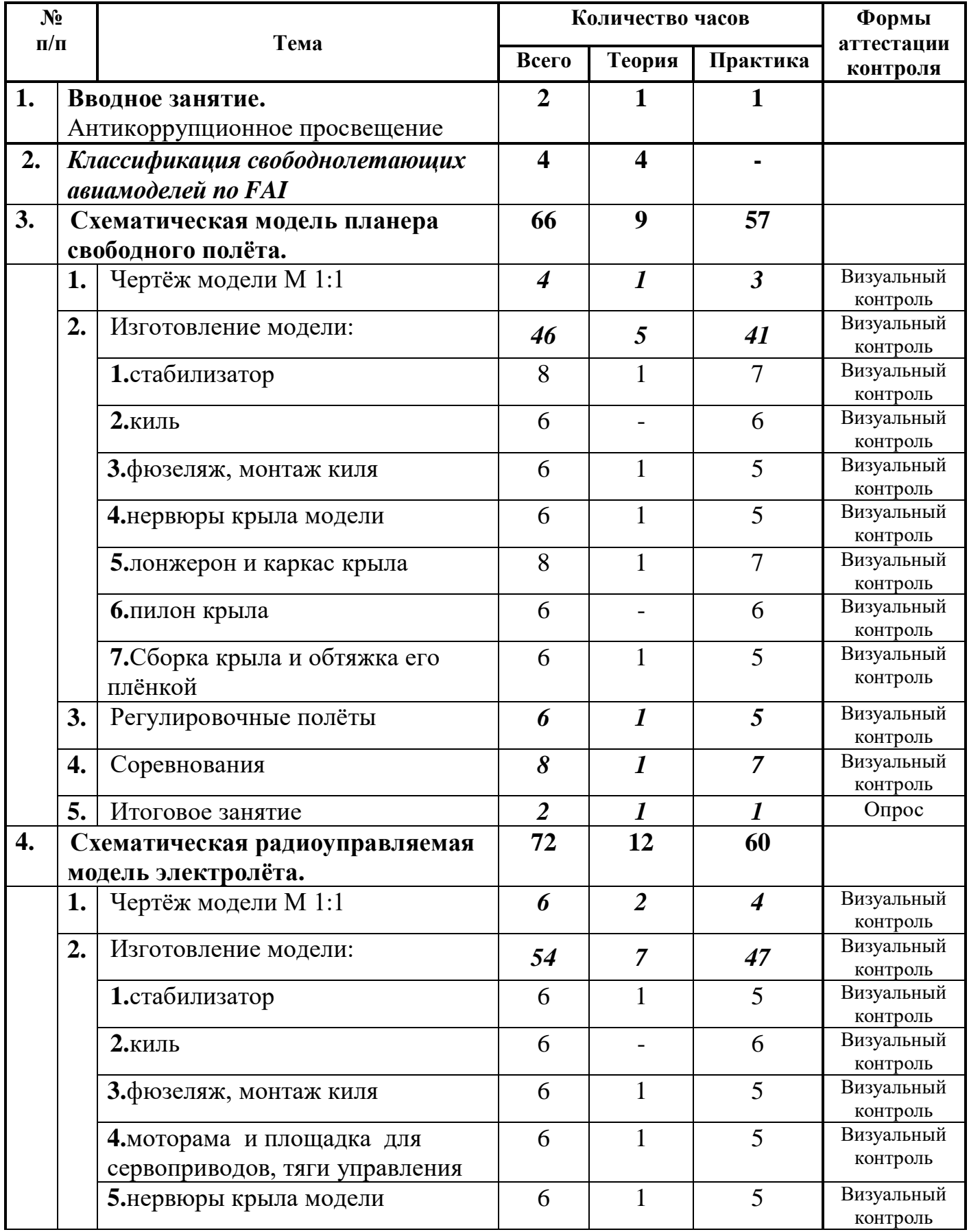

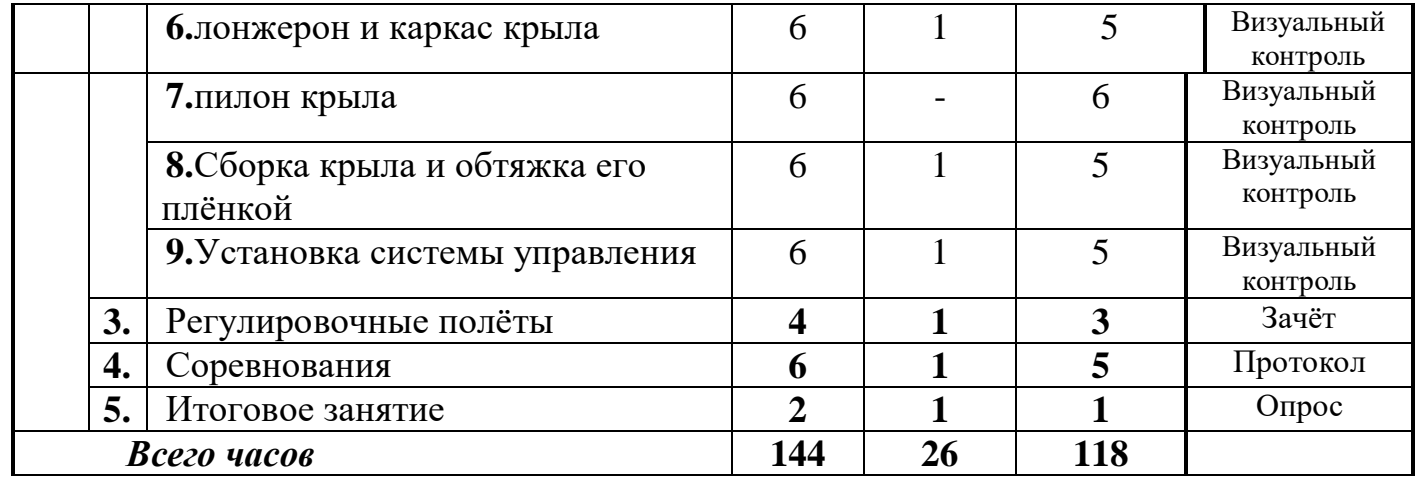

# **Учебный план Базовый уровень Модуль 2/6**

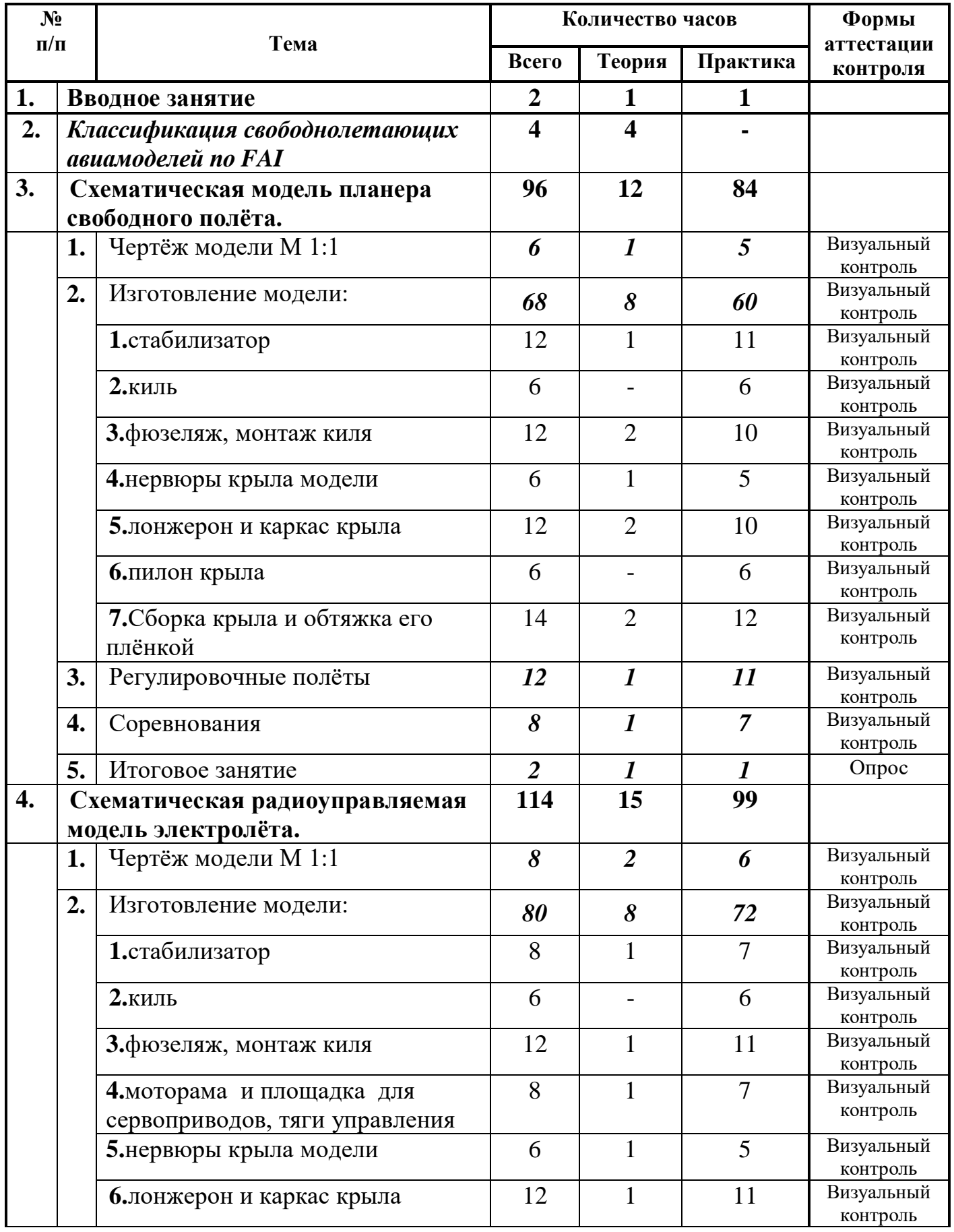

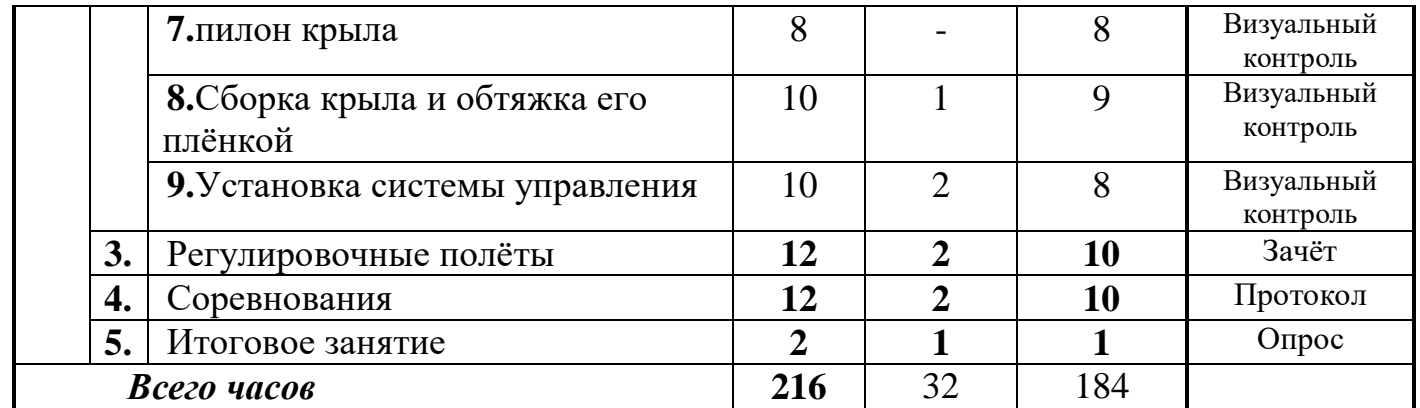

# **Учебный план Базовый уровень Модуль 3**

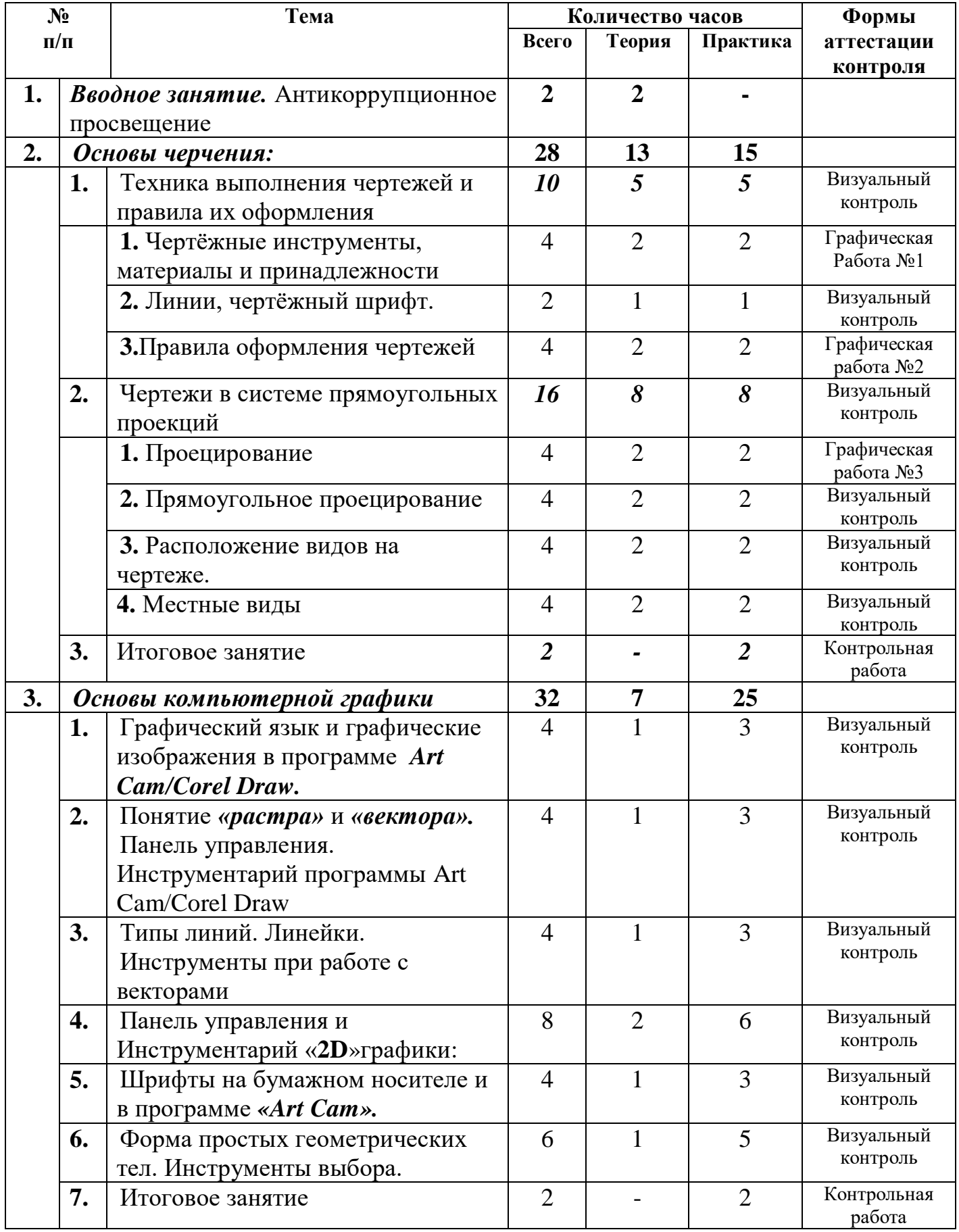

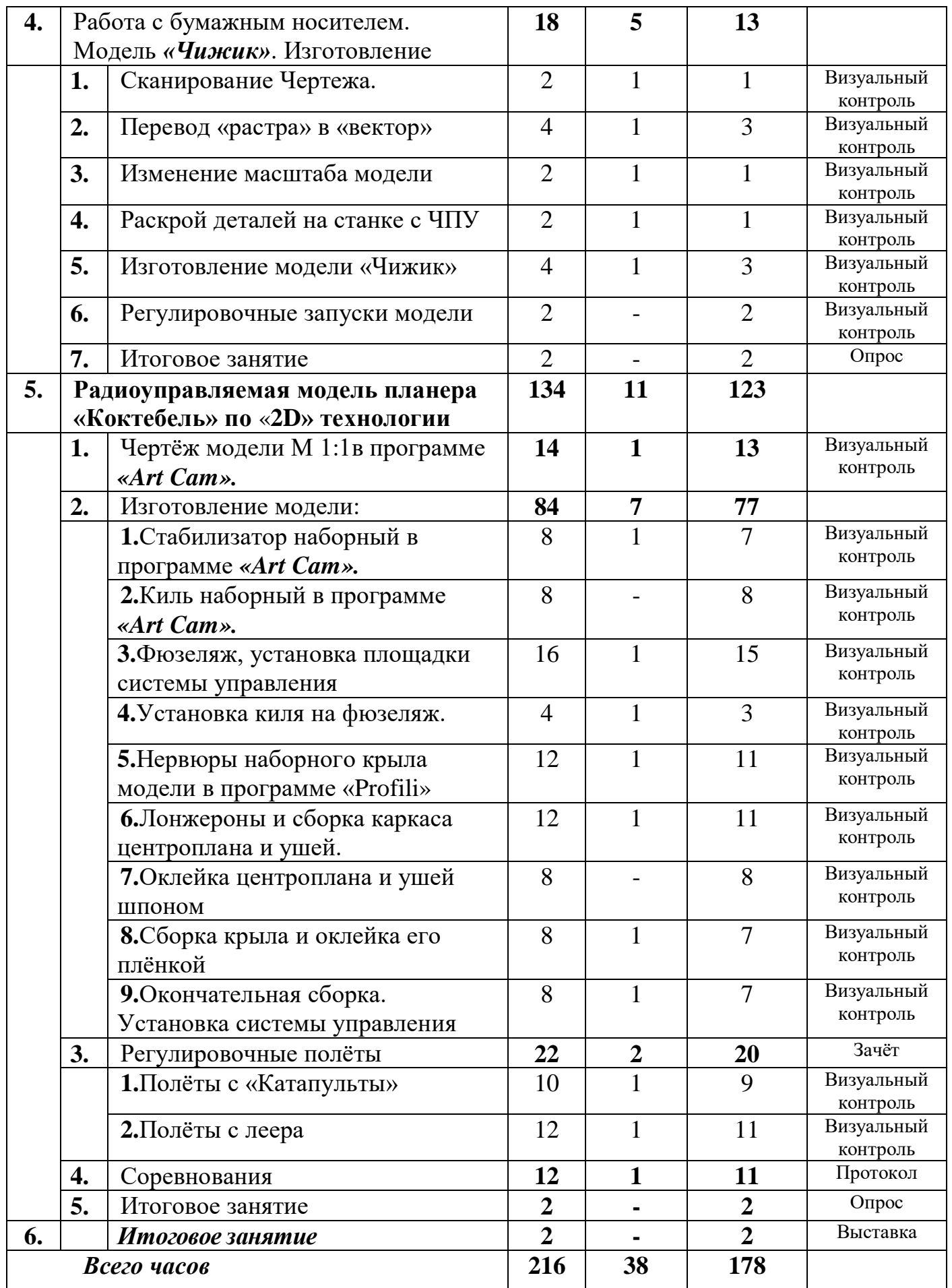

# **Учебный план Продвинутый уровень Модуль 4**

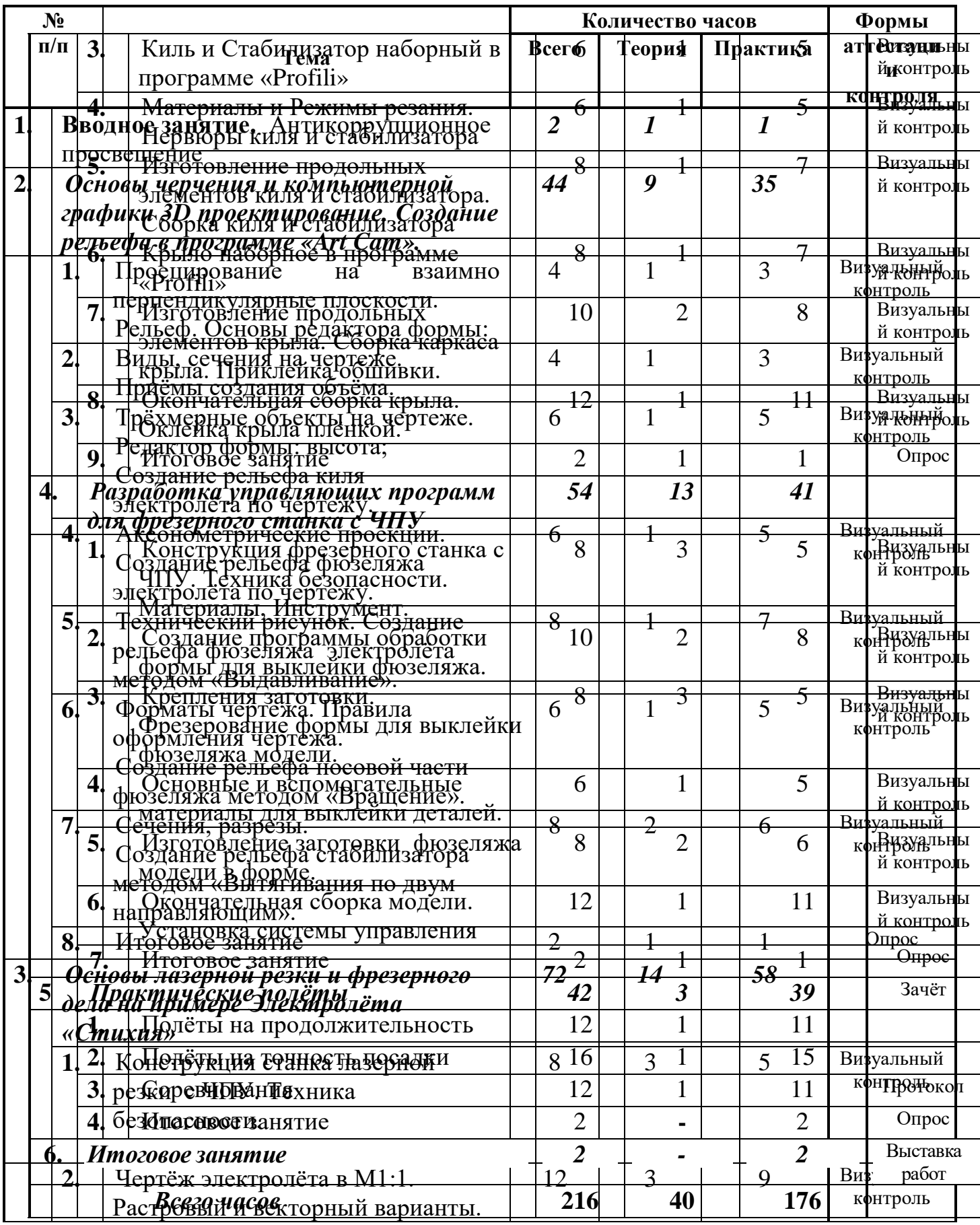

# **Учебный план Продвинутый уровень Модуль 5**

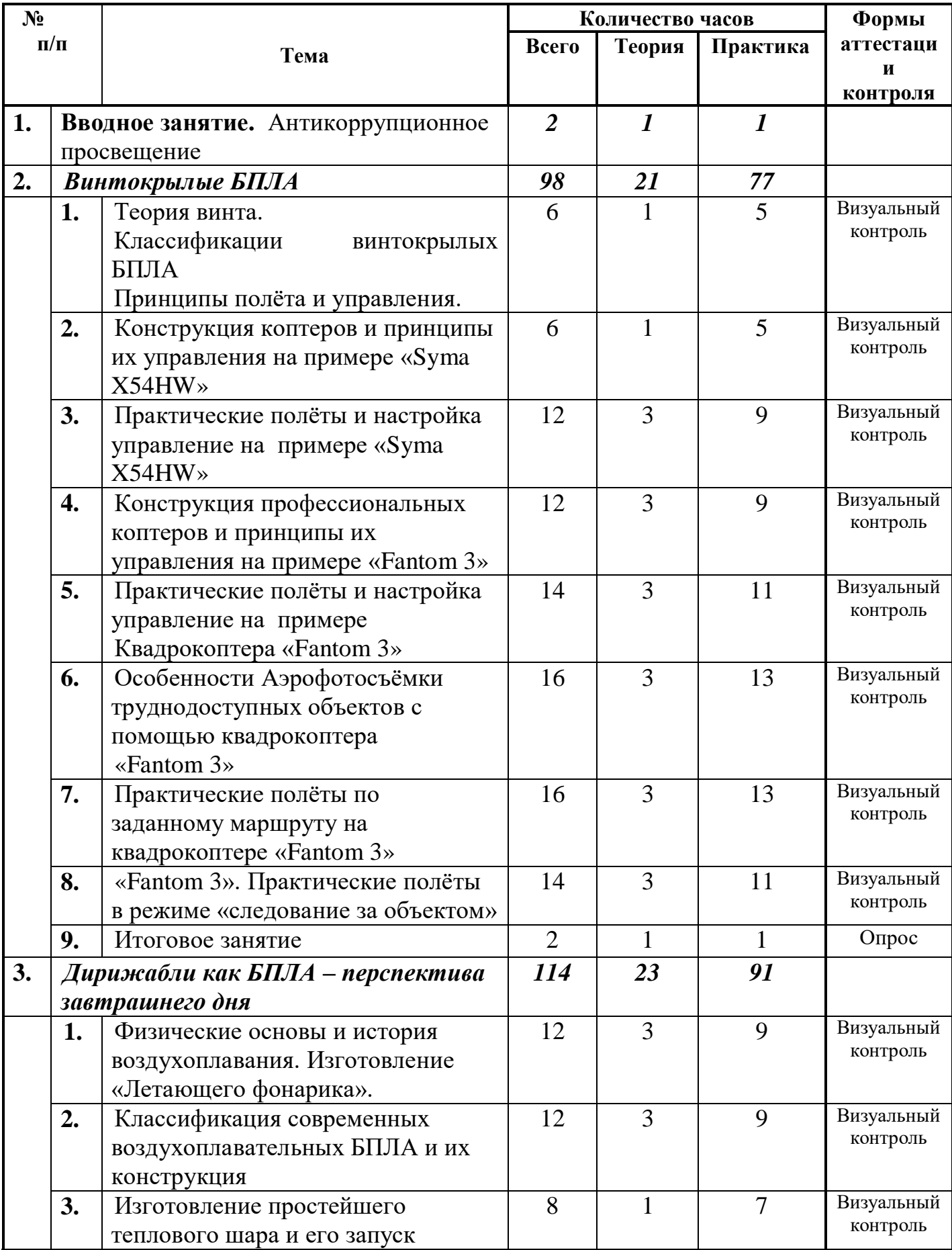

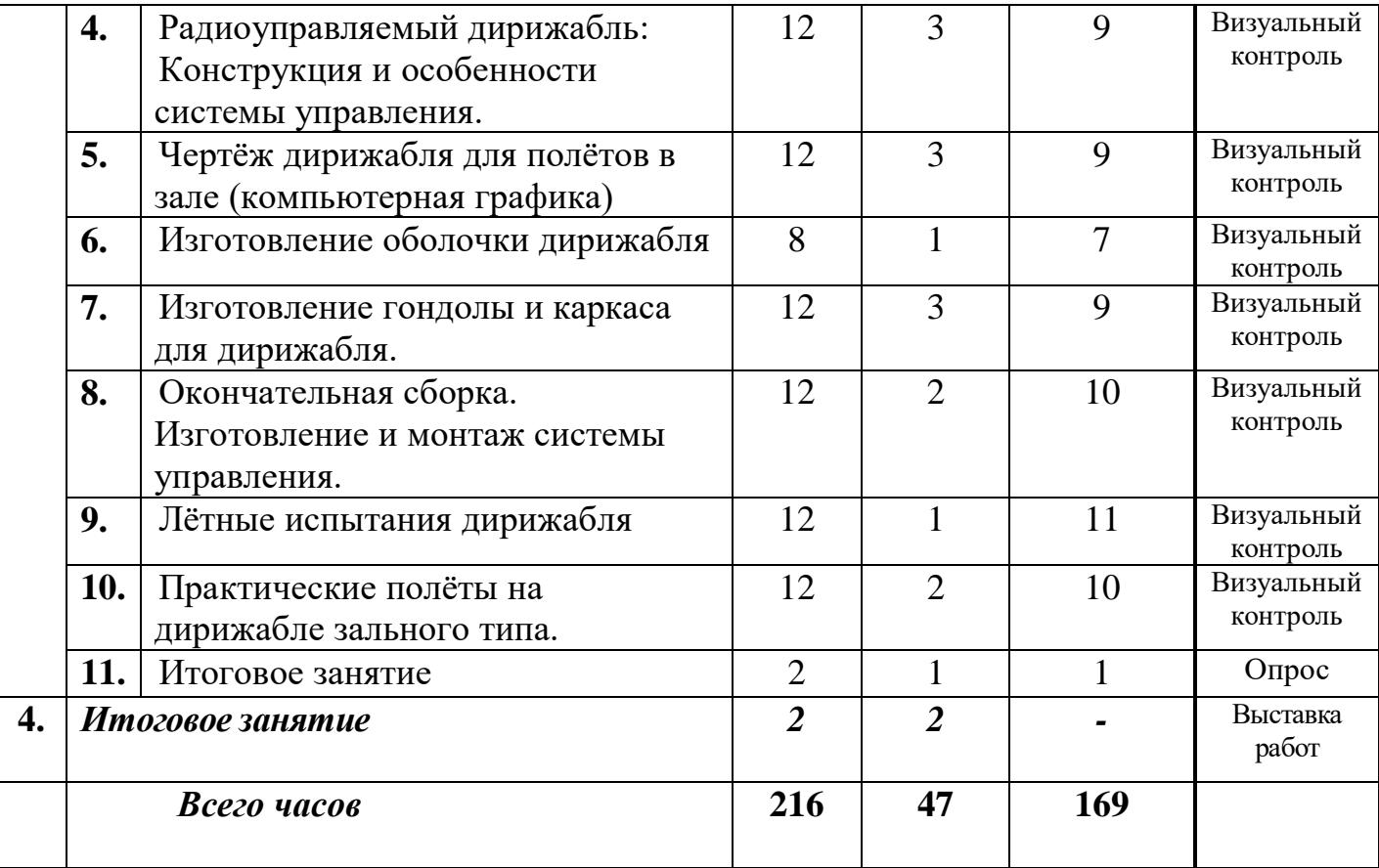

### **Содержание учебного плана Модуль 1**

#### **Тема 1.** *Вводное занятие. Антикоррупционное просвещение (2часа.)*

Антикоррупционное просвещение. Авиация и её значение в жизни людей. Авиамоделизм, как технический вид спорта. Показ и демонстрация готовых моделей. Задачи и примерный план работы мастерской. Основы техники безопасности, правила поведения в помещении и на открытой местности.

Литература, рекомендуемая для чтения и другие источники информации.

#### **Тема 2.** *Модели из бумаги (18 часов).*

# **Тема 2. 1.** *Модель «Паритель» (8 часов).*

*Теория***.** Основные части самолета и модели, органы управления. Классификация моделей по классам. Свободнолетающие модели. Приемы и техника запуска бумажных моделей. Критерии определения качества модели и полёта, виды дефектов, их влияние на качество полёта и способы устранения.

*Практическая работа***.** Изготовление бумажных летающих моделей. Планера «Паритель» - модель, типа «летающее крыло».

Постройка простейших моделей планеров из бумаги плотностью 220-250 г/ м<sup>2</sup> по картам раскроя. Запуски модели «с рук», настройка прямолинейного полёта модели. Балансировка модели. Отработка приемов и техники запуска бумажных моделей.

*Проведение соревнований* с построенными моделями на точность посадки и на дальность полёта. Количество туров не менее 3-х либо по олимпийской системе с выбыванием, вручение призов.

### **Тема 2. 2.** *Модель «Лидер» (8 часов).*

*Теория***.** Основные части самолета и модели, органы управления. Приемы и техника запуска бумажных моделей. Критерии определения качества модели и полёта, виды дефектов, их влияние на качество полёта и способы устранения. Инструменты и приспособления, применяемые для изготовления модели, их назначение.

*Практическая работа***.** Самостоятельное изготовление бумажных летающих моделей по картам раскроя. Планер «Лидер» с крылом, усиленным лонжероном. Безопасные способы и приёмы работы с ручным инструментом.

Отработка запуска модели «с рук», настройка прямолинейного полёта модели. Балансировка модели. Особенности приемов и техники запуска бумажной модели «Лидер».

*Проведение соревнований* с построенными моделями на точность посадки и на дальность полёта. Количество туров не менее 3-х либо по олимпийской системе с выбыванием, вручение призов.

#### **Тема 2. 3.** *Итоговое занятие (2 часа).*

Выставка выполненных работ. Опрос теоретических знаний. Заполнение опросного листа (Приложение 1)

# **Тема 3.** *Простейшие модели парашюта (10часов).*

### **Тема 3. 1.** *Изготовление купола и строп (4 часа).*

*Теория***.** Краткий исторический очерк. Котельников как изобретатель современного парашюта. Система принудительного раскрытия парашюта и система управления. Парапланы.

*Практическая работа***.** Изготовление купола парашюта и строп. Приклейка строп к куполу. Укладка парашюта.

### **Тема 3. 2.** *Изготовление грузика (2 часа).*

*Теория***.** Материал грузика, инструмент для его изготовления. Безопасные приёмы работы.

*Практическая работа***.** Изготовление грузика по чертежу. Окончательная сборка парашюта и его укладка.

### **Тема 3. 3.** *Практические запуски (2 часа).*

*Теория***.** Способы. Безопасные приёмы работы.

*Практическая работа***.** Изготовление грузика по чертежу. Окончательная сборка парашюта и его укладка. Отработка запуска парашюта.

### **Тема 3. 4.** *Итоговое занятие (2 часа).*

Выставка выполненных работ. Опрос теоретических знаний. Заполнение опросного листа (Приложение 1)

# **Тема 4.** *Воздушный Змей (16часов).*

**Тема 4. 1.** *Чертёж модели Змея (2 часа).*

*Теория***.** Краткий исторический очерк. Конструкции современных воздушных змеев.

*Практическая работа***.** Изготовление чертежа Воздушного змея М1:1.

# **Тема 4. 2.** *Изготовление каркаса (4 часа).*

*Теория***.** Воздушная среда и её основные свойства. Способы летания в природе. Три принципа создания подъемной силы: аэростатический, аэродинамический и реактивный.

*Практическая работа***.** Изготовление каркаса Воздушного змея по чертежу.

Разметка, обрезка в размер, строгание и шлифовка реек каркаса. Сборка каркаса по чертежу, проклейка узлов соединения. Обвязка контура Змея капроновой нитью.

# **Тема 4. 3.** *Изготовление обшивки (паруса) (2 часа).*

*Теория***.** Воздушная среда и её основные свойства. Силы, действующие на воздушный змей в полёте. Понятие технологического припуска.

*Практическая работа***.** Изготовление обшивки Воздушного змея по чертежу.

Разметка, раскрой обшивки с припуском и в размер. Сборка-склейка каркаса с обшивкой.

# **Тема 4. 4.** *Изготовление уздечки и хвоста Змея (4 часа).*

*Теория***.** Силы, действующие на воздушный змей в полёте. Управление полётом Воздушного Змея. Условия для устойчивого полёта Змея.

*Практическая работа***.** Изготовление уздечки и хвоста Воздушного змея по чертежу. Разметка, уздечки с припуском и в размер. Изготовление и установка колец крепления уздечки на каркасе. Привязывание уздечки к каркасу. Разметка хвоста Змея с припуском и в размер. Изготовление и установка колец крепления хвоста к каркасу. Привязывание хвоста к каркасу. Изготовление и привязывание стабилизирующих элементов к хвосту Змея. Изготовление леера для запуска Воздушного Змея.

# **Тема 4. 5.** *Регулировочные запуски, соревнования (2часа).*

*Теория***.** Силы, действующие на воздушный змей в полёте. Управление запуском и полётом Воздушного Змея. Условия для устойчивого полёта Змея.

*Практическая работа***.** Крепление леера к уздечке Воздушного Змея.

Запуск Змея и регулировка уздечки для устойчивого полёта. Соревнование на высоту полёта и угол отклонения от вертикали.

### **Тема 4. 6.** *Итоговое занятие (2 часа).*

Выставка выполненных работ. Опрос теоретических знаний. Заполнение опросного листа (Приложение 1)

**Тема 5.** *Простейшая модель планера: «Чижик», (18часов).*

# **Тема 5. 1.** *Чертёж М1:1 (2 часа).*

*Теория***.** Разбор конструкции модели. Понятие «плаза». Инструменты и приспособления, применяемые для работы, их назначение.

*Практическая работа***.** Изготовление чертежа планера «Чижик», М1:1.

# **Тема 5. 2.** *Изготовление крыла (4 часа).*

*Теория***.** Картина обтекания тел различной формы воздушным потоком. Аэродинамический профиль крала. Инструменты и приспособления, применяемые для работы, их назначение.

*Практическая работа***.** Изготовление крыла планера «Чижик»: Разметка границ механической обработки, обработка заготовки по профилю. Разметка и загибание ушей и центроплана по чертежу. Оклейка контура крыла капроновой нитью. Изготовление лонжерона крыла. Вклеивание лонжерона в крыло.

### **Тема 5. 2.** *Изготовление фюзеляжа (2 часа).*

*Теория***.** Картина обтекания тел различной формы воздушным потоком. Силы, действующие на крыло в полёте. Инструменты и приспособления, применяемые для работы, их назначение.

*Практическая работа***.** Изготовление фюзеляжа планера «Чижик»: разметка хвостовой балки, обработка заготовки по профилю. Вклеивание хвостовой балки в пилон фюзеляжа.

# **Тема 5. 2.** *Изготовление хвостового оперения (2 часа).*

*Теория***.** Картина обтекания тел различной формы воздушным потоком. Силы, действующие на крыло в полёте. Подъёмная сила и сила лобового сопротивления. Инструменты и приспособления, применяемые для работы, их назначение.

*Практическая работа***.** Изготовление хвостового оперения планера «Чижик»: Разметка границ механической обработки, обработка заготовки по профилю. Оклейка контура стабилизатора капроновой нитью. Изготовление лонжерона стабилизатора. Вклеивание лонжерона в стабилизатор.

### **Тема 5. 2.** *Окончательная сборка модели (2 часа).*

*Теория***.** Силы, действующие на крыло в полёте. Подъёмная сила и сила лобового сопротивления. Инструменты и приспособления, применяемые для работы, их назначение.

*Практическая работа***.** Сборка-склейка фюзеляжа модели, крыла и хвостового оперения планера «Чижик» по чертежу. Усиление приклейки киля капроновой нитью.

# **Тема 5. 3.** *Настройка модели (2 часа).*

*Теория***.** Силы, действующие на крыло в полёте. Подъёмная сила и сила лобового сопротивления. Понятие «Центр тяжести», устойчивый полёт и балансировка модели. Два способа запуска модели: «Метательный», «Запуск с Катапульты». Устройство «Катапульты».

*Практическая работа***.** Определение центра тяжести модели и её предварительная балансировка. Отработка запуска модели «с рук», настройка

прямолинейного полёта модели. Особенности приемов и техники запуска модели «Чижик».

# **Тема 5. 3***. Соревнования в группе(2 часа).*

Соревнования в помещении на точность посадки и на дальность полёта. Количество туров не менее 3-х либо по олимпийской системе с выбыванием, вручение призов.

Соревнования на открытом воздухе на продолжительность полёта. Способ запуска модели оговаривается заранее. Соревнование на выбывание по олимпийской системе: старт одновременный и модель, севшая раньше других, получает «поражение». 2(3) «поражения» и участник выбывает из соревнований с определением занятого места.

# **Тема 5. 4.** *Итоговое занятие (2 часа).*

Выставка выполненных работ. Опрос теоретических знаний. Заполнение опросного листа (Приложение 1)

# **Тема 6. Простейшая модель планера***: «Пыжик», (26 часов).*

# **Тема 6. 1.** *Чертёж М1:1, изготовление шаблонов (2 часа).*

*Теория***.** Разбор конструкции модели. Понятие «плаза», «шаблона». Инструменты и приспособления, применяемые для работы, их назначение.

*Практическая работа***.** Изготовление чертежа планера «Чижик», М1:1. Изготовление шаблонов крыла, киля и стабилизатора методом «перекалывания».

### **Тема 6. 2.** *Изготовление крыла по шаблону (4 часа).*

*Теория***.** Картина обтекания тел различной формы воздушным потоком. Аэродинамический профиль крала. Понятие «Карты раскроя» и «технологического припуска». Инструменты и приспособления, применяемые для работы, их назначение.

*Практическая работа***.** Изготовление крыла планера «Пыжик»: Разметка и раскрой заготовки крыла по шаблону с припуском. Механическая обработка заготовки по контуру. Разметка границ механической обработки, обработка заготовки по профилю. Разметка и загибание ушей и центроплана по чертежу. Оклейка контура крыла капроновой нитью.

# **Тема 6. 2.** *Изготовление фюзеляжа, лонжерона крыла (4 часа).*

*Теория***.** Картина обтекания тел различной формы воздушным потоком. Силы, действующие на крыло в полёте. Инструменты и приспособления, применяемые для работы, их назначение.

*Практическая работа***.** Изготовление фюзеляжа планера «Пыжик»: разметка хвостовой балки, обработка заготовки по профилю. Вклеивание хвостовой балки в пилон фюзеляжа. Изготовление лонжерона крыла. Вклеивание лонжерона в крыло.

### **Тема 6. 2.** *Изготовление хвостового оперения по шаблонам (2 часа).*

*Теория***.** Картина обтекания тел различной формы воздушным потоком. Силы, действующие на крыло в полёте. Подъёмная сила и сила лобового сопротивления. Инструменты и приспособления, применяемые для работы, их назначение.

*Практическая работа***.** Изготовление хвостового оперения планера «Чижик»: Разметка и раскрой заготовки киля и стабилизатора по шаблону с припуском. Механическая обработка заготовок по контуру. Разметка границ механической обработки, обработка заготовок по профилю. Оклейка контура стабилизатора капроновой нитью. Изготовление лонжерона стабилизатора. Вклеивание лонжерона в стабилизатор.

#### **Тема 6. 2.***Окончательная сборка модели (4 часа).*

*Теория***.** Силы, действующие на крыло в полёте. Подъёмная сила и сила лобового сопротивления. Понятие «угол атаки» и его влияние на аэродинамические силы. Инструменты и приспособления, применяемые для работы, их назначение.

*Практическая работа***.** Сборка-склейка фюзеляжа модели, крыла и хвостового оперения планера «Пыжик» по чертежу. Усиление приклейки киля капроновой нитью.

#### **Тема 6. 3.***Настройка модели (4 часа).*

*Теория***.** Устный опрос. Силы, действующие на крыло в полёте. Подъёмная сила и сила лобового сопротивления. Понятие «устойчивый полёт» и «Центр тяжести», балансировка модели. Два способа запуска модели: «Метательный», «Запуск с Катапульты». Устройство «Катапульты».

*Практическая работа***.** Самостоятельная работа. Определение центра тяжести модели и её предварительная балансировка. Отработка запуска модели «с рук», настройка прямолинейного полёта модели. Особенности приемов и техники запуска модели «Пыжик».

#### **Тема 6. 3***. Соревнования в группе(4 часа).*

Соревнования в помещении на точность посадки и на дальность полёта. Количество туров не менее 3-х либо по олимпийской системе с выбыванием, вручение призов.

Соревнования на открытом воздухе на продолжительность полёта. Способ запуска модели оговаривается заранее. Соревнование на выбывание по олимпийской системе: старт одновременный и модель, севшая раньше других, получает «поражение». 2(3) «поражения» и участник выбывает из соревнований с определением занятого места.

#### **Тема 6. 4.***Итоговое занятие (2 часа).*

Выставка выполненных работ. Опрос теоретических знаний. Заполнение опросного листа (Приложение 1)

#### **Тема 7.** *Модели самолётов на резиномоторе: «Моноплан» (38 часов).*

### **Тема 7. 1.***Чертёж М1:1, изготовление шаблонов (4 часа).*

*Теория***.** История создания «Самолёта». Разбор конструкции модели. Основные термины и определения в конструкции самолёта (Крыло). Инструменты и приспособления, применяемые для работы, их назначение.

*Практическая работа***.** Изготовление чертежа самолёта «Моноплан», М1:1. Изготовление шаблонов крыла, киля стабилизатора, пилона крыла, лопасти Винта методом «перекалывания».

#### **Тема 7. 2.***Изготовление крыла (6 часов).*

*Теория***.** Основные термины и определения в конструкции крыла самолёта. Аэродинамический профиль крала, «Птичий профиль». Понятие «Карты раскроя» и «технологического припуска». Инструменты и приспособления, применяемые для работы, их назначение.

*Практическая работа***.** Изготовление крыла самолёта «Моноплан»: Разметка и раскрой заготовки крыла по шаблону с припуском. Механическая обработка заготовки по контуру. Разметка границ механической обработки, обработка заготовки по профилю. Разметка и загибание крыла по чертежу под «Птичий профиль». Оклейка контура крыла нитью. Изготовление основания пилона крала и

пилона крыла по шаблону. Приклейка пилона к крылу, приклейка основания пилона к пилону крыла.

# **Тема 7. 2.***Изготовление фюзеляжа (6 часов).*

*Теория***.** Термины и определения в конструкции фюзеляжа самолёта, посадочные устройства. Силы, действующие на самолёт в полёте. Инструменты и приспособления, применяемые для работы, их назначение.

*Практическая работа***.** Изготовление фюзеляжа самолёта «Моноплан»: разметка фюзеляжной рейки, обработка заготовки по разметке. Изготовление «бобышки» и установка её на фюзеляжную рейку, нанесение ниточного бандажа. Изготовление заднего крючка для резиномотора. Разметка и установка заднего крючка на фюзеляж с помощью клея и последующим бандажом.

### **Тема 7. 2.***Изготовление оперения (4 часа).*

*Теория***.** Термины и определения в конструкции хвостового оперения самолёта. Силы, действующие на самолёт в полёте. Инструменты и приспособления, применяемые для работы, их назначение.

*Практическая работа***.** Изготовление хвостового оперения самолёта «Моноплан»: Разметка и раскрой заготовки киля и стабилизатора по шаблону с припуском. Механическая обработка заготовок по контуру. Разметка границ механической обработки, обработка заготовок по профилю. Оклейка контура стабилизатора нитью.

### **Тема 7. 2.***Изготовленвинтомоторной группы(6 часов).*

*Теория***.** Термины и определения в конструкции системы управления самолётом. Теория Винта: Геометрические характеристики: Диаметр, шаг винта, теоретический и практический, скольжение. Крутка винта: геометрическая и аэродинамическая. Материалы, инструменты и приспособления, применяемые для работы, их назначение.

*Практическая работа***.** Изготовление лопастей винта самолёта «Моноплан»: Разметка и раскрой заготовки лопасти винта по шаблону с припуском. Механическая обработка заготовок по контуру. Изготовление втулки лопасти винта. Изготовление оси винта. Сборка оси и втулки винта на клее с помощью бандажа. Разметка и установка лопастей винта на оси с помощью скоб и клея. Изготовление подшипника винта.

# **Тема 7. 2.***Окончательная сборка (4 часа).*

*Теория***.** Устный опрос: Термины и определения в конструкции системы управления самолётом. Теория Винта: Геометрические характеристики: Диаметр, шаг винта, теоретический и практический, скольжение. Крутка винта: геометрическая и аэродинамическая. Материалы, инструменты и приспособления, применяемые для работы, их назначение.

*Практическая работа***.** Сверление отверстия в бобышке для установки винта. Крепление крыла на фюзеляже, установка стабилизатора и киля на клее. Установка винта на модели, установка лопастей под нужным углом и их фиксация клеем «Секунда». Загибание оси винта в передний крючок для резиномотора. Изготовление резиномотора.

*Практическая работа***.** Самостоятельная работа. Определение центра тяжести модели и её предварительная балансировка. Техника закручивания резиномотора «Рукой» и с помощью специального устройства. Отработка запуска

модели «с рук», настройка прямолинейного полёта модели. Отработка приемов и техники запуска модели.

#### **Тема 7. 3***. Регулировочные полёты. Соревнования.(6 часов).*

Соревнования в помещении на дальность полёта. Количество туров не менее 3-х либо по олимпийской системе с выбыванием, вручение призов.

Соревнования на открытом воздухе на продолжительность полёта. Соревнование на выбывание по олимпийской системе: старт одновременный и модель, севшая раньше других, получает «поражение». 2 «поражения» и участник выбывает из соревнований с определением занятого места.

#### **Тема 7. 4.***Итоговое занятие (2 часа).*

Выставка выполненных работ. Опрос теоретических знаний. Заполнение опросного листа (Приложение 1)

#### **Тема 8.***Участие в соревнованиях и массовых мероприятиях(14 часов).*

#### **Тема 8.1.** *Участие в соревнованиях и массовых мероприятиях(12 часов).*

*Теория***.** Положение о соревновании, регламент соревнований, правила проведения соревнований и подсчёт результатов.

*Практическая работа***.** Соревнования в помещении на продолжительность полёта. Количество туров не менее 3-х либо по олимпийской системе с выбыванием, вручение призов.

Соревнования на открытом воздухе на продолжительность полёта по утверждённым правилам.

Показательные полёты на массовых мероприятиях города, посёлка, села.

#### **Тема 8. 2.***Итоговое занятие (2 часа).*

Выставка выполненных работ. Демонстрация протоколов соревнований, наград, «разбор полётов». Опрос теоретических знаний.

### **Тема 9.** *Итоговое занятие (2 часа).*

Выставка выполненных работ. Опрос теоретических знаний. Заполнение опросного листа (Приложение 1). План работы на предстоящий учебный год.

### **Содержание учебного плана Модуль 2/4**

#### **Тема 1.** *Вводное занятие. Антикоррупционное просвещение (2часа.)*

*Теория***.** Антикоррупционное просвещение. Беспилотные авиационные транспортные средства – современное направление технического развития. Авиамодельный спорт как ступень в освоении беспилотных ЛА. Показ и демонстрация готовых моделей. Задачи и примерный план работы мастерской. Основы техники безопасности, правила поведения в помещении и на открытой местности.

Литература, рекомендуемая для чтения и другие источники информации.

#### **Тема 2.** *Классификация свободнолетающих авиамоделей по FAI (4 часа).*

*Теория***.** Свободнолетающие модели. Классификация моделей по классам.

Разбор конструкций моделей чемпионатного класса. Правила проведения соревнований. Правила поведения и техника безопасности при проведении соревнований.

#### **Тема 3. Схематическая модель планера свободного полёта.** *(66 часов).*

#### **Тема 3. 1.***Чертёж модели М1:1 (4 часа).*

*Теория***.** Разбор конструкции модели. Понятие «плаза». Инструменты и приспособления, применяемые для работы, их назначение.

*Практическая работа***.** Изготовление чертежа схематического планера Масштаб М1:1.

#### **Тема 3. 2.***Изготовление модели (46 часов).*

#### **Тема 3. 2.1.***Стабилизатор (8 часов).*

*Теория***.** История создания планера. Первые отечественные планеры. Рекордные полеты советских планеристов. Материалы, инструменты и приспособления, применяемые для работы, их назначение.

*Практическая работа***.** Изготовление стабилизатора схематического планера: Изготовление передней и задней кромок стабилизатора, изготовление нервюр. Изготовление металлических законцовок стабилизатора. Сборка-склейка каркаса стабилизатора. Подгонка каркаса и установка на клее и с помощью бандажа законцовок стабилизатора. Изготовление штырей механизации и вклеивание их в каркас.

#### **Тема 3. 2.2.***Киль (6 часов).*

*Теория***.** Использование планеров в Великой Отечественной Войне. Развитие дельтапланеризма. Материалы, инструменты и приспособления, применяемые для работы, их назначение.

*Практическая работа***.** Изготовление киля схематического планера: Изготовление передней и задней кромок киля, изготовление внутреннего набора. Сборка-склейка каркаса киля. Обработка заготовки киля по профилю. Изготовление руля направления. Пришивание «восьмёркой» руля направления к килю. Изготовление кабанчика механизации и вклеивание его в руль направления.

#### **Тема 3. 2.3.** *Фюзеляж, монтаж киля. (6 часов).*

*Теория***.** Обтекание тел воздушным потоком. Ламинарное и турбулентное движение потока. Закон Бернулли. Материалы, инструменты и приспособления, применяемые для работы, их назначение.

*Практическая работа***.** Изготовление фюзеляжа схематического планера: Изготовление пилона носовой части фюзеляжа, изготовление фюзеляжной рейки. Штифтование и сборка-склейка пилона с фюзеляжной рейкой. Штифтование и сборка-склейка киля с фюзеляжной рейкой. Изготовление и установка площадок крепления стабилизатора и крыла по чертежу. Изготовление и вклеивание штырей крепления крыла модели.

### **Тема 3. 2.4.** *Нервюры крыла модели. (6 часов).*

*Теория***.** Устный опрос. Обтекание тел воздушным потоком. Закон Бернулли. Материалы, инструменты и приспособления, применяемые для работы, их назначение.

*Практическая работа***.** Изготовление нервюр крыла схематического планера: Разметка и разрезка реек на заготовки нервюр. Изготовление заготовок нервюр крыла: шлифование, запаривание и закладка заготовок в технологическую оправку. Просушивание, выемка заготовок из оправки и обрезка их в номинальный размер.

### **Тема 3. 2.5.** *Лонжерон и каркас крыла. (8 часов).*

*Теория***.** Закон Бернулли. Обтекание аэродинамического профиля. Подъёмная Сила и Сила лобового сопротивления. Материалы, инструменты и приспособления, применяемые для работы, их назначение.

*Практическая работа***.** Изготовление лонжерона и каркаса крыла схематического планера: Разметка и раскрой реек для передней, задней кромок и лонжерона крыла. Разметка и строгание реек под нужное сечение согласно чертежу. Шлифование реек. Изготовление металлических законцовок крыла. Разметка мест установки нервюр на центроплане и ушах крыла. Приклейка нервюр на центроплане и ушах крыла. Изготовление соединительных элементов для центроплана и ушей крыла. Установка законцовок на ушах крыла на клее и с помощью бандажа. Обрезка передних и задних кромок в номинальный размер. Соединение центроплана и ушей с помощью соединительных элементов клея и бандажа.

### **Тема 3. 2.6.** *Пилон крыла. (6 часов).*

*Теория***.** Закон Бернулли. Силы, действующие на планер в полёте. Подъёмная Сила и Сила лобового сопротивления. Материалы, инструменты и приспособления, применяемые для работы, их назначение.

*Практическая работа***.** Изготовление пилона крыла схематического планера: Разметка, раскрой и шлифовка рейки для заготовки основания пилона. Изготовление переднего упора из металлической проволоки. Установка переднего упора на основании пилона. Установка пилона на центроплане крыла с помощью клея и бандажа.

### **Тема 3. 2.7.** *Сборка крыла и обтяжка его плёнкой. (6 часов).*

*Теория***.** Силы, действующие на планер в полёте. Подъёмная Сила и Сила лобового сопротивления. Дальность полета и угол планирования. Скорость снижения. Материалы, инструменты и приспособления, применяемые для работы, их назначение.

*Практическая работа***.** Сборка крыла схематического планера: и обтяжка его плёнкой. Установка лонжерона на центроплане крыла с помощью клея и бандажа. Разметка, раскрой плёнки для заготовки обшивки крыла, киля и стабилизатора. Нанесение клея на каркас и обшивку крыла, киля и стабилизатора. Приклейка обшивки на каркас крыла, киля и стабилизатора. Натяжение обшивок на крыле, киле

и стабилизаторе с помощью промышленного фена. Изготовление стартового крючка из металлической проволоки и установка его на фюзеляже.

#### **Тема 3. 3.***Регулировочные полёты (6 часов).*

*Теория***.** Леер. Назначение, конструкция. Подъёмная Сила и Сила лобового сопротивления. Дальность полета и угол планирования. Скорость снижения. Материалы, инструменты и приспособления, применяемые для работы, их назначение.

*Практическая работа***.** Определение центра тяжести модели и её предварительная балансировка. Отработка запуска модели «с рук», настройка прямолинейного полёта модели на открытом воздухе. Особенности приемов и техники запуска модели с помощью леера. Практические запуски с короткого и полного леера.

### **Тема 3. 4***. Соревнования (8 часов).*

Соревнования на открытом воздухе на продолжительность полёта с полного леера. Количество туров не более пяти. Время попытки до 20 секунд. Максимальный результат 1 минута (60 секунд). Длина леера 50 метров.

#### **Тема 3. 5.***Итоговое занятие (2 часа).*

Выставка выполненных работ. Опрос теоретических знаний. Заполнение опросного листа (Приложение 1)

#### **Тема 4. Схематическая радиоуправляемая модель электролёта.** *(72 часа).* **Тема 4. 1.***Чертёж модели М1:1 (6 часов).*

*Теория***.** Разбор конструкции модели, отличительные особенности радиоуправляемой модели. Система управления. Инструменты и приспособления, применяемые для работы, их назначение.

*Практическая работа***.** Изготовление чертежа схематической модели электролёта в масштабе М1:1.

#### **Тема 4. 2.** *Изготовление модели (54 часа).*

### **Тема 4. 2.1.** *Стабилизатор (6 часов).*

*Теория***.** История создания первых отечественных планеров. Рекордные полеты советских планеристов. Материалы, инструменты и приспособления, применяемые для работы, их назначение.

*Практическая работа***.** Изготовление стабилизатора схематического радиоуправляемого электролёта. Изготовление передней и задней кромок стабилизатора, изготовление нервюр. Сборка-склейка каркаса стабилизатора. Изготовление вкладышей и вклеивание их в каркас. Разметка и раскрой руля высоты из бальзы. Обработка руля высоты по контуру в номинальный размер и по профилю.

### **Тема 4. 2.2.** *Киль (6 часов).*

*Теория***.** Конструктивные особенности планеров, парение, термические и динамические потоки. Материалы, инструменты и приспособления, применяемые для работы, их назначение.

*Практическая работа***.** Разметка и раскрой киля из бальзы. Обработка киля по контуру в номинальный размер. Обработка заготовки киля по профилю. Изготовление руля направления. Пришивание «восьмёркой» руля направления к килю. Изготовление кабанчика и вклеивание его в руль направления.

**Тема 4. 2.3.** *Фюзеляж, монтаж киля. (6 часов).*

*Теория***.** История создания самолета: А.Ф.Можайский, братья Райт. Развитие авиации в нашей стране и за рубежом. Материалы, инструменты и приспособления, применяемые для работы, их назначение.

*Практическая работа***.** Изготовление фюзеляжной рейки. Сборка-склейка киля с рулём направления и фюзеляжной рейкой. Изготовление и установка площадок крепления стабилизатора. Сборка-склейка стабилизатора с рулём высоты с фюзеляжной рейкой.

# **Тема 4. 2.4.** *Моторама и площадка для сервоприводов, тяги управления (6 часов).*

*Теория***.** Рекордные полеты В.П.Чкалова, М.М.Громова, В.С. Гризодубовой. Отечественная истребительная авиация в годы Великой Отечественной Войны. Материалы, инструменты и приспособления, применяемые для работы, их назначение.

*Практическая работа***.** Изготовление и вклеивание моторамы (силового шпангоута), площадок для крепления сервоприводов управления рулём высоты и рулём направления. Установка и крепление сервоприводов. Изготовление наконечников для тяг управления рулём направления и руля высоты. Установка сервоприводов в «0», фиксация и закрепление наконечников на тягах управления. Контрольная проверка работы рулей с помощью сервотестера.

### **Тема 4. 2.5.** *Нервюры крыла модели. (6 часов).*

*Теория***.** Рекордные полеты В.П.Чкалова, М.М.Громова, В.С. Гризодубовой. Отечественная тяжёлая авиация в годы Великой Отечественной Войны. Материалы, инструменты и приспособления, применяемые для работы, их назначение.

*Практическая работа***.** Изготовление нервюр крыла схематического электролёта: Разметка и разрезка реек на заготовки нервюр. Изготовление заготовок нервюр крыла: шлифование, запаривание и закладка заготовок в технологическую оправку. Просушивание, выемка заготовок из оправки и обрезка их в номинальный размер.

### **Тема 4. 2.6.** *Лонжерон и каркас крыла. (6 часов).*

*Теория***.** Развитие военной и гражданской авиации в послевоенные годы. Ведущие авиаконструкторы и Конструкторские Бюро страны Советов. Материалы, инструменты и приспособления, применяемые для работы, их назначение.

*Практическая работа***.** Изготовление лонжерона и каркаса крыла схематического электролёта: Разметка и раскрой реек для передней, задней кромок и лонжерона крыла. Разметка и строгание реек под нужное сечение согласно чертежу. Шлифование реек. Изготовление металлических законцовок крыла. Разметка мест установки нервюр на центроплане и ушах крыла. Приклейка нервюр на центроплане и ушах крыла. Изготовление соединительных элементов для центроплана и ушей крыла. Установка законцовок на ушах крыла на клее и с помощью бандажа. Обрезка передних и задних кромок в номинальный размер. Соединение центроплана и ушей с помощью соединительных элементов клея и бандажа. Контроль угла установки ушей.

# **Тема 4. 2.7.** *Пилон крыла. (6 часов).*

Развитие военной и гражданской авиации в послевоенные годы. Обзор развития авиации за рубежом.

Материалы, инструменты и приспособления, применяемые для работы, их назначение.

*Практическая работа***.** Самостоятельная работа. Изготовление пилона крыла схематического электролёта: Разметка, раскрой и шлифовка рейки для заготовки основания пилона. Изготовление переднего упора из металлической проволоки. Установка переднего упора на основании пилона. Установка пилона на центроплане крыла с помощью клея и бандажа.

### **Тема 4. 2.8.** *Сборка крыла и обтяжка его плёнкой. (6 часов).*

*Теория***.** Основные режимы полета самолёта. Силы, действующие на самолет в полёте. Работа Воздушного Винта, типы винтов и пропеллеров. Материалы, инструменты и приспособления, применяемые для работы, их назначение.

*Практическая работа***.** Самостоятельная работа. Сборка крыла схематического планера: и обтяжка его плёнкой. Установка лонжерона на центроплане крыла с помощью клея и бандажа. Разметка, раскрой плёнки для заготовки обшивки крыла, киля и стабилизатора. Нанесение клея на каркас и обшивку крыла, киля и стабилизатора. Приклейка обшивки на каркас крыла, киля и стабилизатора. Натяжение обшивок на крыле, киле и стабилизаторе с помощью промышленного фена.

### **Тема 4. 2.9.** *Установка системы управления. (6 часов).*

*Теория***.** Схема управления электролётом. Основные элементы управления, их назначение и правила эксплуатации: передатчик, приёмник, блок питания, электрический двигатель, регулятор оборотов, сервоприводы и соединительные элементы. Материалы, инструменты и приспособления, применяемые для работы, их назначение.

*Практическая работа***.** Установка двигателя, сервоприводов, приёмника, регулятора оборотов, соединительных элементов. Настройка работы аппаратуры, установка крайних точек на рулях управления, установка сервоприводов в «0», механическая регулировка тяг на рули управления.

### **Тема 4. 3.***Регулировочные полёты (4 часа).*

*Теория***.** Конструкция двигателя, сервоприводов, приёмника, регулятора оборотов, соединительных элементов. Техника безопасности и правила эксплуатации. Материалы, инструменты и приспособления, применяемые для работы, их назначение.

*Практическая работа***.** Определение центра тяжести модели и её предварительная балансировка. Отработка запуска модели «с рук», настройка прямолинейного полёта модели на открытом воздухе. Особенности приемов и техники запуска модели электролёта. Практические запуски электролёта. Отработка режимов «Взлёт», «Планирование», «Посадка» в посадочный круг.

# **Тема 4. 4***. Соревнования (6 часов).*

Соревнования на открытом воздухе на продолжительность полёта с ограниченным временем работы двигателя. Количество туров не более пяти. Время работы двигателя до 30 секунд. Максимальный результат 3 минуты (180 секунд).

### **Тема 4. 5.***Итоговое занятие (2 часа).*

Выставка выполненных работ. Опрос теоретических знаний. Заполнение опросного листа (Приложение 1). План работы на предстоящий учебный год.

### **Содержание учебного плана Модуль 2/6**

### **Тема 1.** *Вводное занятие*

*Теория***.** Беспилотные авиационные транспортные средства – современное направление технического развития. Авиамодельный спорт как ступень в освоении беспилотных ЛА. Показ и демонстрация готовых моделей. Задачи и примерный план работы мастерской. Основы техники безопасности, правила поведения в помещении и на открытой местности. Антикоррупционное просвещение.

Литература, рекомендуемая для чтения и другие источники информации.

### **Тема 2.** *Классификация свободнолетающих авиамоделей по FAI.*

*Теория***.** Свободнолетающие модели. Классификация моделей по классам.

Разбор конструкций моделей чемпионатного класса. Правила проведения соревнований. Правила поведения и техника безопасности при проведении соревнований.

### **Тема 3. Схематическая модель планера свободного полёта.**

### **Тема 3. 1.** *Чертёж модели М1:1*

*Теория***.** Разбор конструкции модели. Понятие «плаза». Инструменты и приспособления, применяемые для работы, их назначение.

*Практическая работа***.** Изготовление чертежа схематического планера Масштаб М1:1.

### **Тема 3. 2.** *Изготовление модели*

# **Тема 3. 2.1.** *Стабилизатор*

*Теория***.** История создания планера. Первые отечественные планеры. Рекордные полеты советских планеристов. Материалы, инструменты и приспособления, применяемые для работы, их назначение.

*Практическая работа***.** Изготовление стабилизатора схематического планера: Изготовление передней и задней кромок стабилизатора, изготовление нервюр. Изготовление металлических законцовок стабилизатора. Сборка-склейка каркаса стабилизатора. Подгонка каркаса и установка на клее и с помощью бандажа законцовок стабилизатора. Изготовление штырей механизации и вклеивание их в каркас.

### **Тема 3. 2.2.***Киль*

*Теория***.** Использование планеров в Великой Отечественной Войне. Развитие дельтапланеризма. Материалы, инструменты и приспособления, применяемые для работы, их назначение.

*Практическая работа***.** Изготовление киля схематического планера: Изготовление передней и задней кромок киля, изготовление внутреннего набора. Сборка-склейка каркаса киля. Обработка заготовки киля по профилю. Изготовление руля направления. Пришивание «восьмёркой» руля направления к килю. Изготовление кабанчика механизации и вклеивание его в руль направления.

### **Тема 3. 2.3.** *Фюзеляж, монтаж киля.*

*Теория***.** Обтекание тел воздушным потоком. Ламинарное и турбулентное движение потока. Закон Бернулли. Материалы, инструменты и приспособления, применяемые для работы, их назначение.

*Практическая работа***.** Изготовление фюзеляжа схематического планера: Изготовление пилона носовой части фюзеляжа, изготовление фюзеляжной рейки.

Штифтование и сборка-склейка пилона с фюзеляжной рейкой. Штифтование и сборка-склейка киля с фюзеляжной рейкой. Изготовление и установка площадок крепления стабилизатора и крыла по чертежу. Изготовление и вклеивание штырей крепления крыла модели.

### **Тема 3. 2.4.** *Нервюры крыла модели.*

*Теория***.** Устный опрос. Обтекание тел воздушным потоком. Закон Бернулли. Материалы, инструменты и приспособления, применяемые для работы, их назначение.

*Практическая работа***.** Изготовление нервюр крыла схематического планера: Разметка и разрезка реек на заготовки нервюр. Изготовление заготовок нервюр крыла: шлифование, запаривание и закладка заготовок в технологическую оправку. Просушивание, выемка заготовок из оправки и обрезка их в номинальный размер.

### **Тема 3. 2.5.** *Лонжерон и каркас крыла.*

*Теория***.** Закон Бернулли. Обтекание аэродинамического профиля. Подъёмная Сила и Сила лобового сопротивления. Материалы, инструменты и приспособления, применяемые для работы, их назначение.

*Практическая работа***.** Изготовление лонжерона и каркаса крыла схематического планера: Разметка и раскрой реек для передней, задней кромок и лонжерона крыла. Разметка и строгание реек под нужное сечение согласно чертежу. Шлифование реек. Изготовление металлических законцовок крыла. Разметка мест установки нервюр на центроплане и ушах крыла. Приклейка нервюр на центроплане и ушах крыла. Изготовление соединительных элементов для центроплана и ушей крыла. Установка законцовок на ушах крыла на клее и с помощью бандажа. Обрезка передних и задних кромок в номинальный размер. Соединение центроплана и ушей с помощью соединительных элементов клея и бандажа.

# **Тема 3. 2.6.** *Пилон крыла.*

*Теория***.** Закон Бернулли. Силы, действующие на планер в полёте. Подъёмная Сила и Сила лобового сопротивления. Материалы, инструменты и приспособления, применяемые для работы, их назначение.

*Практическая работа***.** Изготовление пилона крыла схематического планера: Разметка, раскрой и шлифовка рейки для заготовки основания пилона. Изготовление переднего упора из металлической проволоки. Установка переднего упора на основании пилона. Установка пилона на центроплане крыла с помощью клея и бандажа.

# **Тема 3. 2.7.** *Сборка крыла и обтяжка его плёнкой.*

*Теория***.** Силы, действующие на планер в полёте. Подъёмная Сила и Сила лобового сопротивления. Дальность полета и угол планирования. Скорость снижения. Материалы, инструменты и приспособления, применяемые для работы, их назначение.

*Практическая работа***.** Сборка крыла схематического планера: и обтяжка его плёнкой. Установка лонжерона на центроплане крыла с помощью клея и бандажа. Разметка, раскрой плёнки для заготовки обшивки крыла, киля и стабилизатора. Нанесение клея на каркас и обшивку крыла, киля и стабилизатора. Приклейка обшивки на каркас крыла, киля и стабилизатора. Натяжение обшивок на крыле, киле и стабилизаторе с помощью промышленного фена. Изготовление стартового крючка из металлической проволоки и установка его на фюзеляже.

**Тема 3. 3.** *Регулировочные полёты* 

*Теория***.** Леер. Назначение, конструкция. Подъёмная Сила и Сила лобового сопротивления. Дальность полета и угол планирования. Скорость снижения. Материалы, инструменты и приспособления, применяемые для работы, их назначение.

*Практическая работа***.** Определение центра тяжести модели и её предварительная балансировка. Отработка запуска модели «с рук», настройка прямолинейного полёта модели на открытом воздухе. Особенности приемов и техники запуска модели с помощью леера. Практические запуски с короткого и полного леера.

# **Тема 3. 4***. Соревнования*

Соревнования на открытом воздухе на продолжительность полёта с полного леера. Количество туров не более пяти. Время попытки до 20 секунд. Максимальный результат 1 минута (60 секунд). Длина леера 50 метров.

### **Тема 3. 5.***Итоговое занятие*

Выставка выполненных работ. Опрос теоретических знаний. Заполнение опросного листа (Приложение 1)

# **Тема 4. Схематическая радиоуправляемая модель электролёта.**

### **Тема 4. 1.** *Чертёж модели М1:1*

*Теория***.** Разбор конструкции модели, отличительные особенности радиоуправляемой модели. Система управления. Инструменты и приспособления, применяемые для работы, их назначение.

*Практическая работа***.** Изготовление чертежа схематической модели электролёта в масштабе М1:1.

### **Тема 4. 2.** *Изготовление модели*

### **Тема 4. 2.1.** *Стабилизатор*

*Теория***.** История создания первых отечественных планеров. Рекордные полеты советских планеристов. Материалы, инструменты и приспособления, применяемые для работы, их назначение.

*Практическая работа***.** Изготовление стабилизатора схематического радиоуправляемого электролёта. Изготовление передней и задней кромок стабилизатора, изготовление нервюр. Сборка-склейка каркаса стабилизатора. Изготовление вкладышей и вклеивание их в каркас. Разметка и раскрой руля высоты из бальзы. Обработка руля высоты по контуру в номинальный размер и по профилю.

# **Тема 4. 2.2.** *Киль*

*Теория***.** Конструктивные особенности планеров, парение, термические и динамические потоки. Материалы, инструменты и приспособления, применяемые для работы, их назначение.

*Практическая работа***.** Разметка и раскрой киля из бальзы. Обработка киля по контуру в номинальный размер. Обработка заготовки киля по профилю. Изготовление руля направления. Пришивание «восьмёркой» руля направления к килю. Изготовление кабанчика и вклеивание его в руль направления.

### **Тема 4. 2.3.** *Фюзеляж, монтаж киля.*

*Теория***.** История создания самолета: А.Ф.Можайский, братья Райт. Развитие авиации в нашей стране и за рубежом. Материалы, инструменты и приспособления, применяемые для работы, их назначение.

*Практическая работа***.** Изготовление фюзеляжной рейки. Сборка-склейка киля с рулём направления и фюзеляжной рейкой. Изготовление и установка площадок крепления стабилизатора. Сборка-склейка стабилизатора с рулём высоты с фюзеляжной рейкой.

#### **Тема 4. 2.4.** *Моторама и площадка для сервоприводов, тяги управления.*

*Теория***.** Рекордные полеты В.П.Чкалова, М.М.Громова, В.С. Гризодубовой. Отечественная истребительная авиация в годы Великой Отечественной Войны. Материалы, инструменты и приспособления, применяемые для работы, их назначение.

*Практическая работа***.** Изготовление и вклеивание моторамы (силового шпангоута), площадок для крепления сервоприводов управления рулём высоты и рулём направления. Установка и крепление сервоприводов. Изготовление наконечников для тяг управления рулём направления и руля высоты. Установка сервоприводов в «0», фиксация и закрепление наконечников на тягах управления. Контрольная проверка работы рулей с помощью сервотестера.

### **Тема 4. 2.5.** *Нервюры крыла модели.*

*Теория***.** Рекордные полеты В.П.Чкалова, М.М.Громова, В.С. Гризодубовой. Отечественная тяжёлая авиация в годы Великой Отечественной Войны. Материалы, инструменты и приспособления, применяемые для работы, их назначение.

*Практическая работа***.** Изготовление нервюр крыла схематического электролёта: Разметка и разрезка реек на заготовки нервюр. Изготовление заготовок нервюр крыла: шлифование, запаривание и закладка заготовок в технологическую оправку. Просушивание, выемка заготовок из оправки и обрезка их в номинальный размер.

### **Тема 4. 2.6.** *Лонжерон и каркас крыла.*

*Теория***.** Развитие военной и гражданской авиации в послевоенные годы. Ведущие авиаконструкторы и Конструкторские Бюро страны Советов. Материалы, инструменты и приспособления, применяемые для работы, их назначение.

*Практическая работа***.** Изготовление лонжерона и каркаса крыла схематического электролёта: Разметка и раскрой реек для передней, задней кромок и лонжерона крыла. Разметка и строгание реек под нужное сечение согласно чертежу. Шлифование реек. Изготовление металлических законцовок крыла. Разметка мест установки нервюр на центроплане и ушах крыла. Приклейка нервюр на центроплане и ушах крыла. Изготовление соединительных элементов для центроплана и ушей крыла. Установка законцовок на ушах крыла на клее и с помощью бандажа. Обрезка передних и задних кромок в номинальный размер. Соединение центроплана и ушей с помощью соединительных элементов клея и бандажа. Контроль угла установки ушей.

# **Тема 4. 2.7.** *Пилон крыла*

Развитие военной и гражданской авиации в послевоенные годы. Обзор развития авиации за рубежом.

Материалы, инструменты и приспособления, применяемые для работы, их назначение.

*Практическая работа***.** Самостоятельная работа. Изготовление пилона крыла схематического электролёта: Разметка, раскрой и шлифовка рейки для заготовки основания пилона. Изготовление переднего упора из металлической проволоки. Установка переднего упора на основании пилона. Установка пилона на центроплане крыла с помощью клея и бандажа.

### **Тема 4. 2.8.** *Сборка крыла и обтяжка его плёнкой.*

*Теория***.** Основные режимы полета самолёта. Силы, действующие на самолет в полёте. Работа Воздушного Винта, типы винтов и пропеллеров. Материалы, инструменты и приспособления, применяемые для работы, их назначение.

*Практическая работа***.** Самостоятельная работа. Сборка крыла схематического планера: и обтяжка его плёнкой. Установка лонжерона на центроплане крыла с помощью клея и бандажа. Разметка, раскрой плёнки для заготовки обшивки крыла, киля и стабилизатора. Нанесение клея на каркас и обшивку крыла, киля и стабилизатора. Приклейка обшивки на каркас крыла, киля и стабилизатора. Натяжение обшивок на крыле, киле и стабилизаторе с помощью промышленного фена.

# **Тема 4. 2.9.** *Установка системы управления.*

*Теория***.** Схема управления электролётом. Основные элементы управления, их назначение и правила эксплуатации: передатчик, приёмник, блок питания, электрический двигатель, регулятор оборотов, сервоприводы и соединительные элементы. Материалы, инструменты и приспособления, применяемые для работы, их назначение.

*Практическая работа***.** Установка двигателя, сервоприводов, приёмника, регулятора оборотов, соединительных элементов. Настройка работы аппаратуры, установка крайних точек на рулях управления, установка сервоприводов в «0», механическая регулировка тяг на рули управления.

### **Тема 4. 3.** *Регулировочные полёты*

*Теория***.** Конструкция двигателя, сервоприводов, приёмника, регулятора оборотов, соединительных элементов. Техника безопасности и правила эксплуатации. Материалы, инструменты и приспособления, применяемые для работы, их назначение.

*Практическая работа***.** Определение центра тяжести модели и её предварительная балансировка. Отработка запуска модели «с рук», настройка прямолинейного полёта модели на открытом воздухе. Особенности приемов и техники запуска модели электролёта. Практические запуски электролёта. Отработка режимов «Взлёт», «Планирование», «Посадка» в посадочный круг.

### **Тема 4. 4***. Соревнования*

Соревнования на открытом воздухе на продолжительность полёта с ограниченным временем работы двигателя. Количество туров не более пяти. Время работы двигателя до 30 секунд. Максимальный результат 5 минут (300 секунд). Дополнительно за точность посадки: круг 10м – 30 очков, круг 20м – 20 очков, круг  $30<sub>M</sub> - 10$  очков, посадка далее 75 метров - общий результат – 0 очков...

### **Тема 4. 5.** *Итоговое занятие*

Выставка выполненных работ. Опрос теоретических знаний. Заполнение опросного листа (Приложение 1). План работы на предстоящий учебный год.

# **Содержание учебного плана Модуль 3**

### **Тема 1.** *Вводное занятие. Антикоррупционное просвещение (2 часа.)*

*Теория.* Антикоррупционное просвещение. Современные технологии в производстве авиационной техники. Что такое 2D и 3D моделирование, информационные технологии. Показ и демонстрация готовых моделей. Задачи и примерный план работы лаборатории. Основы техники безопасности, правила поведения в помещении и в мастерской. Литература, рекомендуемая для чтения и другие источники информации.

*Практическая работа***.** Экскурсия на участок станков с ЧПУ.

**Тема 2.** *Основы черчения. (28часов).*

**Тема 2.1.** *Техника выполнения чертежей и правила их оформления (10часов).*

**Тема 2.1.1.***Чертёжные инструменты, материалы принадлежности (4часа).*

*Теория.* Инструменты для выполнения чертежей. Чертёжные материалы и принадлежности. Приёмы работы с чертёжными инструментами. Оборудование рабочего места. Использование компьютерной техники в создании чертежей: применяемое оборудование и рабочие программы.

*Практическая работа***.** Пользуясь чертёжными инструментами, провести вертикальные и горизонтальные линии: основную, штриховую, сплошную тонкую, штрих-пунктирную тонкую, сплошную волнистую тонкую, разомкнутую, штрихпунктирную с двумя точками тонкую. Выполнение графической работы №1 (Приложение 3).

### **Тема 2.1.2.** *Линии, чертёжный шрифт.(2часа).*

*Теория.* Типы линий и их назначение. Шрифты чертёжные. Правила нанесения размеров на чертеже.

*Практическая работа***.** Начертить квадрат, прямоугольник, ромб, окружность различного диаметра, эллипс. Заполнение основной надписи на чертеже.

### **Тема 2.1.3.** *Правила оформления чертежей.(4часа).*

*Теория.* Понятие о стандартах ЕСКД. Форматы, основная надпись на чертеже. Масштабы. Выполнение упражнений по простановке размеров и черчению простейшей детали в нужном масштабе. Выполнение графической работы №2 (Приложение 4).

# **Тема 2.2.** *Чертежи в системе прямоугольных проекций (16часов).*

### **Тема 2.2.1.***Проецирование.(4часа).*

*Теория.* Общие сведения о проецировании. Центральное и параллельное проецирование. Прямоугольная система координат.

*Практическая работа***.** Пользуясь чертёжными инструментами, вычертить проекцию несложной детали в указанном масштабе. Проставить ВСЕ размеры, заполнить основную надпись на чертеже.

# **Тема 2.2.2.** *Прямоугольное проецирование.(4часа).*

*Теория.* Прямоугольное проецирование. Проецирование на одну плоскость проекций. Проецирование на несколько плоскостей проекций. Ось проекций, фронтальная, горизонтальная и профильная проекции.

*Практическая работа***.** Выполнение в 2-х вариантах графической работы №3 (Приложение 5).

Нанести размеры на выполненные фигуры. Заполнение основной надписи на чертеже.

### **Тема 2.2. 3***Расположение видов на чертеже.(4часа).*

*Теория.* Правила расположения видов. Понятие, определение и назначение «Вида».

*Практическая работа***.** Используя простую геометрическую модель определить главный вид и количество видов для полного графического описания предмета. Вычертить все виды несложной детали в указанном масштабе. Проставить ВСЕ размеры, заполнить основную надпись на чертеже.

### **Тема 2.2.4.** *Местные виды.(4часа).*

*Теория.* Понятие, определение и назначение «Местного Вида».

*Практическая работа***.** Используя простую геометрическую модель определить главный вид и количество местных видов для полного графического описания предмета. Вычертить Все виды, включая местные, несложной детали в указанном масштабе. Проставить ВСЕ размеры, заполнить основную надпись на чертеже.

### **Тема 2.3.** *Итоговое занятие (2 часа).*

Выставка выполненных работ. Опрос теоретических знаний. Заполнение опросного листа (Приложение 1).

**Тема 3.** *Основы компьютерной графики. (32часа).*

# **Тема 3.1.** *Графический язык и графические изображения в программе Art Cam/Corel Draw.(4часа).*

*Теория.* Порядок включения и отключения компьютера, пароль для начала работы. Правила пользования программой *Art Cam, Corel Draw .*Отличие лицензионной программы от «пиратской» версии. Кнопки мыши: правила пользования.

*Практическая работа***.** Правильное включение компьютера, использование пароля для входа в компьютер. Установка флеш-ключа и запуск программы. Правильный выход из программы и отключение компьютера. Демонстрация чертежей, выполненных в программе *Art Cam, Corel Draw:*

- чертежи плоских деталей (*2D* графика);

**Тема 3.2.** *Понятие «растра» и «вектора». Панель управления. Инструментарий программы Art Cam/Corel Draw. (4 часа).*

*Теория.* Понятие растрового изображения и векторной линии, отличие. Понятие «Разрешение». Поле чертежа на бумажном носителе и в программе. Создание модели, задание начала осей координат.

*Практическая работа***.** Знакомство с панелью управления:

- «Файл» - открытие готового файла и создание нового файла и модели;

- «Модель» - создание новой модели, габариты, разрешение;

- «Правка» - внесение изменений в *2D* графику;

- «Вид» - внесение изменений в существующую модель и создание новой модели;

- Компоновка панели управления.

Работа в разной степени разрешения растрового изображения.

# **Тема 3.3.** *Типы линий. Инструменты по работе с векторами. (4 часа)*

*Теория.* Основная линия, вспомогательная, пунктирная, штрих-пунктирная линия, их назначение и применение.
Инструмент: «Выбрать». «Узлы», «Преобразование».

*Практическая работа***.** Рассмотрение использования линий на конкретных деталировочных и сборочных чертежах.

Использование инструмента: «Выбрать». «Узлы», «Преобразование». На конкретных простых примерах: прямоугольника, окружности, звезды.

**Тема 3.4.** *Панель управления и Инструментарий «2D»графики. (8 часов)*

*Теория.* Функции панели инструментов *2D* вида: «Приблизить», «Отдалить», «Показать предыдущий вид», «Масштаб 1:1», «Показать эскиз». «Показать объекты», «Просмотр рельефа», «Контраст изображения». Выпадающее меню.

*Практическая работа***.** На конкретных примерах растрового и векторного изображения продемонстрировать работу всех функций панели инструментов:

*-* Инструменты выбора;

*-* Инструменты растрового изображения;

*-* Инструменты векторов;

- Панель инструментов «Файл»;

- Панель инструментов «Модель»;

- Панель инструментов «Создание векторов»;

- Панель инструментов «Редактирование Векторов»;

## **Тема 3.5.** *Шрифты на бумажном носителе и в программе «Art Cam». (4 часа)*

*Теория.* Чертёжный шрифт по ЕСКД, Использование в рабочих и сборочных чертежах. Шрифты в программе Art Cam и Corel Draw, особенности нанесения текста вдоль линии.

*Практическая работа***.** Разбор и построение букв чертёжного шрифта по ЕСКД на примере слова «Авиамоделирование».

Выбор шрифта и его параметров в программе.

Написание слова «Авиамоделирование» различным шрифтом, с разным интервалом и высотой шрифта.

Написание фразы вдоль линии: (прямоугольник, окружность, овал, произвольная кривая).

# **Тема 3.6.** *Форма простых геометрических тел. Инструменты выбора. (6 часов)*

*Теория.* Форма простых геометрических тел. Структура формы. Плоскость, многогранники, тела вращения, их графическое изображение. Изображение простых форм в компьютерной графике.

*Практическая работа***.** Геометрические фигуры на плоскости: «Окружность», «Треугольник», «Четырёхугольник». «Звезда». Объёмные тела «Шар», «Призма», «Пирамида», «Конус», «Цилиндр»

Построение «Окружности», «Треугольника» - практические упражнения, использование инструментов выбора.

Построение «Четырёхугольника», «Звезды» - практические упражнения.

**Тема 3.7.** *Итоговое занятие (2 часа).*

Выставка выполненных работ. Опрос теоретических знаний. Заполнение опросного листа (Приложение 1).

**Тема 4.** *Работа с бумажным носителем. Модель «Чижик», изготовление. (18часов).*

#### **Тема 4.1.** *Сканирование Чертежа. (2 часа).*

*Теория.* Понятие процесса «сканирование». Порядок выполнения операции «сканирование» применительно к чертежу, выбор параметров сканирования, сохранение отсканированного рисунка (чертежа).

*Практическая работа***.** Отсканировать и сохранить чертёж прототипа модели «Чижик». Установка отсканированного чертежа в программу *Art Cam/Corel Draw.*

#### **Тема 4.2.** *Перевод «растра» в «вектор». (4 часа).*

*Теория.* Установка отсканированного чертежа в программу *Art Cam/Corel Draw.,* ручной и автоматизированный способ перевода чертежа в векторный вид. Инструмент «Волшебная палочка».

*Практическая работа***.** Отсканировать и сохранить чертёж прототипа модели «Чижик». Установка отсканированного чертежа в программу *Art Cam/Corel Draw.,* Ручной вариант перевода чертежа в векторную форму с применением *2D* инструментария.

Автоматизированный способ перевода чертежа в векторный вид с помощью инструмента «Волшебная палочка». Удаление лишних векторов.

## **Тема 4.3.** *Изменение масштаба модели. (2 часа).*

*Теория.* Инструментарий для замера истинных размеров изображения. Способы задания и изменения истинных размеров чертежа в осях «Х» и «Y».

*Практическая работа***.** Определение истинных размеров чертежа и задание нужных размеров по осям «Х» и «Y»в масштабе М1:1. Перевод изображения в формат DXF.

#### **Тема 4.4.** *Раскрой деталей на станке с ЧПУ. (2 часа).*

*Теория.* Порядок включения станка с ЧПУ лазерной резки. Порядок запуска компьютера станка и установки программы «Lazer Cud». Порядок установки рабочей программы на станок, подбор режимов резания для выбранного материала. Техника безопасности при работе на станке лазерной резки.

*Практическая работа***.** Включения станка с ЧПУ лазерной резки, установка заготовки и настройка фокуса головки. Запуск компьютера станка, установка программы «Lazer Card». Установка рабочей программы на станок, подбор режимов резания для выбранного материала. Раскрой заготовок деталей модели «Чижик».

#### **Тема 4.5.** *Изготовление модели «Чижик». (4 часа).*

*Теория***.** Повторение пройденного материала: Картина обтекания тел различной формы воздушным потоком. Аэродинамический профиль крала. Понятие «Карты раскроя» и «технологического припуска». Инструменты и приспособления, применяемые для работы, их назначение.

*Практическая работа***.** Изготовление крыла планера «Пыжик»: Разметка границ механической обработки, обработка заготовки по профилю. Разметка и загибание ушей и центроплана по чертежу. Оклейка контура крыла капроновой нитью.

Изготовление фюзеляжа планера «Чижик»: разметка хвостовой балки, обработка заготовки по профилю. Вклеивание хвостовой балки в пилон фюзеляжа. Изготовление лонжерона крыла. Вклеивание лонжерона в крыло.

Изготовление хвостового оперения планера «Чижик»: Разметка границ механической обработки, обработка заготовок по профилю. Оклейка контура стабилизатора капроновой нитью. Изготовление лонжерона стабилизатора. Вклеивание лонжерона в стабилизатор.

Сборка-склейка фюзеляжа модели, крыла и хвостового оперения планера «Чижик» по чертежу. Усиление приклейки киля капроновой нитью.

#### **Тема 4.6.** *Регулировочные запуски модели (2 часа).*

*Теория***.** Устный опрос. Силы, действующие на крыло в полёте. Подъёмная сила и сила лобового сопротивления. Понятие «устойчивый полёт» и «Центр тяжести», балансировка модели.

*Практическая работа***.** Самостоятельная работа. Определение центра тяжести модели и её предварительная балансировка. Отработка запуска модели «с рук», настройка прямолинейного полёта модели. Особенности приемов и техники запуска модели «Чижик».

## **Тема 4.7.** *Итоговое занятие (2 часа).*

Выставка выполненных работ. Опрос теоретических знаний. Заполнение опросного листа (Приложение 1).

## **Тема 5.** *Радиоуправляемая модель планера «Коктебель» по «2D» технологии (134 часа)*

# **Тема 5.1.** *Чертёж модели М 1:1в программе «Art Cam». (14 часов).*

*Теория***.** Устный опрос. Порядок сканирования чертежа, задание режимов сканирования. Порядок переноса изображения в программу *«Art Cam».* Инструментарий, используемый при создании чертежа в векторной форме. Перевод и сохранение чертежа в формате DXF.

*Практическая работа***.** Самостоятельная работа. Сканирование чертежа, планера «Коктебель», задание режимов сканирования. Перенос изображения в программу *«Art Cam».* Создание чертежа в векторной форме. Перевод и сохранение чертежа в формате DXFна отдельные детали.

#### **Тема 5.2.** *Изготовление модели. (84 часа).*

# **Тема 5.2. 1.***Стабилизатор наборный в программе «Art Cam». (8 часов).*

*Теория***.** Последовательность выполнения работ при создании рабочих чертежей деталей стабилизатора. *Опрос*: Инструментарий, используемый при создании чертежа в векторной форме. Перевод и сохранение чертежа в формате DXF.

*Практическая работа***.** Самостоятельная работа. Создание нового файла. Выделение в основном чертеже М1:1 участка стабилизатора и перенос его в новый файл. Создание чертежа отдельных деталей в векторной форме. Перевод и сохранение чертежа в формате DXF на отдельные детали стабилизатора. Отработка полученных программ на станке лазерной резки. Сборка-склейка стабилизатора.

# **Тема 5.2. 2.***Киль наборный в программе «Art Cam». (8 часов).*

*Теория***. Опрос:** Последовательность выполнения работ при создании рабочих чертежей деталей стабилизатора. Инструментарий, используемый при создании чертежа в векторной форме. Перевод и сохранение чертежа в формате DXF.

*Практическая работа***.** Самостоятельная работа. Создание нового файла. Выделение в основном чертеже М1:1 участка киля и перенос его в новый файл. Создание чертежа отдельных деталей в векторной форме. Перевод и сохранение чертежа в формате DXF на отдельные детали киля. Отработка полученных программ на станке лазерной резки. Сборка-склейка киля модели.

## **Тема 5.2.3.***Фюзеляж, установка площадки системы управления (16 часов).*

*Теория***.** Сборочный чертёж фюзеляжа. Особенности при выполнении рабочих чертежей деталей фюзеляжа, конструкция узлов навески крыла, киля и стабилизатора. Комплектация и размещение системы управления в фюзеляже. *Опрос*: Инструментарий, используемый при создании чертежа в векторной форме.

*Практическая работа***.** Самостоятельная работа. Создание нового файла. Выделение в основном чертеже М1:1 участка фюзеляжа и перенос его в новый файл. Создание чертежа отдельных деталей в векторной форме. Проектирование площадки системы управления. Перевод и сохранение чертежа в формате DXF на отдельные детали фюзеляжа. Отработка полученных программ на станке лазерной резки. Изготовление деталей и сборка-склейка фюзеляжа. Монтаж площадки системы управления.

# **Тема 5.2. 4.***Установка киля на фюзеляж (4 часа).*

*Теория***.** *Опрос:* Сборочный чертёж фюзеляжа. Особенности при выполнении рабочих чертежей деталей фюзеляжа, конструкция узлов навески крыла, киля и стабилизатора. Комплектация и размещение системы управления в фюзеляже.

*Практическая работа***.** Самостоятельная работа. Оклейка киля и руля направления декоративной плёнкой. Установка кабанчика и шарниров на руль направления. Сборка-склейка киля и фюзеляжа.

#### **Тема 5.2.5.***Нервюры наборного крыла модели в программе «Profili» (12 часов).*

*Теория***.** Аэродинамические характеристики профиля крыла. Библиотека профилей в программе *«Profili»*. Последовательность работ при формировании поперечного набора крыла в программе *«Profili».* 

*Практическая работа***.** Создание нового файла в программе *«Profili»*. Формирование поперечного набора крыла в программе *«Profili».* Перевод и сохранение чертежа нервюр крыла в формате DXF Отработка полученных программ на станке лазерной резки. Изготовление нервюр крыла и ложементов стапеля на станке лазерной резки.

#### **Тема 5.2. 6.***Лонжероны и сборка каркаса центроплана и ушей. (12 часов).*

*Теория***.** Сборочный чертёж крыла. Нагрузки, действующие на крыло при различных режимах полёта. *Опрос*: Последовательность работ при формировании поперечного набора крыла в программе *«Profili».* 

*Практическая работа***.** Самостоятельная работа. Изготовление лонжеронов на центроплан и уши крыла. Разметка на лонжероне мест установки нервюр по центроплану и ушам. Сборка-склейка каркаса центроплана и ушей. Зашивка стенок лонжерона отдельными деталями.

#### **Тема 5.2. 7.***Оклейка центроплана и ушей шпоном (8 часов).*

*Теория***.** Материалы, применяемые при изготовлении деталей крыла и сборки планера «Коктебель». *Опрос*: Сборочный чертёж крыла. Нагрузки, действующие на крыло при различных режимах полёта.

*Практическая работа***.** Самостоятельная работа. Изготовление стапеля для приклейки обшивки для центроплана и ушей планера «Коктебель». Раскрой заготовок верхней обшивки центроплана и ушей крыла планера. Укладка заготовок обшивок в стапель и приклеивание верхних обшивок центроплана и ушей крыла. Выем ушей и центроплана из стапеля. Раскрой заготовок нижней обшивки центроплана и ушей крыла планера. Укладка заготовок обшивок в стапель и приклеивание нижних обшивок центроплана и ушей крыла. Выем ушей и центроплана из стапеля. Снятие технологического припуска с обшивок ушей и центроплана крыла

#### **Тема 5.2. 8.***Сборка крыла и оклейка его плёнкой (8 часов).*

*Теория***.** Влияние формы крыла на лобовое сопротивление. *Опрос:* Материалы, применяемые при изготовлении деталей крыла и сборки планера «Коктебель». Нагрузки, действующие на крыло при различных режимах полёта.

*Практическая работа***.** Самостоятельная работа. Торцевание центроплана и ушей крыла под нужными углами. Сборка-склейка центроплана и ушей крыла в стапеле. Выемка готового крыла из стапеля и подготовка поверхности обшивок под оклейку плёнкой. Раскрой и оклейка крыла декоративной плёнкой. Подготовка программ для надписей. Вырезка надписей на станке лазерной резки и наклейка их на крыло, фюзеляж и оперение планера.

# **Тема 5. 2. 9.***Окончательная сборка. Установка системы управления (8часов).*

*Теория***.** Силы, действующие на планер в полёте. Схема управления планером. Основные элементы управления, их назначение и правила эксплуатации: передатчик, приёмник, блок питания, сервоприводы и соединительные элементы. Материалы, инструменты и приспособления, применяемые для работы, их назначение.

*Практическая работа***.** Балансировка модели. Установка сервоприводов, приёмника, соединительных элементов. Настройка работы аппаратуры, установка крайних точек на рулях управления, установка сервоприводов в «0», механическая регулировка тяг на рули управления.

## **Тема 5. 3.***Регулировочные полёты (22часа).*

#### **Тема 5. 3.1.** *Полёты с «Катапульты»(10 часов).*

*Теория***.** Конструкция сервоприводов, приёмника, соединительных элементов. Катапульта для учебного планера, назначение и конструкция. Техника безопасности и правила эксплуатации. Материалы, инструменты и приспособления, применяемые для работы, их назначение.

*Практическая работа***.** Определение центра тяжести модели и её предварительная балансировка. Отработка запуска модели «с рук», настройка прямолинейного полёта модели на открытом воздухе. Отработка приемов и техники запуска модели планера с *«Катапульты».* Практические запуски планера «Коктебель». Отработка режимов «Взлёт», «Планирование», «Посадка» в посадочный круг.

# **Тема 5. 3.2.** *Полёты с «Леера»(12 часов).*

*Теория***.** Леер для учебного планера, назначение и конструкция. Техника безопасности и правила эксплуатации. **Опрос:** Конструкция сервоприводов, приёмника, соединительных элементов. Материалы, инструменты и приспособления, применяемые для работы, их назначение.

*Практическая работа***.** Самостоятельная работа: Определение центра тяжести модели и её предварительная балансировка. Отработка запуска модели «с рук», настройка прямолинейного полёта модели на открытом воздухе. Отработка приемов и техники запуска модели планера с *«Леера».* Практические запуски планера «Коктебель». Отработка режимов «Взлёт», «Планирование», «Посадка» в посадочный круг.

**Тема 5.4.** *Соревнования (12 часов).* 

*Теория***.** Правила проведения соревнований для планеров на продолжительность полёта и точность посадки.

*Практическая работа***.** Соревнования на открытом воздухе на продолжительность полёта с ограниченным временем полёта. Количество туров не более шести. Максимальный результат 5 минут: (300 секунд), плюс очки за точность приземления.(+10, +20, +30, большой - 15 м., средний - 10 м. и малый 5 м. круг, соответственно).

**Тема 5. 5.***Итоговое занятие (2 часа).*

Опрос теоретических знаний. Заполнение опросного листа (Приложение 1).

*Тема 6. Итоговое занятие (2 часа).* Выставка выполненных работ. План работы на предстоящий учебный год.

## **Содержание учебного плана Модуль 4**

#### **Тема 1.** *Вводное занятие. Антикоррупционное просвещение (2 часа.)*

*Теория.* Антикоррупционное просвещение. Современные технологии в производстве авиационной техники. Что 3D моделирование, информационные технологии и применяемое оборудование. Показ и демонстрация готовых моделей. Задачи и примерный план работы лаборатории. Основы техники безопасности, правила поведения в помещении и в мастерской. Литература, рекомендуемая для чтения и другие источники информации.

*Практическая работа***.** Экскурсия на участок станков с ЧПУ. Демонстрация работы фрезерного станка и 3D принтера.

**Тема 2.** *Основы черчения и компьютерной графики. Создание рельефа в программе «Art Cam». (44часа).*

**Тема 2.1.** *Проецирование на взаимно перпендикулярные плоскости. Рельеф. Основы редактора формы. (4часа).*

*Теория.* Изображение предмета. Проецирование на две и три взаимно перпендикулярные плоскости. Аксонометрические проекции. Особенности изображения объёмного предмета в программе *Art Cam/Corel Draw*. Понятие рельефа. Редактор формы как инструмент для создания объёмного изображения. Инструментарий редактора формы: купол, пирамида, плоскость.

*Практическая работа***.** Правильное включение компьютера, использование пароля для входа в компьютер. Установка флеш-ключа и запуск программы. Правильный выход из программы и отключение компьютера. Вход в программу *3D* графики. Демонстрация чертежей, объёмных деталей (*3D* графика), выполненных в программе *Art Cam/Corel Draw*. Создание объёмной модели «Медвежонок» и «Чижик».

# **Тема 2. 2.** *Виды, сечения на чертеже. Приёмы создания объёма. (4 часа).*

*Теория.* Виды, сечения. Правила выполнения видов и сечений на чертеже. Знакомство с редактором формы. Приёмы создания объёма: добавление, вычитание, обнуление внутри, по наименьшей, по наибольшей, обнуление снаружи.

*Практическая работа***.** Создание чертежа деталей: «*шайба*», «*заклёпка*» с последующим созданием объёмного изображения.

# **Тема 2. 3.** *Трёхмерные объекты на чертеже. Редактор формы: «Высота». Создание рельефа киля электролёта по чертежу.(6часов).*

*Теория.* Трёхмерные объекты и их отображение на чертеже. Аксонометрические проекции плоских фигур. Аксонометрические проекции предметов, имеющих круглые поверхности. Редактор формы: высота.

*Практическая работа***.** Вычерчивание в векторной форме контура электролёта (вид сбоку, вид сверху, вид спереди). Создание рельефа оперения на основе векторного чертежа электролёта.

## **Тема 2.4.** *Аксонометрические проекции. Создание рельефа фюзеляжа электролёта по чертежу. (6часов).*

*Теория.* Аксонометрические проекции. Построение изометрической проекции. Расположение осей координат. Порядок и правила построения прямоугольных, цилиндрических, комбинированных тел. Понятие и определение «Ребра», «Грани», «Вершины», «Криволинейной поверхности».

*Практическая работа***.** Построение аксонометрической проекции плоских фигур и предметов: квадрата, треугольника, шестиугольника окружности, куба, пирамиды, цилиндра. Создание рельефа из растрового чертежа на примере чертежа электролёта. Сканирование чертежа, перевод чертежа из растра в векторную форму. Создание рельефа фюзеляжа, электролёта.

**Тема 2.5.** *Технический рисунок. Создание рельефа фюзеляжа электролёта методом «Выдавливание» (8часов).*

*Теория.* Технический рисунок - определение. Геометрические формы предмета. Чтение изометрических изображений на примерах эскизных проектов советской авиационной техники.

*Практическая работа***.** Создание рельефа из растрового чертежа на примере чертежа электролёта. Сканирование чертежа, перевод чертежа из растра в векторную форму. Создание рельефа фюзеляжа электролёта методом «*Выдавливание*».

**Тема 2.6.** *Форматы чертежа. Правила оформления чертежа. Создание рельефа носовой части фюзеляжа методом «Вращение». (6часов).*

*Теория.* ЕСКД. Форматы чертежа. Основные правила оформления чертежа. Полный комплект конструкторской документации: чертёж, спецификации.

*Практическая работа***.** Отсканировать и сохранить чертёж Электролёта*.* Установка отсканированного чертежа в программу *Art Cam(Corel Draw).* Ручной вариант перевода чертежа в векторную форму с применением *2D* инструментария. Создание рельефа носовой части фюзеляжа модели *электролёта* методом *«Вращение».* 

**Тема 2.7.** *Сечения, разрезы. Создание рельефа стабилизатора методом «Вытягивания по двум направляющим». (8часов).*

*Теория.* Сечения, разрезы: определение, назначение и правила выполнения. Соединение вида и разреза. Создание рельефа методом «*Вытягивания по двум направляющим*» - особенности метода. Применение сечений объекта.

*Практическая работа***.** Сечения, разрезы: практические упражнения. Соединение вида и разреза: практические упражнения. Отсканировать и сохранить чертёж стабилизатора электролёта. Установка отсканированного чертежа в программу *Art Cam(Corel Draw).* Ручной вариант перевода чертежа в векторную форму с применением *2D* инструментария. Создание рельефа стабилизатора модели *электролёта»* методом «*Вытягивания по двум направляющим*» с использованием контура сечений.

**Тема 2.8.** *Итоговое занятие (2 часа).*

Выставка выполненных работ. Опрос теоретических знаний. Заполнение опросного листа (Приложение 1).

**Тема 3.** *Основы лазерной резки и фрезерного дела на примере Электролёта «Стихия». (72 часа)*

**Тема 3.1.** *Конструкция станка лазерной резки с ЧПУ. Техника безопасности. Порядок работы на станке. (8 часов).*

*Теория.* Принцип работы станка лазерной резки. Принципиальная схема и конструкция станка лазерной резки. Порядок работы оператора на станке лазерной резки. Техника безопасности при работе на станке лазерной резки.

*Практическая работа***.** Демонстрация порядка работы оператора на станке лазерной резки: последовательность включения станка, установки на станок

обрабатывающей программы, запуск рабочей программы для нервюр модели «Коктебль». Порядок установки заготовки на рабочий стал станка и съёма готовых деталей. Настройка станка на операцию резки. Резка нервюр модели «Коктебль». Окончание работы, отключение станка. Отработка программ на станке лазерной резки.

# **Тема 3.2.** *Чертёж электролёта в М1:1 Растровый и векторный варианты. (12часов)*

*Теория.* Понятие *«*Техническое задание». Тактико-технические данные ЛА. Понятие эскизного проекта. Последовательность проектирования ЛА. *Практическая работа***.** Самостоятельная разработка Технического Задания и проектирование электролёта «Стихия» под исходные технические требования в М1:1.

# **Тема 3.3.** *Киль и Стабилизатор наборный в программе «Profili».(6 часов)*

*Теория***.** Аэродинамические профили киля и стабилизатора. Библиотека профилей в программе *«Profili»*. Последовательность работ при формировании нервюр киля и стабилизатора в программе *«Profili».* 

*Практическая работа***.** Создание нового файла в программе *«Profili»*. Формирование поперечного набора киля и стабилизатора в программе *«Profili».* Перевод и сохранение чертежа нервюр в формате DXF Отработка полученных программ на станке лазерной резки. Изготовление нервюр киля, стабилизатора и ложементов стапеля на станке лазерной резки.

**Тема 3.4.** *Материалы и режимы резания. Нервюры киля и стабилизатора.(6 часов).*

*Теория.* Понятие *«*Режимы резания». Скорость обработки, мощность, мощность при прохождении углов. Количество проходов. Определение режимов резания для различных материалов. Библиотека режимов резания для станка.

*Практическая работа***.** Отработка режимов резания для фанеры, липового шпона, пластины из бальзы л.2мм. по программе резки нервюр и ложементов стапеля киля и стабилизатора электролёта.

# **Тема 3.5.** *Изготовление продольных элементов киля и стабилизатора. Сборка киля и стабилизатора. (8 часов)*

*Теория***.** Сборочный чертёж киля и стабилизатора. Продольные силовые элементы: лонжерон, передняя и задняя кромки. *Опрос*: Последовательность работ при формировании поперечного набора киля и стабилизатора в программе *«Profili».* 

*Практическая работа***.** Самостоятельная работа. Изготовление лонжеронов, передней и задней кромок на киль и стабилизатор с рулём направления и рулём высоты. Разметка на лонжероне мест установки нервюр по килю и стабилизатору. Сборка-склейка каркаса киля и стабилизатора, зашивка стенок лонжеронов отдельными деталями.

# **Тема 3.6.** *Крыло наборное в программе «Profili»*. *(8 часов)*

*Теория***.** Аэродинамические характеристики профиля крыла. Библиотека профилей в программе *«Profili»*. *Опрос:* Последовательность работ при формировании поперечного набора крыла в программе *«Profili».* 

*Практическая работа***.** Создание нового файла в программе *«Profili»*. Подбор аэродинамического профиля из библиотеки профилей. Формирование поперечного набора крыла в программе *«Profili».* Перевод и сохранение чертежа нервюр крыла в формате DXF Отработка полученных программ на станке лазерной резки на пенопласте. Изготовление нервюр крыла и ложементов стапеля на станке лазерной резки из рабочего материала.

# **Тема 3.7.***Изготовление продольных элементов крыла. Сборка каркаса крыла. Приклейка обшивки. (10 часов).*

*Теория***.** Нагрузки, действующие на крыло при различных режимах полёта. Материалы, применяемые при изготовлении деталей крыла и сборки электролёта «Стихия». *Опрос*: Последовательность работ при формировании поперечного набора крыла в программе *«Profili».*

*Практическая работа***.** Самостоятельная работа. Изготовление лонжеронов на консоли крыла. Разметка на лонжероне мест установки нервюр. Сборка-склейка каркаса консолей крыла. Зашивка стенок лонжерона отдельными деталями. Изготовление стапеля для приклейки обшивки на консоли крыла электролёта «Стихия». Раскрой заготовок верхней обшивки консолей крыла электролёта. Укладка заготовок обшивок в стапель и приклеивание верхних обшивок консолей крыла. Выем консолей из стапеля. Раскрой заготовок нижней обшивки консолей крыла электролёта. Укладка заготовок обшивок в стапель и приклеивание нижних обшивок консолей крыла. Выем консолей из стапеля. Снятие технологического припуска с обшивок консолей крыла

**Тема 3.8.** *Окончательная сборка крыла. Оклейка крыла плёнкой. (12 часов).*

*Теория***.** Влияние формы крыла на лобовое сопротивление. Материалы, применяемые при изготовлении деталей крыла и сборки электролёта «Стихия». *Опрос:* Нагрузки, действующие на крыло при различных режимах полёта.

*Практическая работа***.** Самостоятельная работа. Торцевание консолей крыла под нужным углом. Сборка-склейка крыла в стапеле. Выемка готового крыла из стапеля и подготовка поверхности обшивок под оклейку плёнкой. Усиление стыка консолей лентой. Раскрой и оклейка крыла декоративной плёнкой. Подготовка программ для надписей. Вырезка надписей на станке лазерной резки и наклейка их на крыло, и оперение электролёта.

# **Тема 3.9.** *Итоговое занятие (2 часа).*

Выставка выполненных работ. Опрос теоретических знаний. Заполнение опросного листа (Приложение 1).

**Тема 4.** *Разработка управляющих программ для фрезерного станка с ЧПУ. (54часа).*

**Тема 4.1.** *Конструкция фрезерного станка с ЧПУ. Техника Безопасности. Материалы, Инструмент. (8 часов).*

*Теория.* Принцип работы фрезерного станка. Принципиальная схема и конструкция фрезерного станка с ЧПУ. Порядок работы оператора на фрезерном станке с ЧПУ. Техника безопасности при работе на фрезерном станке с ЧПУ.

*Практическая работа***.** Демонстрация порядка работы оператора на фрезерном станке с ЧПУ: последовательность включения станка, установки на станок обрабатывающей программы. Установка заготовки на рабочий стал станка. Настройка «0» по координатам X, Y, Z. Настройка станка на операцию фрезерования. Резка кабанчика для электролёта «Стихия». Окончание работы, отключение станка. Отработка программ на фрезерном станке с ЧПУ.

**Тема 4.2.** *Создание программы обработки формы для выклейки фюзеляжа. (10 часов).*

*Теория.* Порядок составления рабочей программы для фрезерования деталей по контуру. Отличительная особенность фрезерования объёмных 3D деталей и форм. Режимы резания для различных материалов и инструмента. Инструмент, применяемый для фрезерования МДФ, алюминия, пенопласта, дерева. Техника безопасности при работе на фрезерном станке с ЧПУ.

*Практическая работа***.** Составление рабочей программы для фрезерования формы под выклейку фюзеляжа электролёта «Стихия». Подбор инструмента, режимов резания для черновой и чистовой обработки. Выбор схемы врезания инструмента. Отработка рабочей программы на пенопласте. Установка заготовки на рабочий стал станка. Настройка «0» по координатам X, Y, Z. Настройка станка на операцию фрезерования. Фрезерование формы для фюзеляжа электролёта «Стихия». Контроль истинных размеров, корректировка программы.

**Тема 4.3.** *Крепление заготовки. Фрезерование формы для выклейки фюзеляжа модели. (8 часов).*

*Теория.* Композиционные материалы и конструкции из них. Преимущества и недостатки. *Опрос:* Режимы резания для различных материалов и инструмента. Инструмент, применяемый для фрезерования МДФ, алюминия, пенопласта, дерева. Техника безопасности при работе на фрезерном станке с ЧПУ.

*Практическая работа***.** Крепление заготовки на рабочем столе станка. Установка программы на фрезерный станок. Настройка «0» по координатам X, Y, Z. Настройка станка на операцию фрезерования: отработка программы в режиме «Симуляция». Фрезерование формы для фюзеляжа электролёта «Стихия» из материала МДФ. Контроль истинных размеров формы фюзеляжа.

**Тема 4.4.** *Основные и вспомогательные материалы для выклейки деталей.(6 часов).*

*Теория.* Композиционные материалы и конструкции из них. Преимущества и недостатки. Материалы и технология выклейки деталей в объёмной форме. Безопасные приёмы работы. Техника безопасности и средства индивидуальной защиты.

*Практическая работа***.** Отработка приёмов разметки, раскроя исходных материалов. Подготовка шаблонов раскроя. Подготовка закладных деталей под узлы навески и крепления съёмных узлов и агрегатов. Подготовка материалов для выклейки: прокаливание стеклоткани, контрольный замес смолы.

#### **Тема 4.5.** *Изготовление заготовки фюзеляжа модели в форме. (8 часов).*

*Теория***. Опрос:** Композиционные материалы и конструкции из них. Преимущества и недостатки. Материалы и технология выклейки деталей в объёмной форме. Безопасные приёмы работы. Техника безопасности и средства индивидуальной защиты.

*Практическая работа***.** Изготовление заготовки фюзеляжа модели в форме. Нанесение разделительного слоя на фору. Нанесение окрасочного слоя. Раскрой основного материала по шаблонам. Приготовление связующего для пропитки материала. Выкладка материала с последующей пропиткой. Укладка разделительного и дренажного слоя. Наклейка вакуумного мешка и подключение к вакуумной системе. Технологическая выдержка. Съём готовой детали.

# **Тема 4.6.** *Окончательная сборка модели. Установка системы управления. (12 часов).*

*Теория***.** Силы, действующие на самолёт и планер в полёте. Схема управления самолётом на режиме «Взлёт». Основные элементы управления, их назначение и правила эксплуатации: электродвигатель, регулятор оборотов, передатчик, приёмник, блок питания, сервоприводы и соединительные элементы. Материалы, инструменты и приспособления, применяемые для работы, их назначение.

*Практическая работа***.** Балансировка модели. Установка двигателя, воздушного винта со складывающимися лопастями, регулятора оборотов, блока питания, сервоприводов, приёмника, соединительных элементов. Настройка работы аппаратуры, установка крайних точек на рулях управления, установка сервоприводов в «0», механическая регулировка тяг на рули управления. Программирование регулятора оборотов на установку тормоза.

#### **Тема 4.7.** *Итоговое занятие (2 часа).*

Выставка выполненных работ. Опрос теоретических знаний. Заполнение опросного листа (Приложение 1).

#### **Тема 5.** *Практические полёты (42 часа)*

#### **Тема 5.1.** *Полёты на продолжительность. (12 часов).*

*Теория***.** Конструкция, принцип работы, двигателя, сервоприводов, приёмника, соединительных элементов. Воздушный винт, назначение и конструкция. Техника безопасности и правила эксплуатации. Материалы, инструменты и приспособления, применяемые для работы, их назначение.

*Практическая работа***.** Контроль центра тяжести модели и её окончательная балансировка. Отработка запуска модели «с рук», настройка прямолинейного полёта модели на открытом воздухе. Отработка приемов и техники запуска модели электролёта. Практические запуски электролёта «Стихия». Отработка режимов «Взлёт», «Планирование», «Посадка» в посадочный круг.

#### **Тема 5.2.** *Полёты на точность посадки. (16 часов).*

*Теория***.** Термические и динамические потоки в атмосфере. Особенности управления самолётом в термических и динамических потоках. **Опрос:** Конструкция двигателя. Регулятора оборотов, сервоприводов, приёмника, соединительных элементов. Материалы, инструменты и приспособления, применяемые для работы, их назначение.

*Практическая работа***.** Самостоятельная работа: Контроль центра тяжести модели. Отработка запуска модели «с рук», настройка прямолинейного полёта модели на открытом воздухе. Отработка приемов и техники запуска модели планера с *«Леера».* Практические запуски электролёта «Стихия». Отработка режимов «Взлёт», «Планирование», «Посадка» в посадочный круг. Поиск и полёты в восходящих потоках.

#### **Тема 5.3.** *Соревнования. (12 часов).*

*Теория***.** Правила проведения соревнований для электролётов в классе F5/В7. Техника безопасности и правила эксплуатации электролёта в условиях соревнований.

*Практическая работа.* Соревнования на открытом воздухе на продолжительность полёта с ограничением времени работы двигателя до 60 секунд. Количество туров не более шести. Максимальный результат 5 минут: (300 секунд), плюс очки за точность приземления.(+10 большой - 15 м., +20 средний - 10 м. и +30 малый 5 м. круг, соответственно).

**Тема 5. 4.** *Итоговое занятие (2 часа).*

Выставка выполненных работ. Опрос теоретических знаний. Заполнение опросного листа (Приложение 1)

# **Тема 6.** *Итоговое занятие(2 часа).*

Выставка выполненных работ. Опрос теоретических знаний. Заполнение опросного листа (Приложение 1), подведение итогов участия в авиамодельных соревнованиях.

План работы на предстоящий учебный год.

## **Содержание учебного плана Модуль 5**

#### **Тема 1.** *Вводное занятие. Антикоррупционное просвещение (2 часа.)*

*Теория.* Антикоррупционное просвещение. Значение беспилотного транспорта и ЛА в современной жизни. Классификация БПЛА по принципам полёта и типу конструкций. Показ и демонстрация готовых моделей. Задачи и примерный план работы лаборатории. Основы техники безопасности, правила поведения в помещении и в мастерской. Литература, рекомендуемая для чтения и другие источники информации.

*Практическая работа***.** Экскурсия на участок станков с ЧПУ и *3D* принтеров. Демонстрация полётов квадрокоптера, дирижабля с дистанционным управлением.

**Тема 2.** *Винтокрылые БПЛА. (98 часов).*

**Тема 2.1.** *Теория Винта. Классификация винтокрылых БПЛА. Принципы полёта и управления. (6часов).*

*Теория.* Теория Винта. Геометрические характеристики винтов: диаметр, шаг винта, теоретический и практический шаг винта, скольжение винта, геометрическая крутка винта. Аэродинамические характеристики винта: аэродинамический профиль сечений винта, аэродинамическая крутка. Подбор винта для авиационной конструкции. Классификация винтокрылых БПЛА. Принципы полёта и управления винтокрылыми БПЛА.

*Практическая работа***.** Вход в программу *3D* графики. Проектирование винта по исходным данным в программе *Art Cam/Corel Draw*: создание чертежа винта, формирование объёмной модели. Печать созданной *3D* формы винта на *3D* принтере. Механическая доработка и балансировка винта. Определение тяги винта на различных режимах.

## **Тема 2. 2.** *Конструкция коптеров и принципы их управления на примере «Syma X54HW» (6 часов).*

*Теория.* Основные элементы конструкции коптеров на примере «Syma X54HW». Система управления коптером по координатам X, Y, Z, линейное перемещение, создание вращательных моментов. Видеокамера и её характеристики. Настройка бортового Wi-Fi.

*Практическая работа***.** Разборка квадрокоптера «Syma X54HW», рассмотрение основных конструктивных элементов и их характеристики. Контроллер квадрокоптера, его устройство и компоновка в конструкции. Сборка квадрокоптера.

## **Тема 2. 3.** *Практические полёты и настройка управления на примере «Syma X54HW». (12часов).*

*Теория.* Правила эксплуатации квадрокоптера. Порядок включения и выключения квадрокоптера. Установка видеокамеры и проверка её работы. Порядок установки программы и подключения к системе Wi-Fi.

*Практическая работа***.** Отработка порядка включения и отключения борта модели, подключения к системе Wi-Fi. Треммирование модели. Упражнение: «Взлёт», «Зависание» на уровне глаз, «Посадка» на ограниченную площадку. Расстановка трассы. Полёты по установленному маршруту с установленными посадками. Полеты по трассе с контролем в системе Wi-Fi.

# **Тема 2.4.** *Конструкция профессиональных коптеров и принципы их управления на примере* «Fantom 3» *(12часов).*

*Теория.* Изучение руководства по эксплуатации квадрокоптера «Fantom 3». Отличительные особенности конструкции профессиональных коптеров на примере «Fantom 3» Система управления коптера по координатам X, Y, Z, линейное перемещение, создание вращательных моментов. Видеокамера и её характеристики. Настройка бортового Wi-Fi. Дополнительные функции профессиональной техники: принудительный взлёт, Полёт по заданному маршруту, режим «следование за объектом», режим автономного возврата в «0» точку и посадка.

*Практическая работа***.** Рассмотрение основных конструктивных элементов квадрокоптера «Fantom 3» и их характеристик. Настройка различных режимов полёта квадрокоптера: «принудительный взлёт», «Полёт по заданному маршруту», «следование за объектом», режим автономного возврата в «0» точку и посадка. Настройка Wi-Fi канала связи. Практическая съёмка объекта с записью на планшет.

*Тема 2.5. Практические полёты и настройка управления на примере квадрокоптера «Fantom 3». (14часов).*

*Теория.* Техника безопасности при проведении полётов на открытой местности и в стеснённых условиях квадрокоптера «Fantom 3»*.* Подключение Видеокамеры и её характеристики. Включение бортового Wi-Fi. **Опрос:** дополнительные функции профессиональной техники: принудительный взлёт, Полёт по заданному маршруту, режим «следование за объектом», режим автономного возврата в «0» точку и посадка.

*Практическая работа***.** Отработка различных режимов полёта квадрокоптера «Fantom 3»: «принудительный взлёт», «Полёт по заданному маршруту», «следование за объектом», режим автономного возврата в «0» точку и посадка. Включение Wi-Fi канала связи. Практическая съёмка объекта с записью на планшет.

**Тема 2.6.** *Особенности аэрофотосъёмки труднодоступных объектов с помощью квадрокоптера* «Fantom 3» *(16часов).*

*Теория.* Технические возможности аэрофотосъёмки с квадрокоптера «Fantom-3»*.* Порядок включения камеры и записи изображения. Работа механизма стабилизации изображения, подвес камеры. Особенности управления при съёмке панорамы.

*Практическая работа***.** Включение и отключение камеры в процессе полёта квадрокоптера «Fantom-3». Съёмка объектов на открытой местности. Отработка ручного управления при съёмке панорамы. Съёмка объекта под различными ракурсами. Сброс отснятого материала: с камеры на компьютер через промежуточный носитель информации.

**Тема 2.7.** *Практические полёты по заданному маршруту на квадрокоптере «Fantom-3» (16часов).*

*Теория.* Особенности и Порядок построения и фиксации маршрута в памяти квадрокоптера «Fantom-3». Возможные ошибки при пользовании этим режимом. Влияние рельефа при использовании режима «Полёт по заданному маршруту».

*Практическая работа***.** Построение и фиксации маршрута в памяти квадрокоптера «Fantom-3». Съёмка объектов на открытой местности в режиме «Полёт по заданному маршруту». Использование различных вариантов построения маршрута. Разбор ошибок и их устранение. Сброс отснятого материала: с камеры на компьютер через промежуточный носитель информации.

# **Тема 2.8.** *«Fantom-3». Практические полёты в режиме «Следование за объектом» (14часов).*

*Теория.* Особенности и Порядок подключения режима «Следования за объектом» для квадрокоптера «Fantom-3». Возможные ошибки при пользовании этим режимом. Влияние рельефа при использовании режима «Следования за объектом».

*Практическая работа***.** Включение режима «Следование за объектом» для квадрокоптера «Fantom-3». Съёмка пешехода и велосипедиста на открытой местности в режиме «Следование за объектом». Использование различных вариантов объекта. Разбор ошибок и их устранение. Сброс отснятого материала: с камеры на компьютер через промежуточный носитель информации.

#### **Тема 2.9.** *Итоговое занятие (2 часа).*

Выставка выполненных работ. Опрос теоретических знаний. Заполнение опросного листа (Приложение 1).

# **Тема 3.** *Дирижабли как БПЛА –перспектива завтрашнего дня. (114 часов).* **Тема 3.1.***Физические основы и история воздухоплавания. (12часов).*

*Теория.* Закон Архимеда применительно к газам. Основные принципы управления воздухоплавательными БПЛА: воздушные шары, дирижабли. История развития воздухоплавания за рубежом. Первые полёты на воздушных шарах. Братья Монгольфьеры. История дирижабля. Граф Цепеллин и его разработки. История воздухоплавания в России. Полёт Крякутного. Дирижабли в России и СССР: Департамент воздухоплавания и ОСАВИАХИМ. Проекты Циолковского. Советское дирижаблестроение. Современный уровень развития воздухоплавания: Применяемые материалы, конструкции, сферы применения.

*Практическая работа***.** Расчёт объёма теплового шара. Изготовление теплового шара в виде «Летающего фонарика». Раскрой материала по шаблонам. Склеивание заготовок. Наполнение шара тёплым воздухом и запуск шара в свободный полёт.

# **Тема 3.2.** *Классификация современных воздухоплавательных БПЛА и их конструкция. (12часов).*

*Теория.* Классификация современных воздухоплавательных БПЛА: по типу конструкции, по способу управления, по назначению, по техническим возможностям, по габаритам. Современные конструкции мягкого, полужёсткого и дирижаблей с жёстким каркасом. Опоры современных дирижаблей.

*Практическая работа***.** Расчёт объёма беспилотного дирижабля. Выбор пространственной формы оболочки. Вычерчивание оболочки дирижабля в масштабе М1:1 в программе *Art Cam (Corel Draw).* По чертежу сделать программы для изготовления шаблонов раскроя. Изготовление шаблонов для раскроя материала оболочки на станке лазерной резки. Раскрой заготовок для оболочки дирижабля.

# **Тема 3.3.** *Изготовление простейшего теплового шара и его запуск. (8 часов).*

*Теория.* Современные конструкции тепловых дирижаблей. Преимущества и недостатки. Конструкция каркаса современного теплового дирижабля. Материалы и инструмент, применяемый для работы.

*Практическая работа***.** Склеивание оболочки теплового шара. Установка источника тепла на борту шара. Наполнение оболочки тепловым носителем. Запуск шара с удержанием его на определённой высоте. Определение подъёмной силы теплового шара.

# **Тема 3.4.** *Радиоуправляемый дирижабль: Конструкция и особенности системы управления. (12часов).*

*Теория.* БПЛА дирижабль зального типа: назначение, особенности конструкции и системы управления. Преимущества и недостатки. Конструкция каркаса современного дирижабля зального типа. Оборудование, материалы и инструмент, применяемый для работы.

*Практическая работа***.** Расчёт объёма беспилотного дирижабля зального типа. Выбор пространственной формы оболочки. Компоновка узлов и агрегатов будущего дирижабля. Весовой расчёт конструкции дирижабля.

# **Тема 3.5.** *Чертёж дирижабля для полётов в зале (компьютерная графика). (12 часов).*

*Теория.* Анализ формы и конструкции современных дирижаблей зального типа. Преимущества и недостатки. Расчёт центра тяжести дирижабля Расчёт прочности отдельных узлов и элементов конструкции. Материалы и инструмент, применяемый для работы.

*Практическая работа***.** Вычерчивание оболочки дирижабля в масштабе М1:1 в программе *Art Cam (Corel Draw).* Компоновка узлов и агрегатов. Весовой расчёт конструкции и её балансировка. По чертежу сделать программы для изготовления шаблонов раскроя оболочки. Изготовление шаблонов для раскроя материала оболочки на станке лазерной резки. Раскрой заготовок для оболочки дирижабля.

# **Тема 3.6.** *Изготовление оболочки дирижабля. (8 часов).*

*Теория.* Современные материалы и конструкция мягкой оболочки дирижаблей. Преимущества и недостатки применяемых материалов. Конструкция каркаса современного зального дирижабля. Материалы и инструмент, применяемый для работы.

*Практическая работа***.** Склеивание оболочки корпуса зального дирижабля. Склеивание килей и стабилизатора из заготовок. Изготовление клапанов для наполнения оболочки гелием. Окончательная сборка оболочки дирижабля. Наполнение оболочки сжатым воздухом: контроль герметичности оболочки. Сброс давления, устранение течей в оболочке. Повторный контроль герметичности.

# **Тема 3.7.** *Изготовление гондолы и каркаса для дирижабля. (12 часов).*

*Теория.* Современные материалы и конструкция гондолы дирижаблей. Преимущества и недостатки применяемых материалов и конструктивных решений. Конструкция каркаса и гондолы современного зального дирижабля. Материалы и инструмент, применяемый для работы.

*Практическая работа***.** Проектирование каркаса и гондолы под имеющуюся оболочку дирижабля. Создание **3D** модели каркаса и гондолы в программе *Art Cam*. Печать корпуса гондолы дирижабля на 3D принтере. Уточнение конструкции и корректировка программ по результатам анализа первого варианта конструкции. Изготовление каркаса дирижабля с применением углепластика. Примерка каркаса на оболочку дирижабля. Доработка каркаса по результатам примерки.

# **Тема 3.8.** *Окончательная сборка. Изготовление и монтаж системы управления. (12 часов).*

*Теория.* Современные системы управления для дирижаблей зального типа. Преимущества и недостатки применяемых систем. Основные элементы системы управления и их характеристики. Оборудование, материалы и инструмент, применяемый для работы.

*Практическая работа***.** Монтаж на стенде системы управления зального дирижабля. Отработка на стенде, в различных режимах, работу узлов и элементов системы управления дирижабля. Наполнение оболочки гелием. Установка гондолы на оболочке дирижабля. Установка системы управления на оболочку и в гондолу дирижабля. Контроль центра тяжести и подъёмной силы дирижабля. Настройка и проверка работы системы управления дирижаблем.

## **Тема 3.9.** *Лётные испытания дирижабля. (12часов).*

*Теория.* Силы, действующие на дирижабль в режимах: «Взлёт», «Полёт» на крейсерском режиме, «Посадка», «Набор высоты», «Снижение». Материалы и инструмент, применяемый для работы.

*Практическая работа***.** Составление плана лётных испытаний. Разработка журнала лётных испытаний. Балансировка дирижабля с помощью балласта. Отработка режимов: «Взлёт», «Зависание», «Поворот на 90<sup>о</sup>», «Полёт» на крейсерском режиме, «Посадка». Триммирование системы управления. Заполнение «Журнала Лётных испытаний». Доработка системы управления и конструкции по результатам лётных испытаний.

# **Тема 3.10.** *Практические полёты на дирижабле зального типа. (12 часов).*

*Теория.* Области применения дирижаблей зального типа. Преимущества и недостатки применения дирижаблей в условиях зальных помещений. Особенности фото и видеосъёмки с борта дирижабля. Съёмка в режиме видеонаблюдения и репортажа. Патрулирование объектов. Дирижабль как носитель рекламы.

*Практическая работа***.** Установка на борт дирижабля управляемой видеокамеры. Отработка фото и видеосъёмки с борта дирижабля. Съёмка в режиме видеонаблюдения и репортажа. Разработка маршрута патрулирования объекта. Патрулирование объекта в ручном и автоматическом режимах. Изготовление рекламного плаката и крепления его на оболочке дирижабля. Полёты Дирижабля носителя рекламы на мероприятиях организации.

# **Тема 3.11.** *Итоговое занятие (2 часа).*

Выставка выполненных работ. Опрос теоретических знаний. Заполнение опросного листа (Приложение 1).

# **Тема 4.** *Итоговое занятие.. (2 часа).*

Выставка выполненных работ. Опрос теоретических знаний. Заполнение опросного листа (Приложение 1), подведение итогов участия в мероприятиях и конкурсах.

Подведение итогов работы за весь период обучения.

# **Планируемые результаты**

# **Модуль 1.**

#### **Предметные результаты:**

- знание основных авиационных терминов и определений;
- знание основных элементов конструкции летательных аппаратов;

 умение подбирать ручные инструменты и работать ими для создания простейших авиационных моделей;

умение читать простейшие чертежи авиационных моделей.

#### **Личностные результаты:**

 устойчивый интерес к авиамодельному творчеству, мотивация к изучению современных направлений авиамоделирования;

- развитие коммуникативных навыков;
- развитие творческого мышления;
- развитие внимания, аккуратности, терпения у обучающихся;

 уважительное отношение к своему и чужому труду, бережное отношение к используемому оборудованию.

#### **Метапредметные результаты:**

- умение планировать работу для достижения конечного результата;
- умение работать в паре и в коллективе;
- умение грамотно построить устный ответ на поставленный вопрос.

# **Модуль 2.**

#### **Предметные результаты:**

- знание основных авиационных терминов и определений;
- знание основных элементов конструкции летательных аппаратов;
- знание основ теории динамического полёта летательных аппаратов;

 умение подбирать инструменты и работать ими для создания простейших авиационных моделей;

- умение читать чертежи средней сложности авиационных моделей.
- знание основ дистанционного управления летательными аппаратами;

 умение самостоятельно управлять моделью, построенной своими руками.

#### **Личностные результаты:**

 устойчивый интерес к авиамодельному творчеству, мотивация к изучению современных направлений авиамоделирования;

- развитие коммуникативных навыков;
- развитие творческого мышления;
- развитие внимания, аккуратности, терпения у обучающихся;

 уважительное отношение к своему и чужому труду, бережное отношение к используемому оборудованию и материалам.

#### **Метапредметные результаты:**

- умение планировать работу для достижения конечного результата;
- умение работать в паре и в коллективе;
- умение грамотно построить устный ответ на поставленный вопрос;

умение формулировать, аргументировать и отстаивать свое мнение.

# **Модуль 3.**

## **Предметные результаты:**

знание основных авиационных терминов и определений;

знание основных инструментов программы Art Cam(Corel Draw) ;

 углублённое знание основных элементов конструкции летательных аппаратов;

знание основ теории динамического полёта летательных аппаратов;

 умение подбирать ручные инструменты и работать ими для создания авиационных моделей;

 умение самостоятельно работать в программе Art Cam(Corel Draw) на плоскости с деталями средней сложности;

- умение читать чертежи средней сложности авиационных моделей;
- знание основ дистанционного управления летательными аппаратами;

уверенное управление моделью в пределах видимости;

 умение самостоятельно настроить и уверенно управлять авиационной моделью с радиоуправлением, построенной своими руками.

# **Личностные результаты:**

 устойчивый интерес к авиамодельному творчеству, мотивация к изучению современных направлений авиамоделирования;

- развитие коммуникативных навыков;
- развитие творческого мышления;
- развитие внимания, аккуратности, терпения у обучающихся;

 уважительное отношение к своему и чужому труду, бережное отношение к используемому оборудованию и материалам;

умение уверенно выступать в соревнованиях авиационных моделей.

# **Метапредметные результаты:**

- умение планировать работу для достижения конечного результата;
- умение работать в паре и в коллективе;
- умение грамотно построить устный ответ на поставленный вопрос;
- умение формулировать, аргументировать и отстаивать свое мнение;

 умение осуществлять самостоятельный поиск информации, анализировать и обобщать ее.

# **Модуль 4.**

# **Предметные результаты:**

углублённое знание основных авиационных терминов и определений;

 знание основных инструментов программы Art Cam(Corel Draw*)* для 2D и 3D проектирования;

углублённое знание элементов конструкции летательных аппаратов;

- знание основ теории динамического полёта летательных аппаратов;
- умение работать в программе *«*Profili*»*;

 умение подбирать ручные инструменты и работать ими для создания авиационных моделей;

 умение самостоятельно работать в программе Art Cam(Corel Draw) на плоскости с деталями средней сложности;

 умение самостоятельно работать в программе Art Cam(Corel Draw) в объёме для деталей несложной формы;

умение читать чертежи средней сложности авиационных моделей;

знание основ дистанционного управления летательными аппаратами;

 умение самостоятельно настроить и уверенно управлять в пределах видимости, авиационной моделью с радиоуправлением, построенной своими руками.

#### **Личностные результаты:**

 устойчивый интерес к авиамодельному творчеству, мотивация к изучению современных направлений авиамоделирования;

- развитие коммуникативных навыков;
- развитие творческого мышления;
- развитие внимания, аккуратности, терпения у обучающихся;

 уважительное отношение к своему и чужому труду, бережное отношение к используемому оборудованию и материалам;

 стремление самостоятельно спроектировать и построить авиационную модель средней сложности с дистанционным управлением;

уверенно выступать в соревнованиях авиационных моделей.

#### **Метапредметные результаты:**

- умение планировать работу для достижения конечного результата;
- умение работать в паре и в коллективе;
- умение грамотно построить устный ответ на поставленный вопрос;
- умение формулировать, аргументировать и отстаивать свое мнение;

 умение осуществлять самостоятельный поиск информации, анализировать и обобщать ее;

умение самостоятельно взвешенно оценивать свои возможности.

#### **Модуль 5.**

#### **Предметные результаты:**

углублённое знание основных авиационных терминов и определений;

 знание основных инструментов программы Art Cam(Corel Draw) для 2D и 3D проектирования;

углублённое знание элементов конструкции летательных аппаратов;

 умение программировать и уверенно управлять беспилотными летательными аппаратами винтокрылого типа;

 умение вести видеосъёмку с беспилотных летательных аппаратов винтокрылого типа;

- знание основ теории полёта летательных аппаратов различного типа;
- умение работать в программе «Profili»;

 умение строить и управлять беспилотными летательными аппаратами классической схемы и воздухоплавательного типа;

 умение уверенно работать ручными инструментами различного типа для создания авиационных моделей с дистанционным управлением;

 умение самостоятельно работать в программе Art Cam(Corel Draw) на плоскости с деталями любой сложности;

 умение самостоятельно работать в программе Art Cam(Corel Draw) в объёме для деталей с формой средней сложности;

умение читать чертежи любой сложности авиационных моделей;

 углублённое знание основ дистанционного управления летательными аппаратами и применяемого оборудования;

 умение самостоятельно настроить и уверенно управлять в пределах видимости, авиационной моделью с радиоуправлением, построенной своими руками.

#### **Личностные результаты:**

 устойчивый интерес к авиамодельному творчеству, мотивация к изучению современных направлений авиационной техники;

развитие коммуникативных навыков;

- желание продолжить обучение в техническом ВУЗе;
- развитие творческого мышления;
- развитие внимания, аккуратности, терпения у обучающихся;

 уважительное отношение к своему и чужому труду, бережное отношение к используемому оборудованию и материалам;

 стремление самостоятельно спроектировать и построить авиационную модель средней сложности с дистанционным управлением;

уверенно выступать в соревнованиях авиационных моделей.

## **Метапредметные результаты:**

- умение планировать работу для достижения конечного результата;
- умение работать в паре и в коллективе;
- умение грамотно построить устный ответ на поставленный вопрос;
- умение формулировать, аргументировать и отстаивать свое мнение;

 умение осуществлять самостоятельный поиск информации, анализировать и обобщать ее;

умение самостоятельно взвешенно оценивать свои возможности;

 умение правильно ставить перед собой задачи и оптимально самостоятельно решать их.

#### **2. Комплекс организационно-педагогических условий**

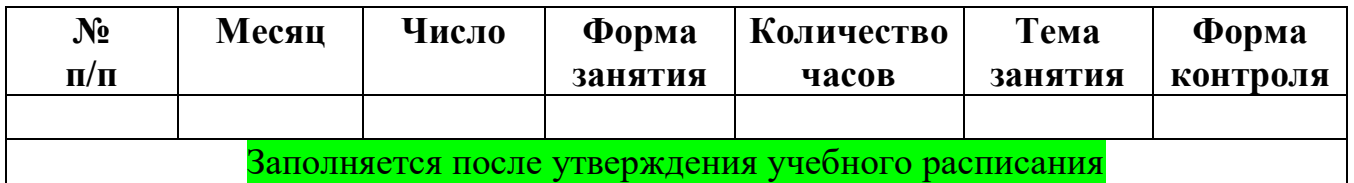

# **Календарный учебный график**

**Условия реализации общеразвивающей программы**

#### *Материально-техническое обеспечение*

Для реализации программы «Беспилотные летательные аппараты» необходимо:

*Сведения о помещении.* Испытательные полеты и соревнования для бумажных моделей самолетов проводятся в закрытом помещении, размером не менее чем 3х8 метров. Практические полеты и соревнования других моделей самолетов проводятся на открытой местности, где отсутствуют различные препятствия, автодороги. Для начальных полетов лётное поле должно иметь диаметр не менее 300 метров.

*Оборудование:*

- столы, стулья, доска настенная, школьная, шкафы;
- верстак слесарный, верстак столярный, стеллаж для хранения заготовок;
- компьютер, электронный «симулятор»;
- мульти-видео система;
- заточной станок (наждак),
- станок сверлильный (электродрель),
- универсальный малый деревообрабатывающий станок;
- компрессор малой мощности (для аэрографа);
- зарядное устройство для элементов питания 2 шт.;
- станок лазерной резки типа RABBIT 6090 (мощностью не менее 80 вт.с программой Lazer Cut);

 фрезерный 3х координатный станок с ЧПУ (рабочий стол 600х900, программа NC Studio);

- компьютерный класс с программным обеспечением:
- программа Art Cam(Corel Draw);
- программа «Profili»;
- компрессор низкого давления;

 вакуумная система (на базе вакуумных насосов производительностью не менее 40 л/мин.)

- вытяжной шкаф;
- зарядные устройства для литий-полимерных аккумуляторов.

*Инструменты (на группу из 10 человек):*

- карандаш простой  $10 \text{ m}$ .
- линейка инструментальная 300 мм 10 шт.

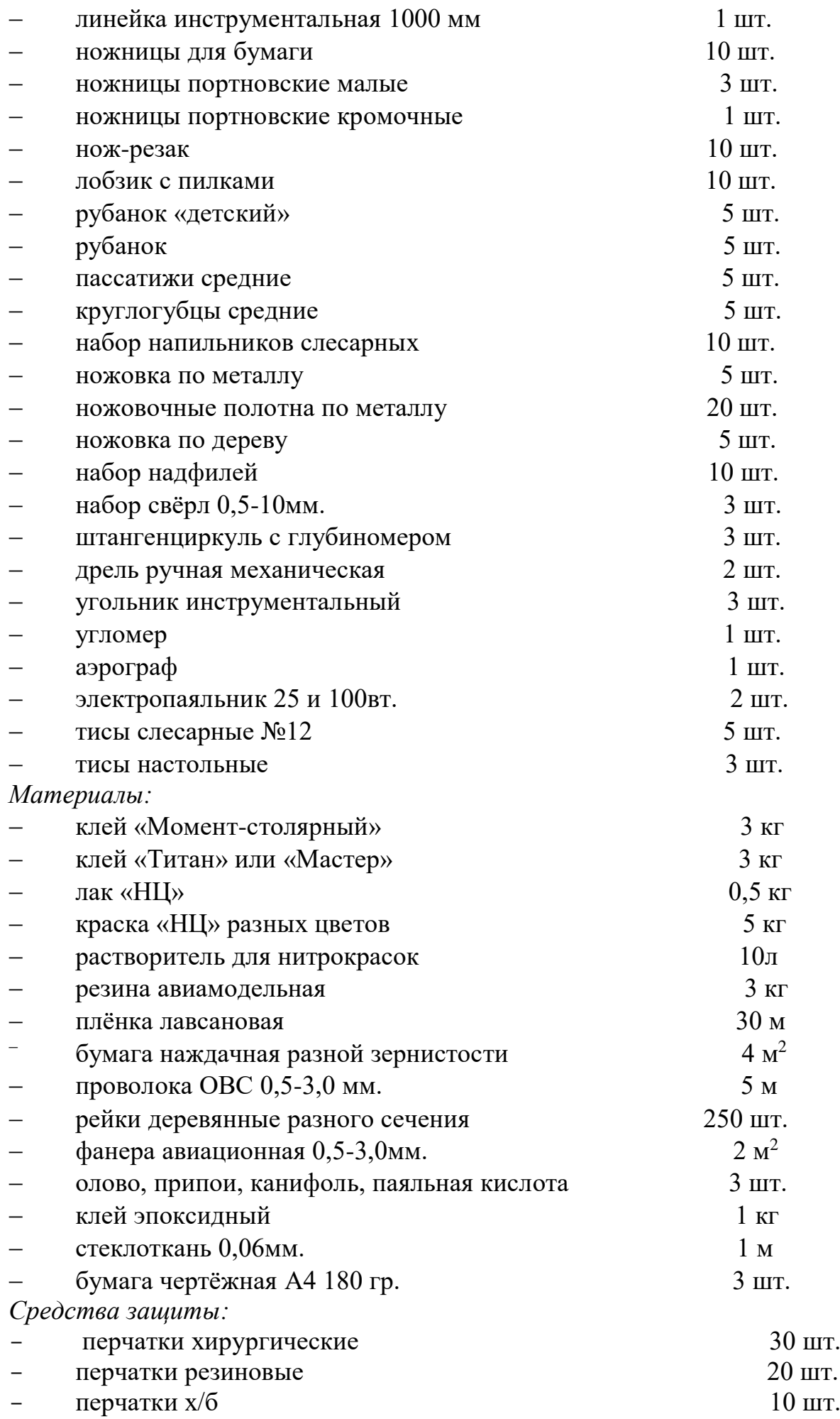

 $\mu$  респиратор  $10 \text{ m}$ .

#### *Информационное обеспечение*

 Видеоматериалы (учебные фильмы) и фотоматериалы (фотографии моделей).

#### *Кадровое обеспечение*

 Программа реализуется Зубовым Павлом Борисовичем (педагог дополнительного образования высшей квалификационной категории) и Яциным Вадимом Владимировичем (педагог дополнительного образования первой квалификационной категории).

 При реализации программы другими педагогами стоит учитывать, что преподавать модули продвинутого уровня сложности может педагог со стажем педагогической деятельности не менее 3 лет, имеющий опыт участия/ проведения соревнований по авиамоделированию различных уровней.

#### **Формы аттестации и оценочные материалы**

#### *Формы, методы контроля результативности обучения:*

 педагогический анализ (анализ результатов участия в соревнованиях, анализ готовых моделей, анализ степени активности участия детей в выставках, конкурсах, спортивных соревнованиях);

- участие в соревнованиях;
- контрольные работы;
- самостоятельная работа;
- $-$  опрос.

*Промежуточная аттестация* осуществляется посредством заполнения обучающимися Опросных листов. По каждому из опросных листов максимальное количество баллов – 15.

*Итоговая аттестация* осуществляется посредством суммирования полученных баллов по опросным листам (Приложение 2) и оценки авиационной модели, изготовленной обучающимся к завершению учебного года (Приложение 1).

Итоговая аттестация учащихся 1 года обучения осуществляется по 159 бальной шкале (Приложение 12), которая переводится в один из уровней освоения образовательной программы:

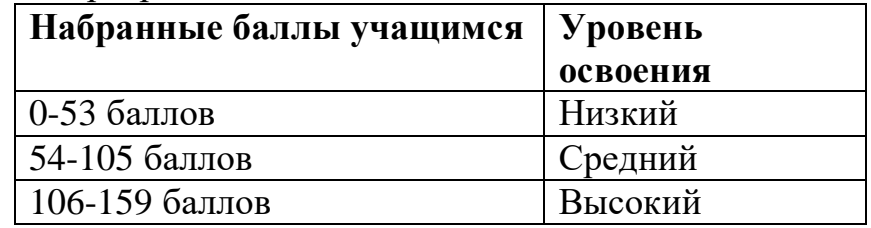

Итоговая аттестация учащихся 2 года обучения осуществляется по 84 бальной шкале (Приложение 12), которая переводится в один из уровней освоения образовательной программы:

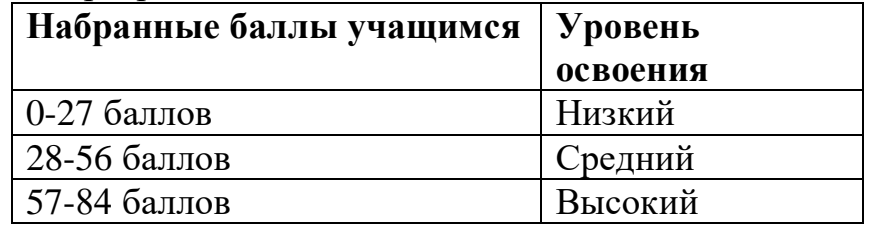

Итоговая аттестация учащихся 3 года обучения осуществляется по 129 бальной шкале (Приложение 12), которая переводится в один из уровней освоения образовательной программы:

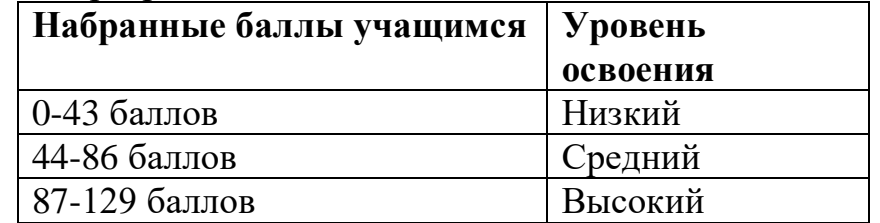

Итоговая аттестация учащихся 4 и 5 года обучения осуществляется по 114 бальной шкале (Приложение 12), которая переводится в один из уровней освоения образовательной программы:

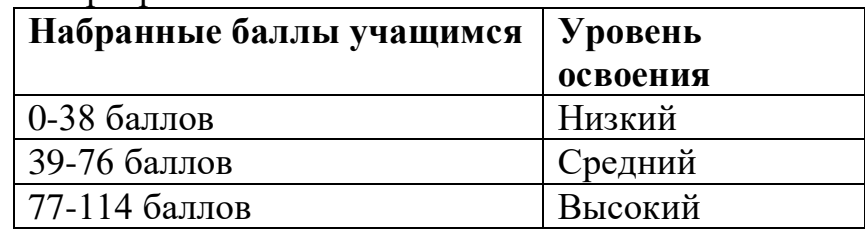

## *Оценочные материалы*

1.Оценочный лист авиационных моделей первого уровня (Приложение 1).

2. Опросные листы по пройденным темам (Приложение 2).

3. Сводная таблица «Итоговая аттестация обучающихся» (Приложение 12).

## **Методические материалы**

*Основные методы работы* при осуществлении образовательного процесса:

 *объяснительно-иллюстративный* (для формирования знаний и образа действий);

*репродуктивный* (для формирования умений и способов деятельности);

 *проблемного изложения*, эвристический, исследовательский (для развития самостоятельности мышления, творческого подхода к выполняемой работе, исследовательских умений);

 *словесный* - рассказ, объяснение, беседа, лекция (для формирования сознания);

*стимулирования* (соревнования, выставки, поощрения).

В образовательном процессе используются следующие методические материалы: схемы, чертежи, технические рисунки (Приложение 4).

#### *Методическое обеспечение*

*Наглядные пособия:*

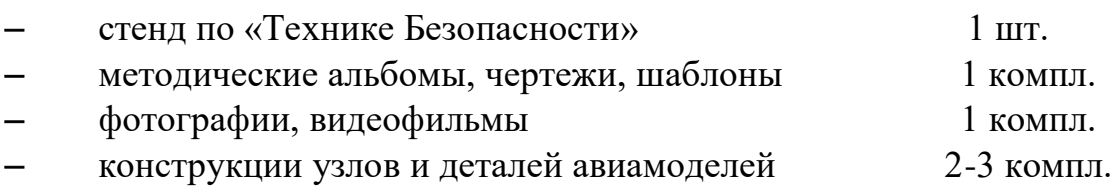

## **Список литературы, использованной при написании программы**

#### *Нормативные документы*

1. Федеральный закон от 29.12.2012 г. №273-ФЗ «Об образовании в Российской Федерации».

2. Концепция развития дополнительного образования детей (распоряжение Правительства РФ от 4 сентября 2014 г. №1726-р).

3. Положение о дополнительных общеобразовательных общеразвивающих программах государственного автономного нетипового образовательного учреждения Свердловской области «Дворец молодежи» (приказ ГАНОУ СО «Дворец молодежи» от 29.11.2018 №593-д).

#### *Книги*

1. Бодрихин Н. Великие лётчики мира. 100 историй о покорителях неба. – М.: Центрполиграф, 2011.

2. Друзь. П.Д. История воздухоплавания и авиации в России. – М: Машиностроение, 1981.

3. Ермаков А.М. Простейшие авиамодели. - М: Просвещение, 1989.

4. Красильщиков А.П. Энциклопедия. Планеры России. – Венгрия: Интерпресс, 2005.

5. Никулина С.К., Сбежнева А.И. Техническое творчество учащихся. - М: Просвещение, 1995.

6. Павлов А.П. Твоя первая модель. – М: ДОСААФ, 1979.

7. Хазанов Д.Б. Су 2 принимает бой. Чудо оружие. – М.: ВЭРО Пресс, 2010.

#### *Сборники*

1. Авиамоделизм: Программа для детей 11-18 лет. – Новоуральск, 2007.

2. Научно-техническая номинация: cсборник программ лауреатов VII Всероссийского конкурса. – Вып. 1. - М.ГОУДОД ФЦТТУ: 2007. – 173 c.

3. Образовательная программа и учебный план образовательного учреждения дополнительного образования детей: информационного-методические материалы для участников научного семинара. – Екатеринбург: УрО РАН, 2007. – 124 с.

#### *Электронные ресурсы*

1. Беспилотная авиация: терминология, классификация, современное состояние. [Электронный ресурс]. URL: https:// coollib.com/b/322192/read

2. Всё о беспилотных летательных аппаратах, системах и комплексах. Современные тенденции, новости и история. [Электронный ресурс]. URL: https:// www.reaa.ru/cgi-bin/yabb/YaBB.pl?board=uav

История развития беспилотной авиации в армии СССР и России. [Электронный ресурс]. URL: https:// arsenal-info.ru/b/book/3398882726/41

## **Список литературы для обучающихся**

# *Книги*

1. Дроговоз И.Г. Странные летающие объекты. – М.: Хорвест, 2003.

2. Медведь А.Н., Хазанов Д.Б. Пикирующий бомбардировщик Пе 2, пешка, ставшая ферзём. – М.: ЭКСМО, 2007.

3. Растренин О.В. Легендарный Ил 2. Как «летающий танк» стал «чёрной смертью»». – М.:ЭКСМО, 2012.

4. Хазанов Д.Б. Су 2 принимает бой. Чудо оружие или «самолёт-шакал». – М.:ВЭРО Пресс, 2010.

5. Якубович Н.В. Истребитель Як 9, заслуженный «фронтовик». – М.: ЭКСМО, 2008.

6. Якубович Н.В. Ту 2. Лучший бомбардировщик Великой Отечественной. – М.: ЭКСМО, 2010.

## *Электронные ресурсы*

*1.* Беспилотная авиация: терминология, классификация, современное состояние. [Электронный ресурс]. URL: https:// coollib.com/b/322192/read

*2.* Всё о беспилотных летательных аппаратах, системах и комплексах. Современные тенденции, новости и история. [Электронный ресурс]. URL: https:// [www.reaa.ru/cgi-bin/yabb/YaBB.pl?board=uav](http://www.reaa.ru/cgi-bin/yabb/YaBB.pl?board=uav)

*3.* История развития беспилотной авиации в армии СССР и России. [Электронный ресурс]. URL: https:// arsenal-info.ru/b/book/3398882726/41

# *Оценочный лист*

*Авиационных моделей* 

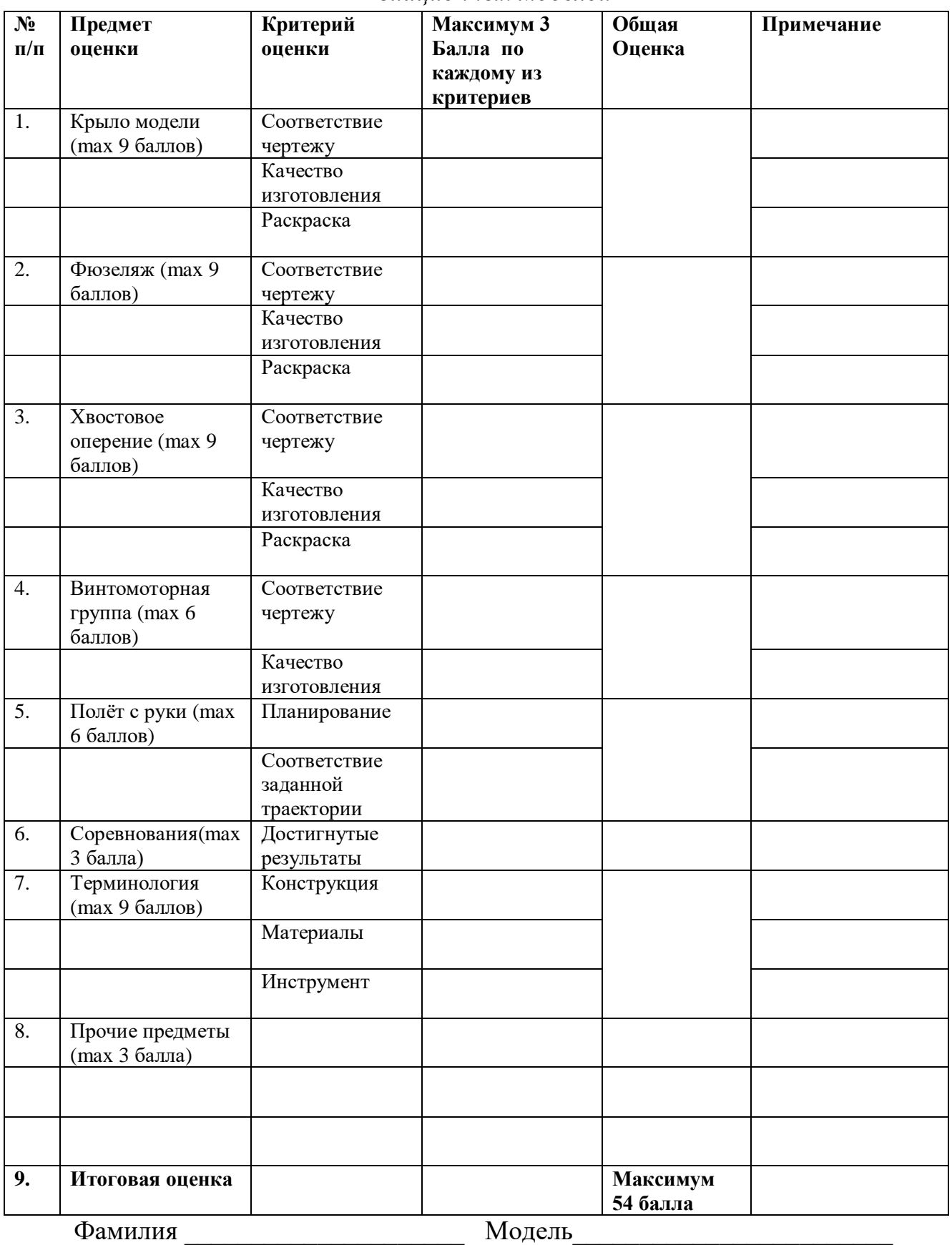

Оценщик \_\_\_\_\_\_\_\_\_\_\_\_\_\_\_\_\_\_\_\_\_\_\_\_\_ Дата\_\_\_\_\_\_\_\_\_

# Приложение 2

# *Опросный лист по теме «Модели из бумаги»* **1 год обучения** *Фамилия \_\_\_\_\_\_\_\_\_\_\_\_\_\_\_\_\_\_\_\_\_\_\_\_\_\_\_\_\_\_\_\_\_\_\_\_ Дата \_\_\_\_\_\_\_\_\_\_\_\_\_\_\_*

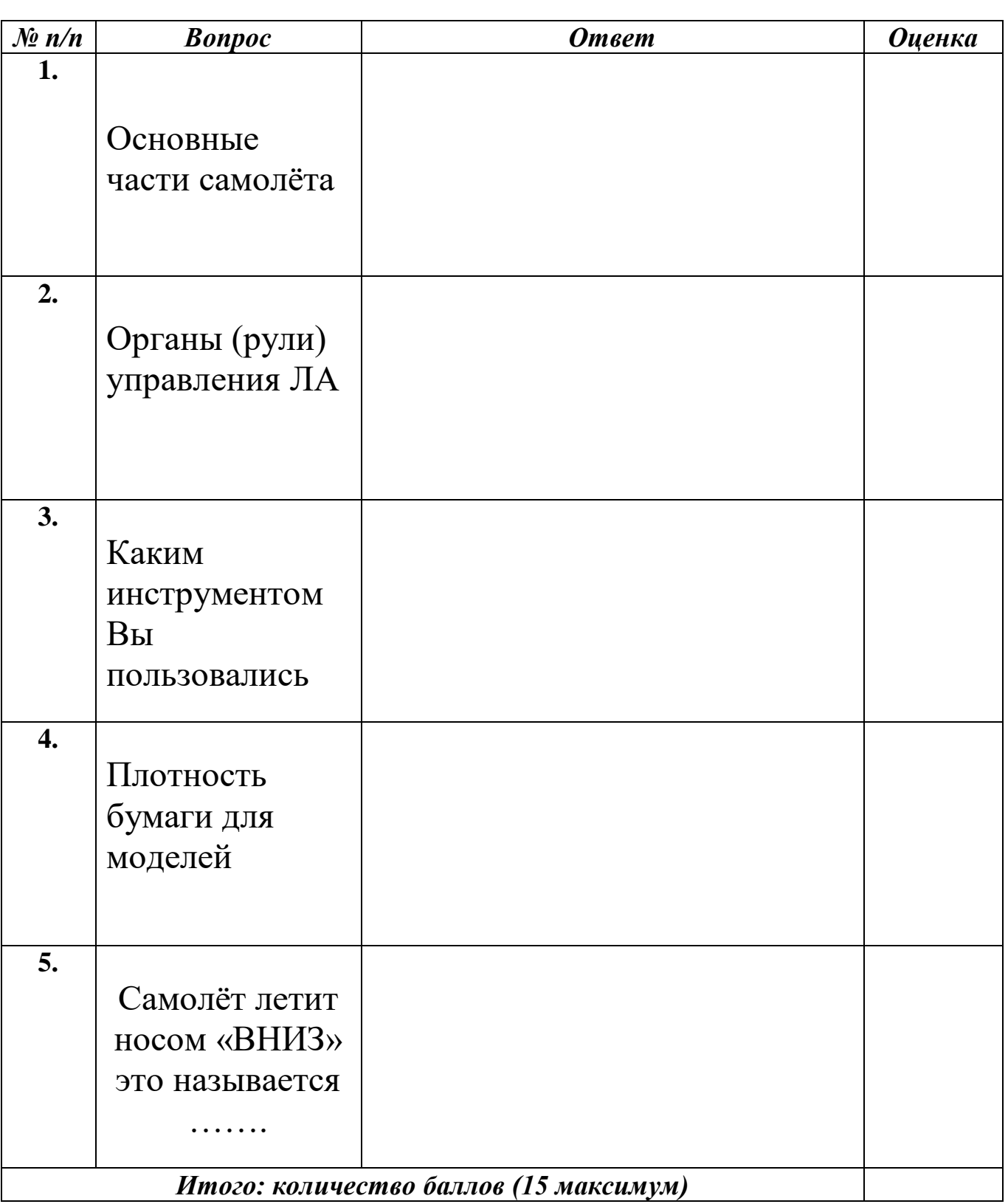

## *Опросный лист по теме «Простейшие модели парашюта»* **1 год обучения**

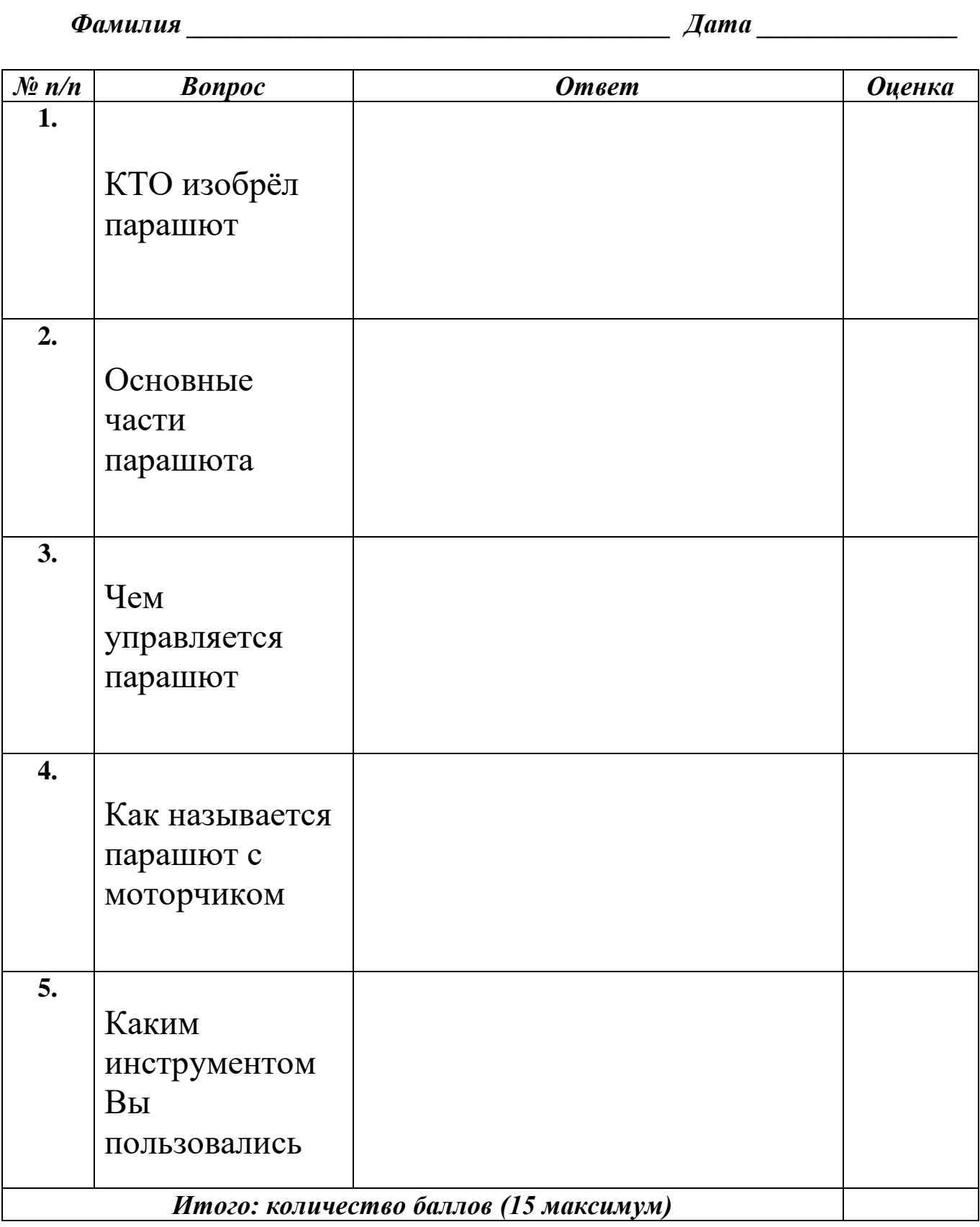

*Педагог ДО ( )*

# *Опросный лист по теме «Воздушный змей»* **1 год обучения**

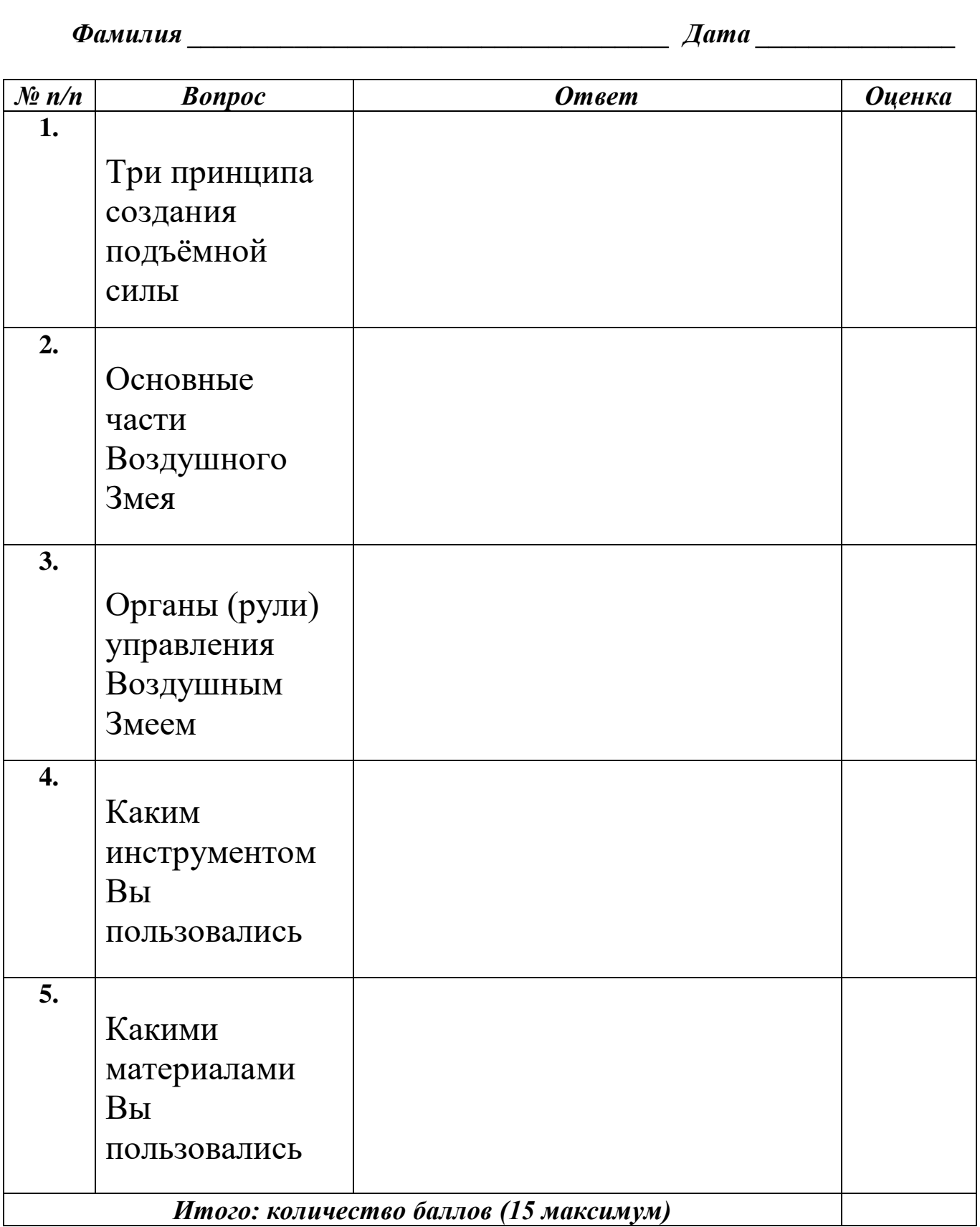

# *Опросный лист по теме «Простейшая модель планера «Чижик»»* **1 год обучения**

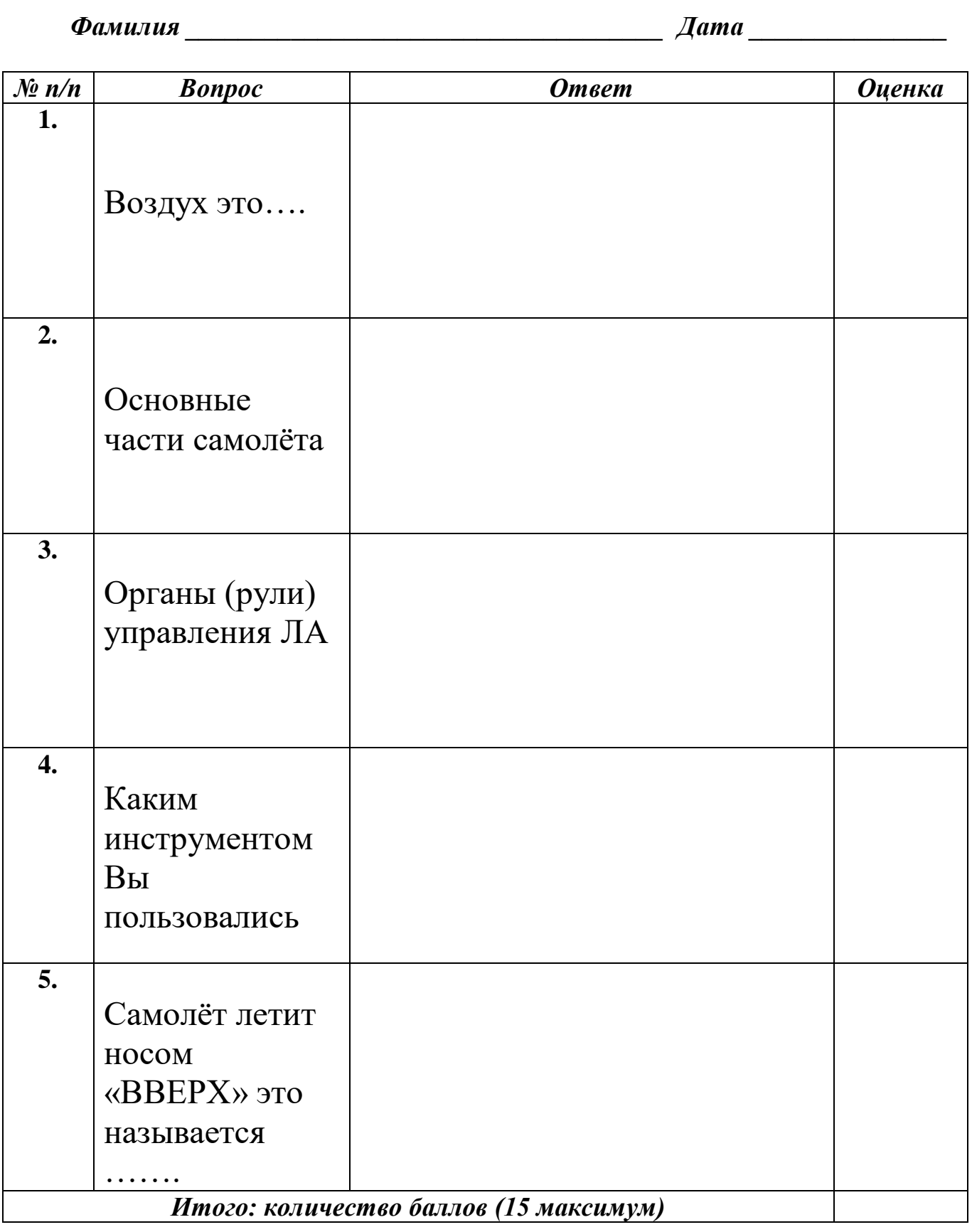

*Педагог ДО ( )*

# *Опросный лист по теме «Простейшая модель планера «Пыжик»*

# **1 год обучения**

*Фамилия \_\_\_\_\_\_\_\_\_\_\_\_\_\_\_\_\_\_\_\_\_\_\_\_\_\_\_\_\_\_\_\_\_\_\_\_ Дата \_\_\_\_\_\_\_\_\_\_\_\_\_\_\_*

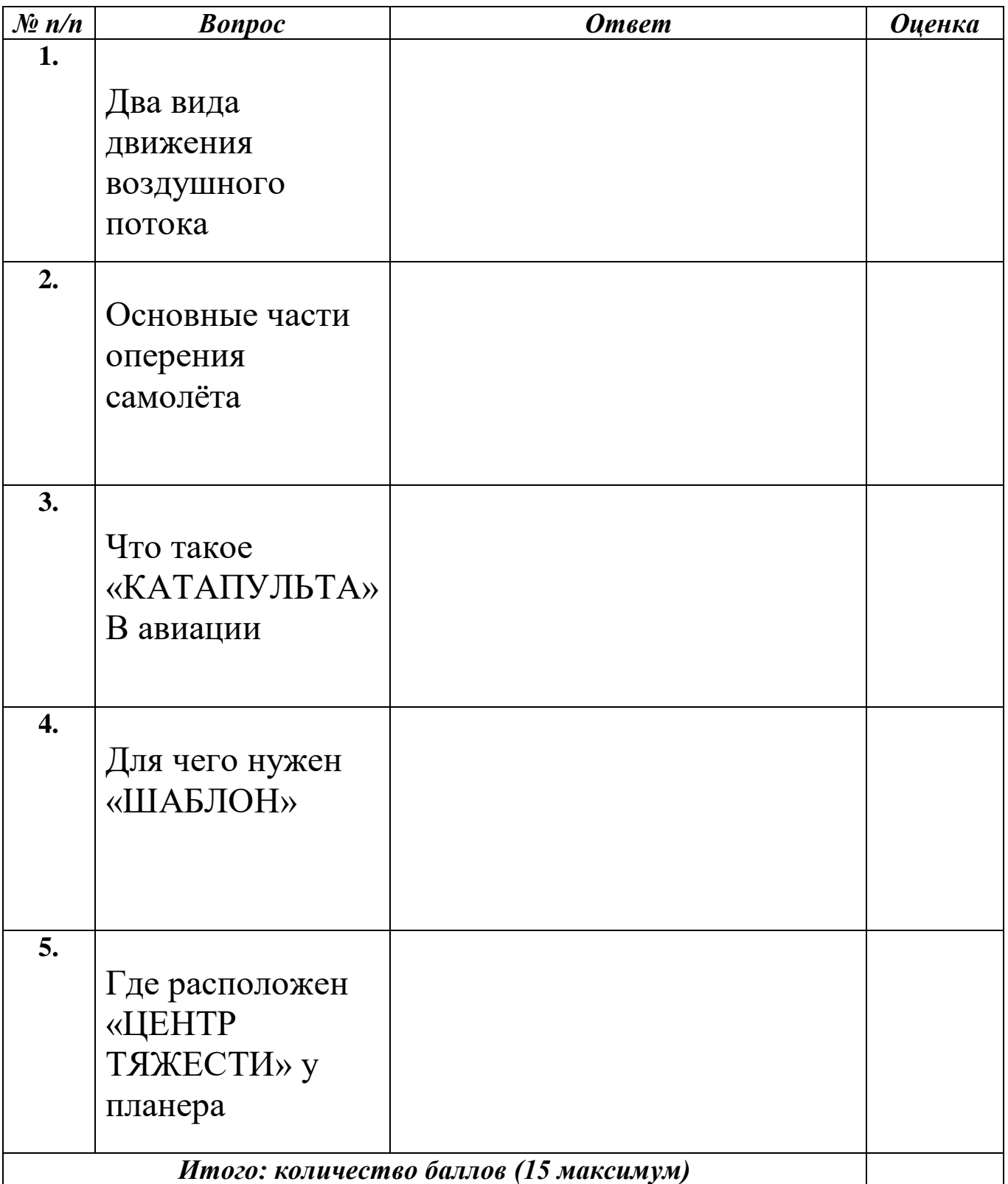

# *Опросный лист по теме «Модели самолётов на резиномоторе: «Моноплан»»*

# **1 год обучения**

*Фамилия \_\_\_\_\_\_\_\_\_\_\_\_\_\_\_\_\_\_\_\_\_\_\_\_\_\_\_\_\_\_\_\_\_\_\_\_ Дата \_\_\_\_\_\_\_\_\_\_\_\_\_\_\_*

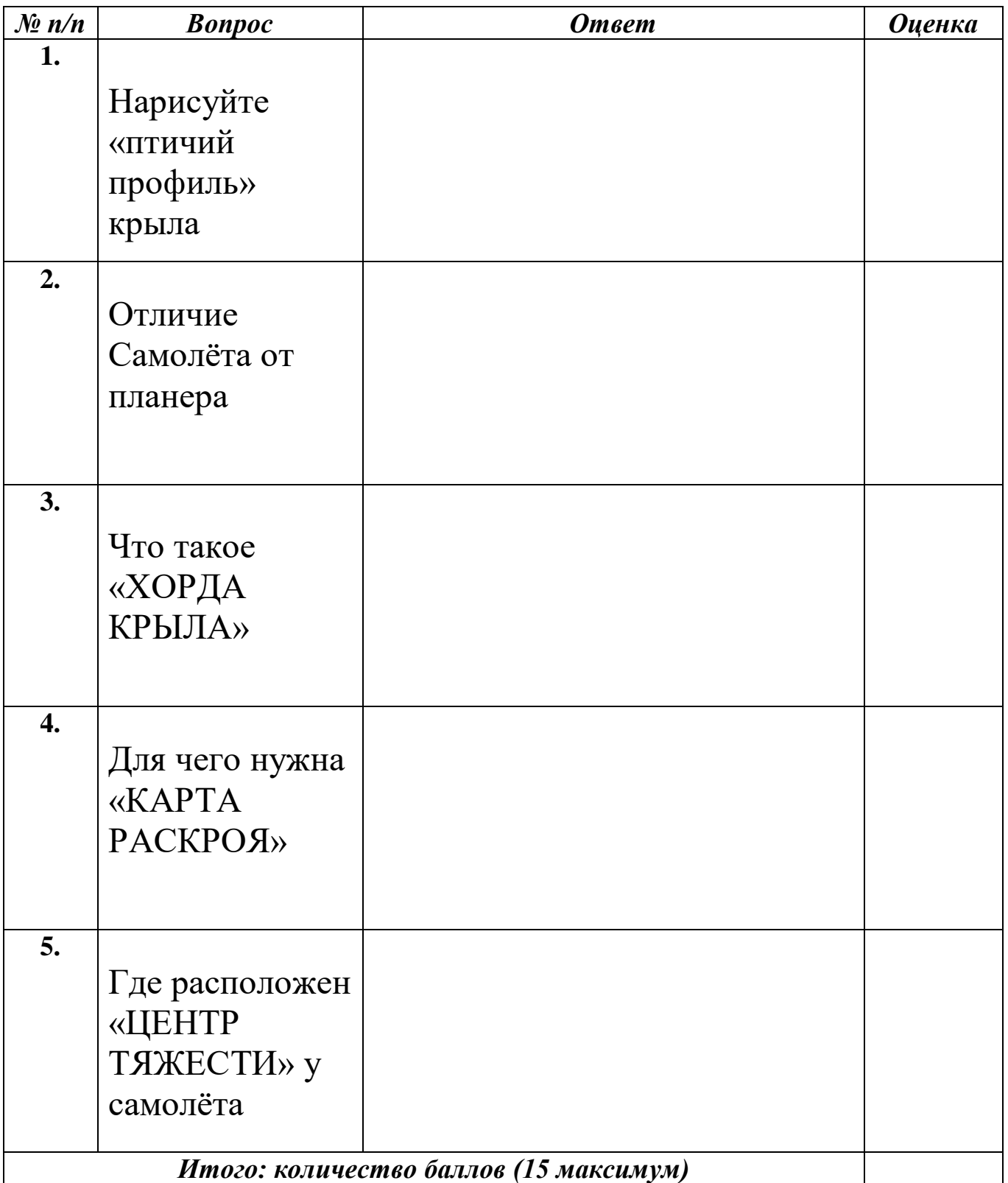

*Педагог ДО ( )*
Опросный лист по теме «Модели самолётов на резиномоторе: «Моноплан»»

#### 1 год обучения

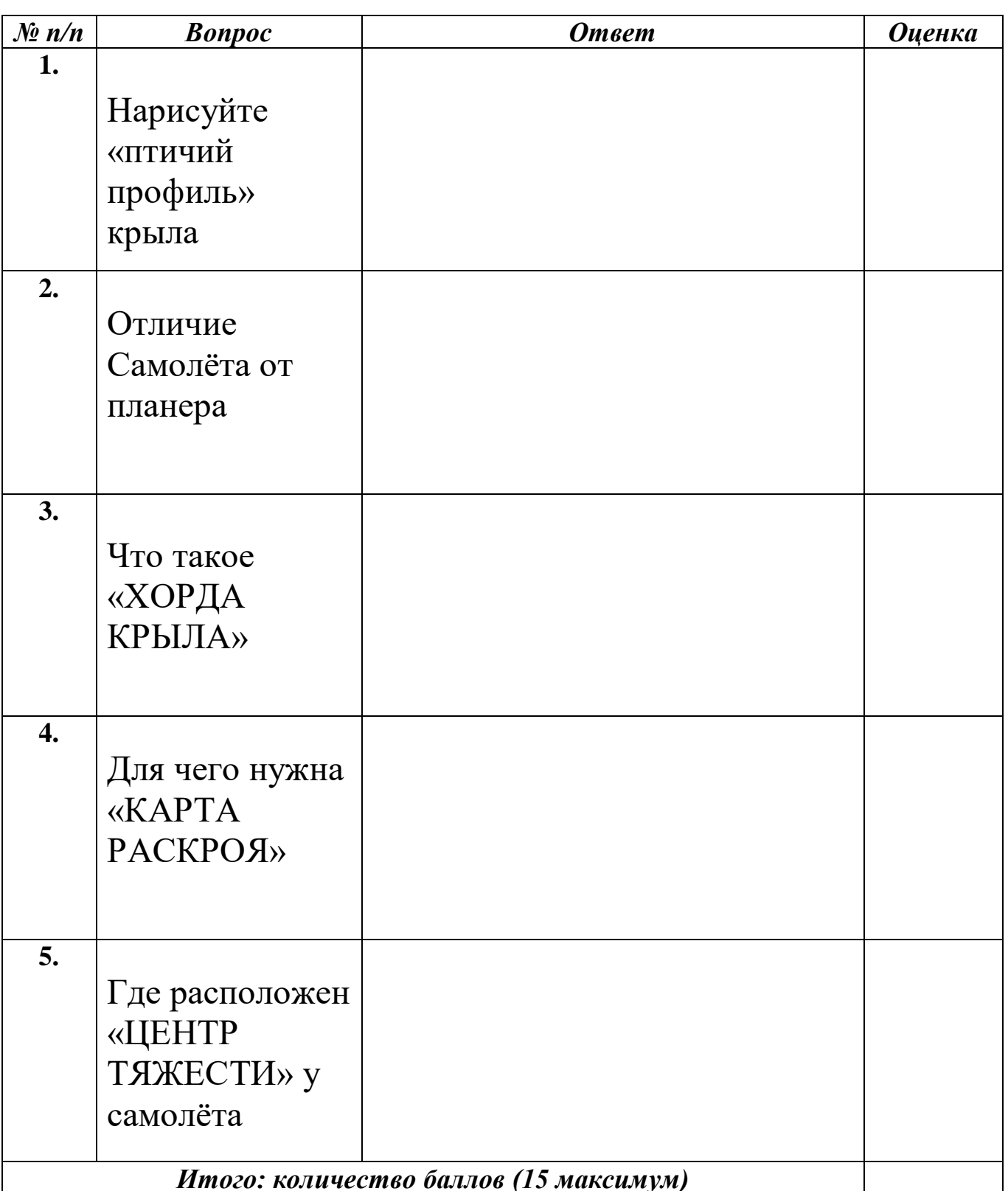

Педагог ДО

 $\overline{(\ }$ 

 $\overline{\phantom{a}}$ 

### Опросный лист по теме «Схематическая модель планера свободного полёта»<br>2<sup>й</sup> год обучения

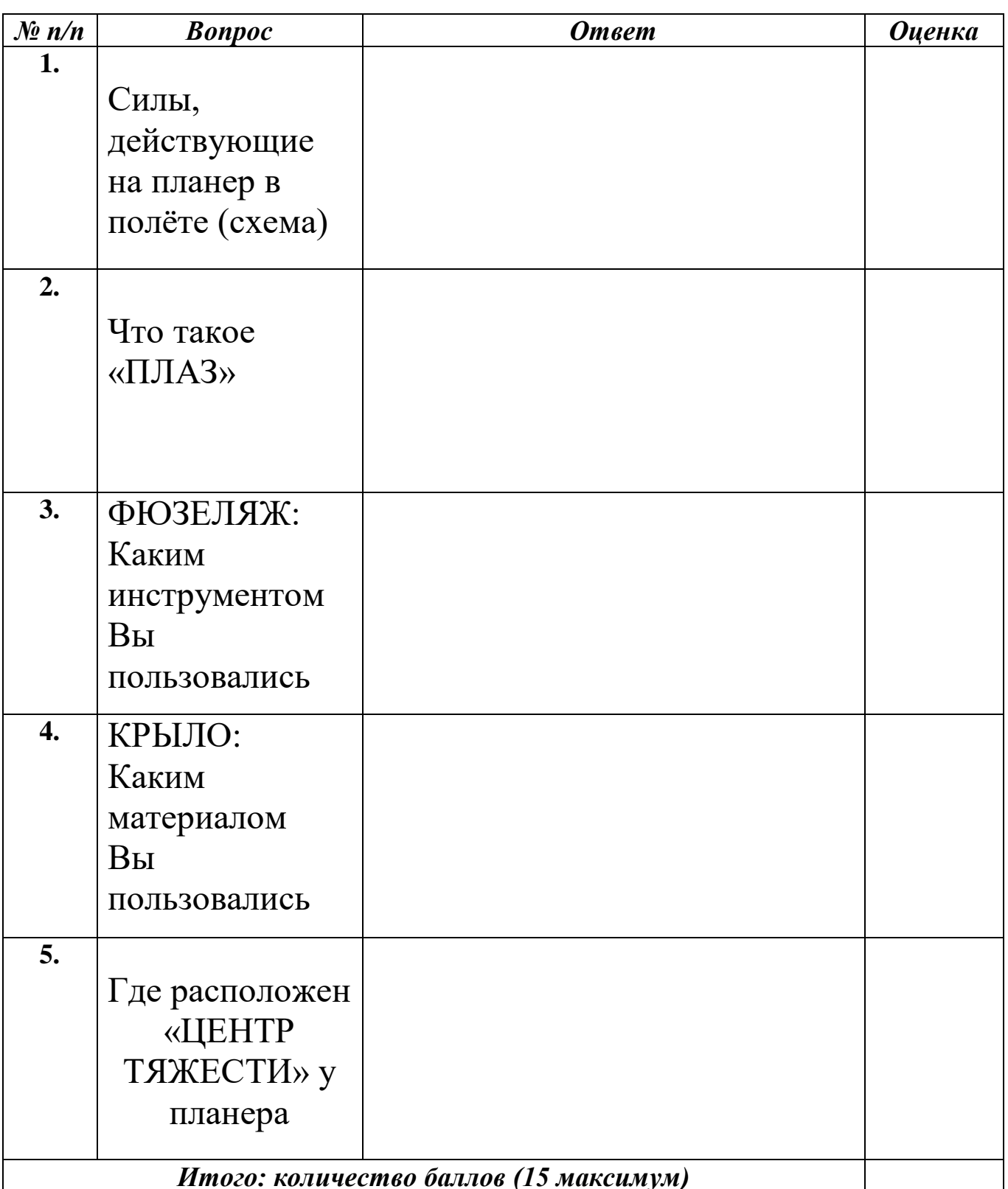

#### Опросный лист по теме «Схематическая радиоуправляемая модель электролёта»

#### 2<sup>й</sup> год обучения

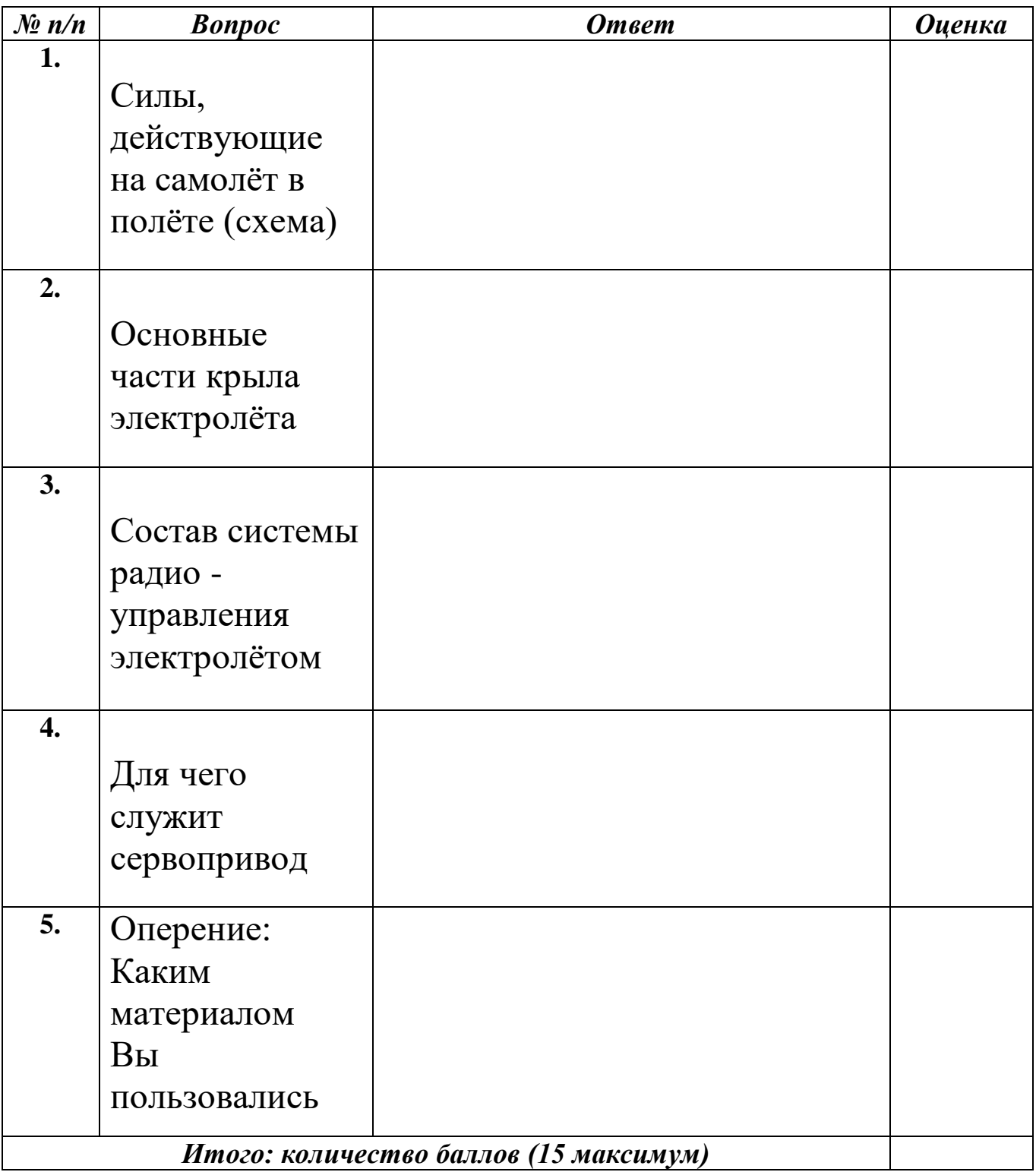

Педагог ДО

 $\overline{(\ }$  $\mathcal{L}$ 

# Опросный лист по теме «Основы черчения»<br>3<sup>й</sup> год обучения

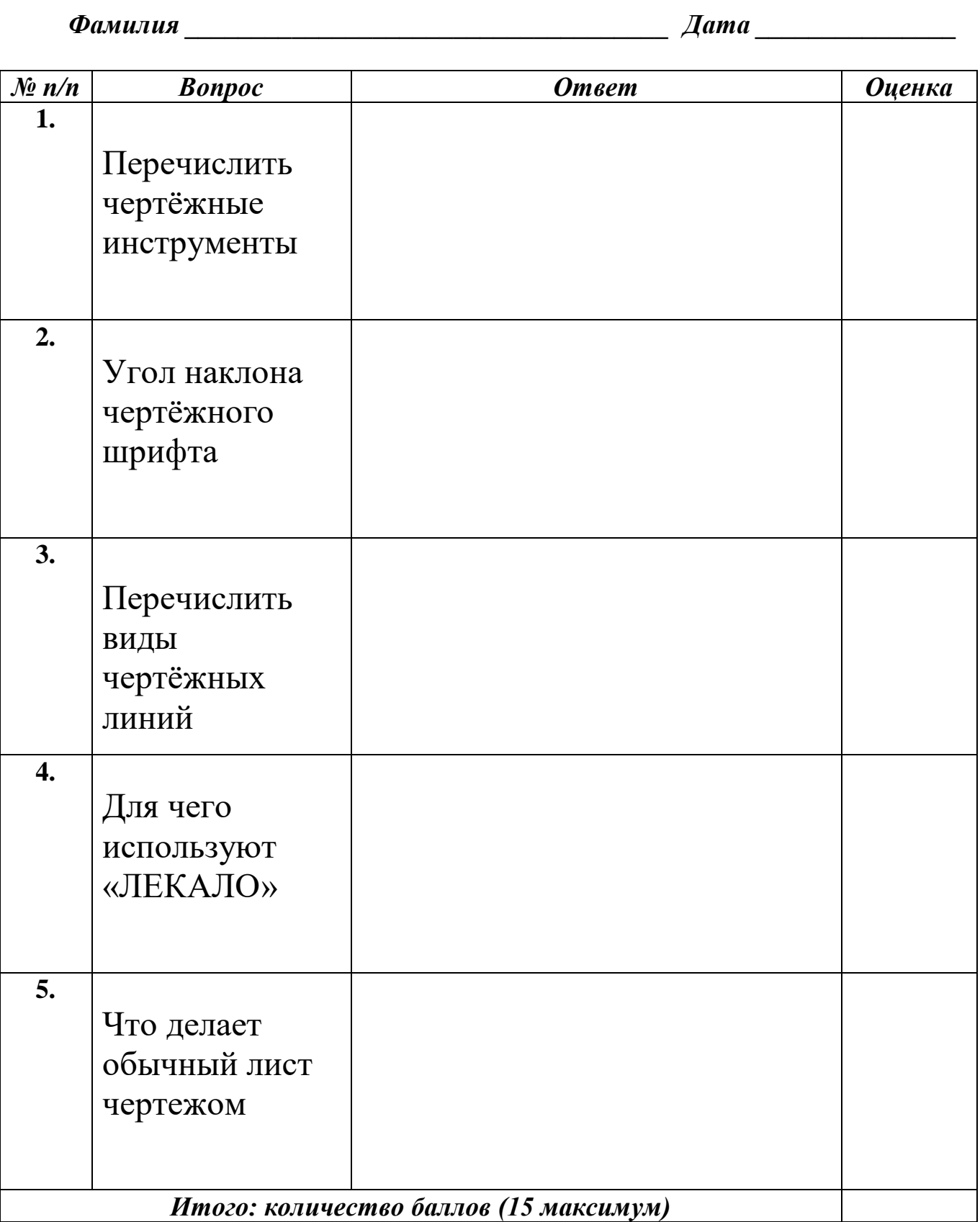

Педагог $\bar{A}$ О

 $\overline{(\ }$  $\overline{\phantom{a}}$ 

# Опросный лист по теме «Основы черчения»<br>3<sup>й</sup> год обучения

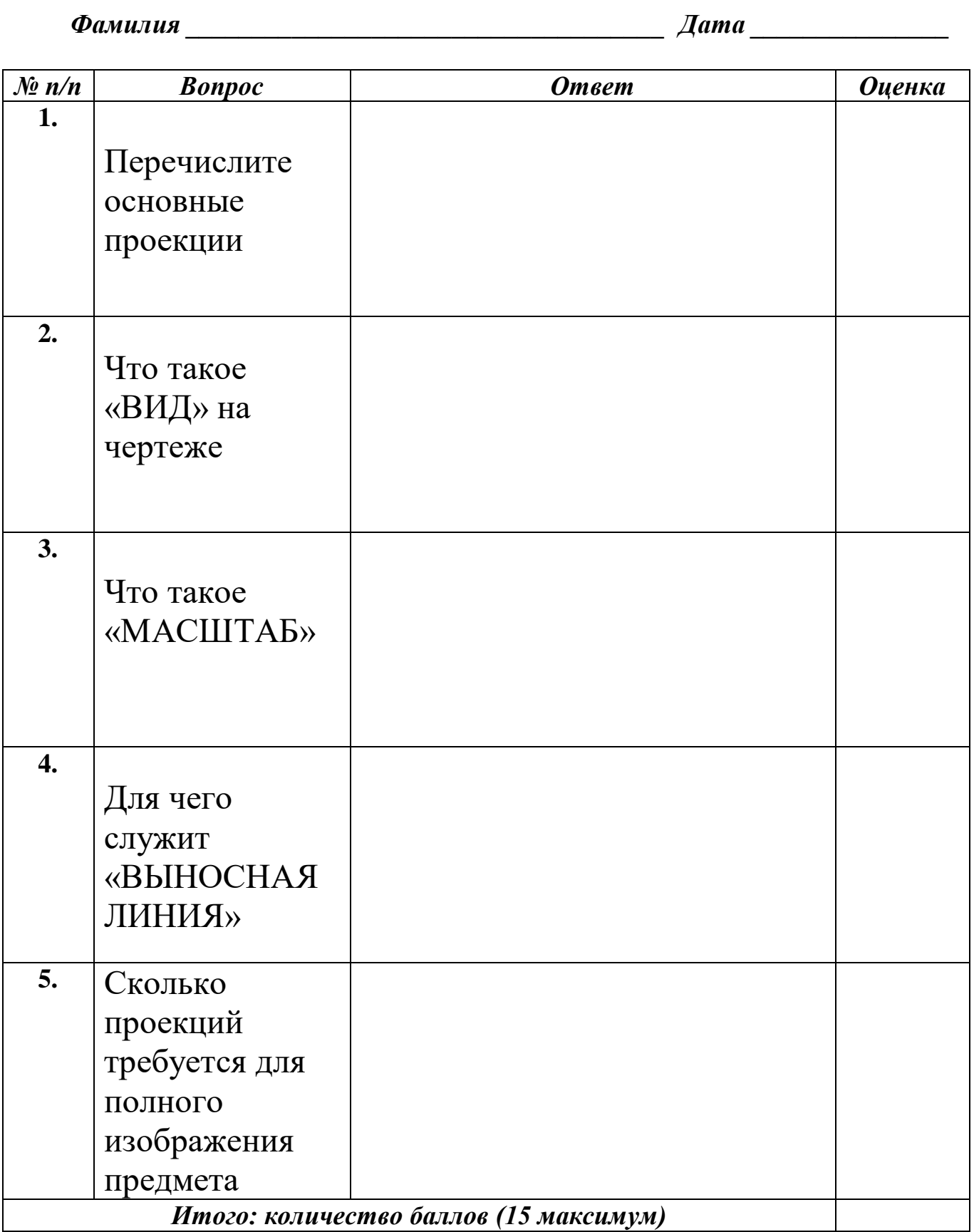

Педагог ДО

 $\overline{(\ }$  $\overline{\phantom{a}}$ 

# Опросный лист по теме «Основы компьютерной графики»<br>3<sup>й</sup> год обучения

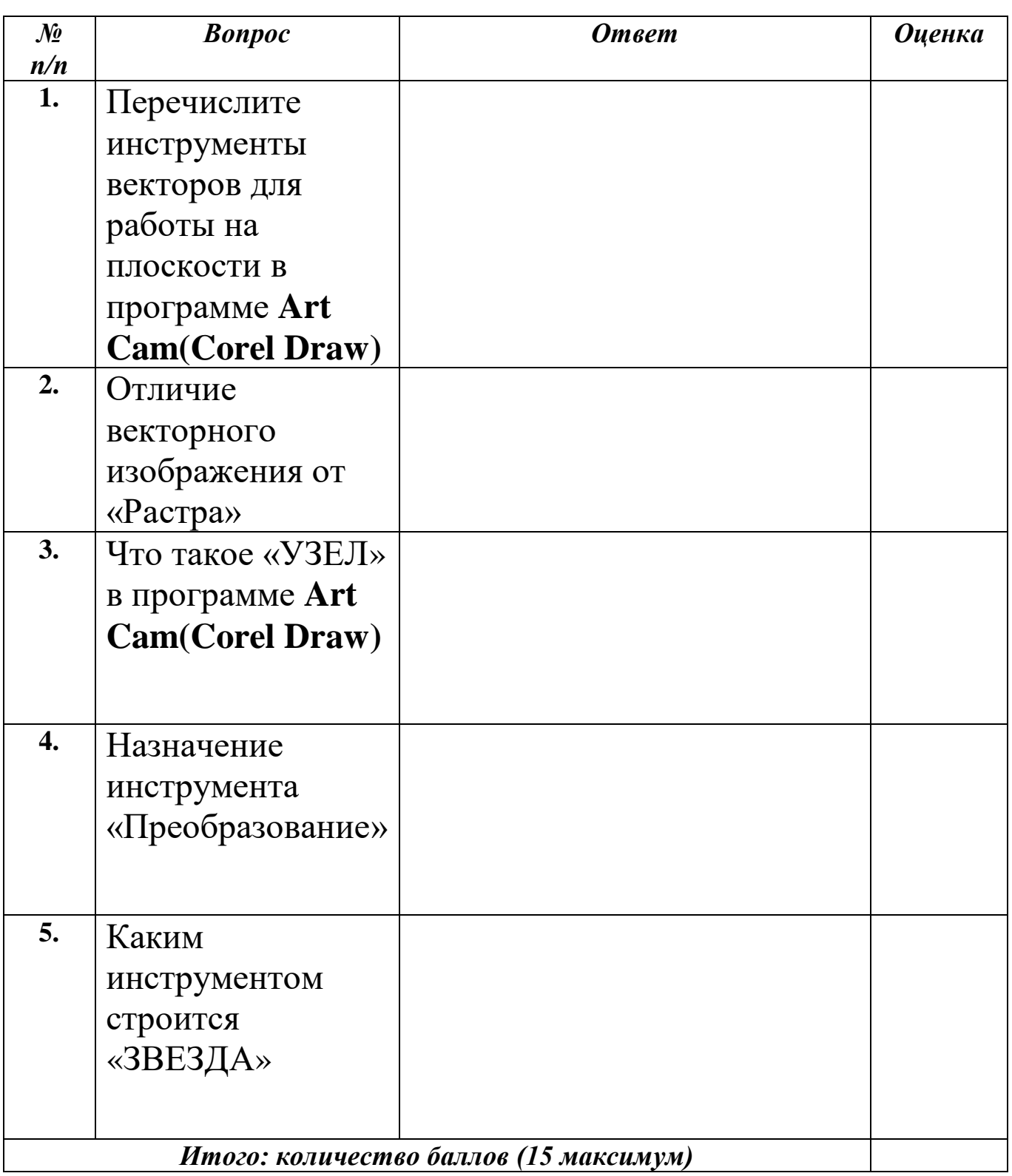

Педагог ДО

 $\overline{(\ }$  $\begin{array}{c} \end{array}$ 

# Опросный лист по теме «Основы компьютерной графики»<br>3<sup>й</sup> год обучения

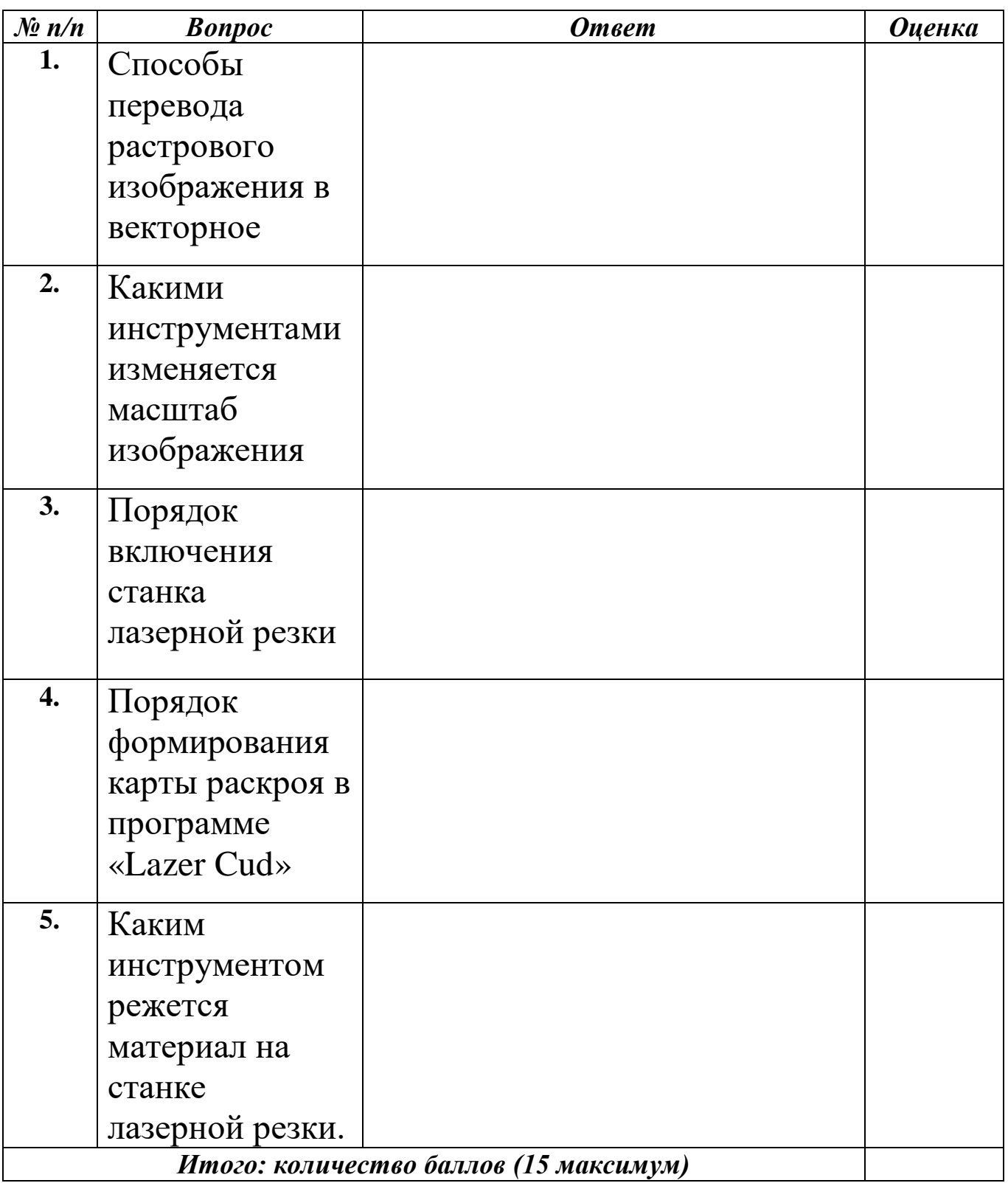

Педагог $\overline{A}$ О

 $\overline{(\ }$  $\overline{\phantom{a}}$ 

### Опросный лист по теме «Радиоуправляемая модель планера «Коктебель» *по «2D» технологии»*<br> $3^{\text{ii}}$  год обучения

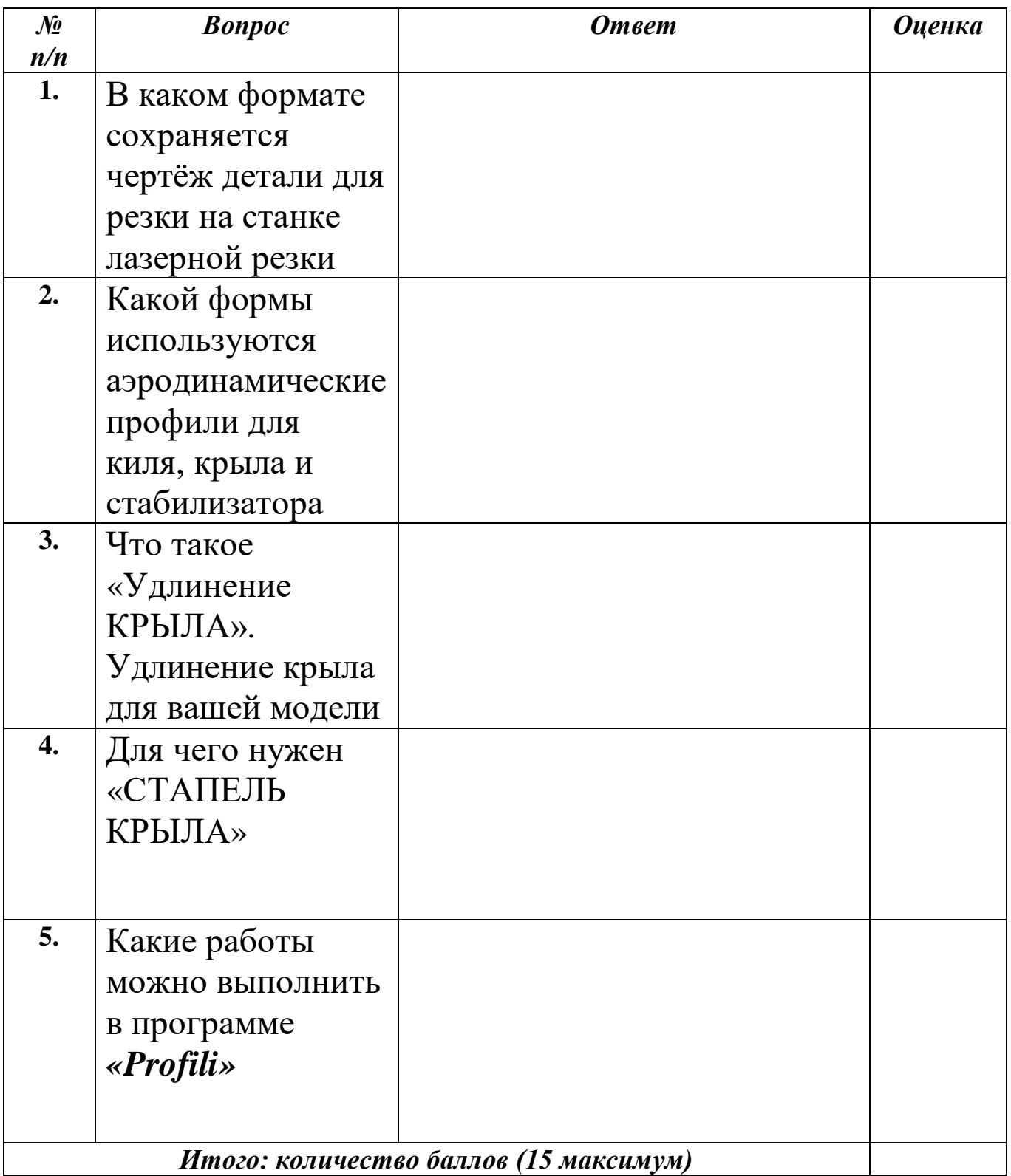

Педагог ДО

# Опросный лист по теме «Основы черчения и компьютерной графики»<br>4<sup>й</sup> год обучения

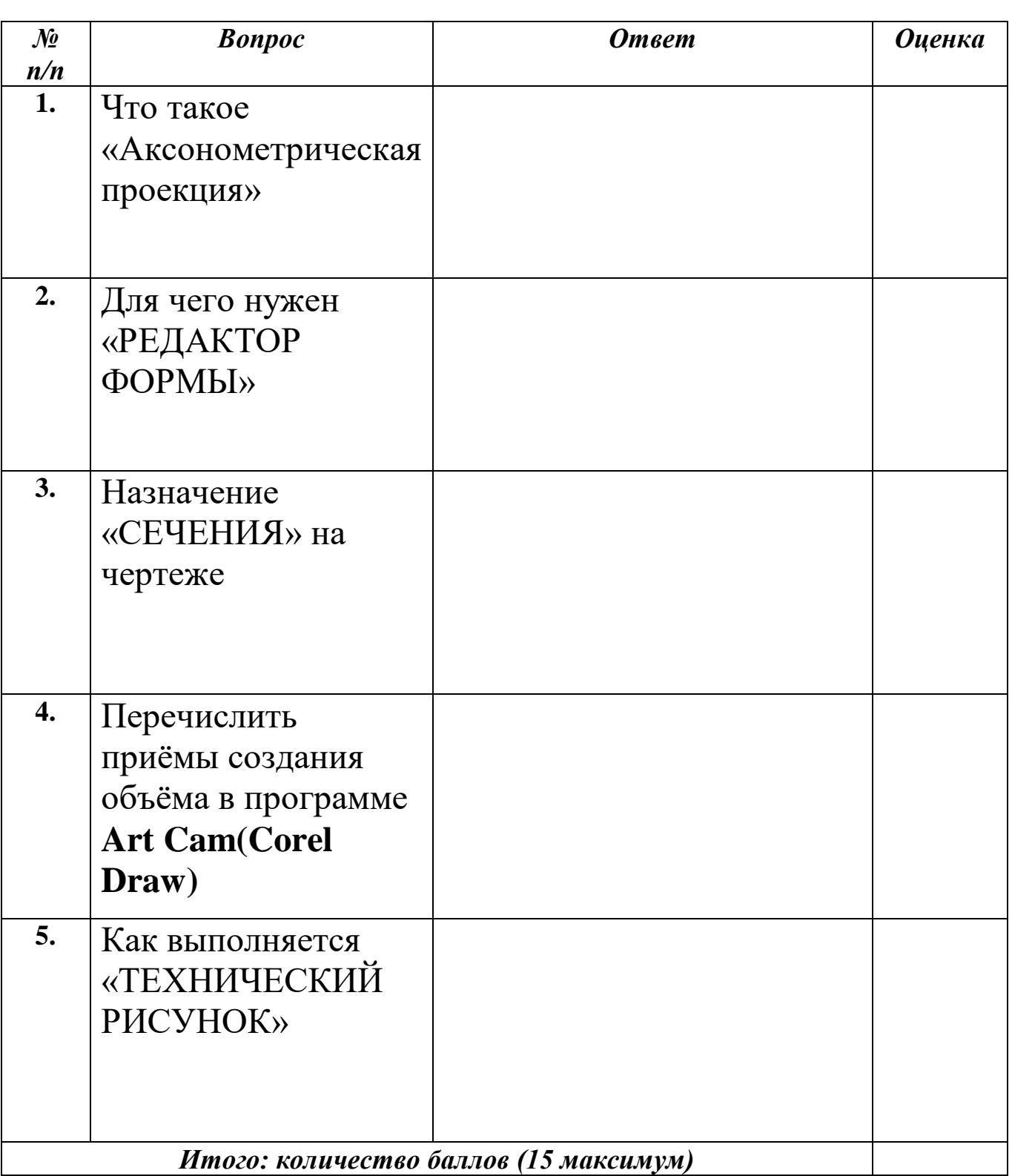

Педагог ДО

Опросный лист по теме «Основы лазерной резки и фрезерного дела на примере Электролёта «Стихия»»

4й год обучения

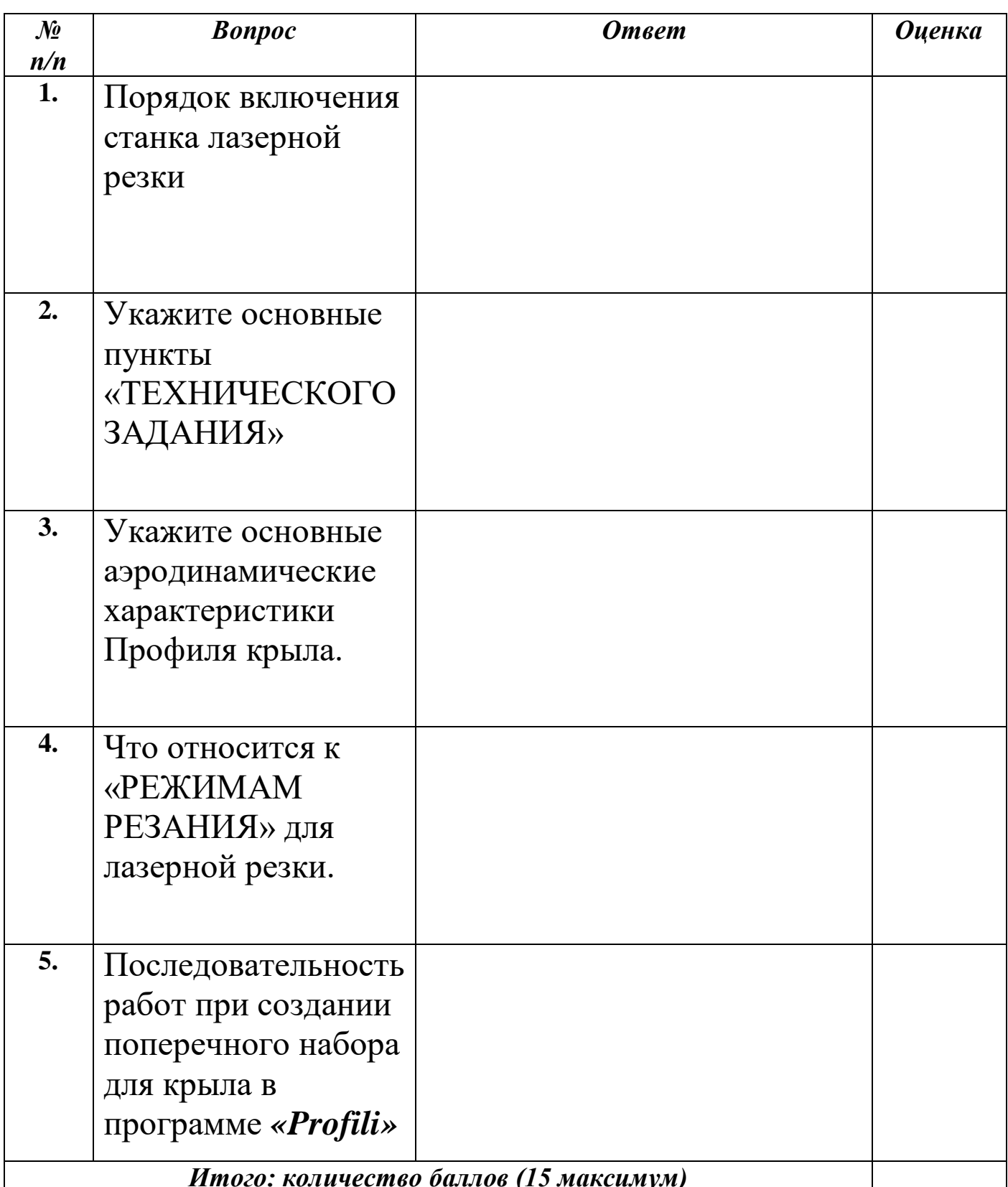

Педагог ДО

 $\overline{\mathcal{L}}$ 

 $\overline{(\ }$ 

### Опросный лист по теме «Разработка управляющих программ для *по неме на периотнии уприх.*<br> $\phi$ резерного станка с ЧПУ»<br> $4^{\frac{3}{4}}$  год обучения

 $\Phi$ амилия  $\mu$ 

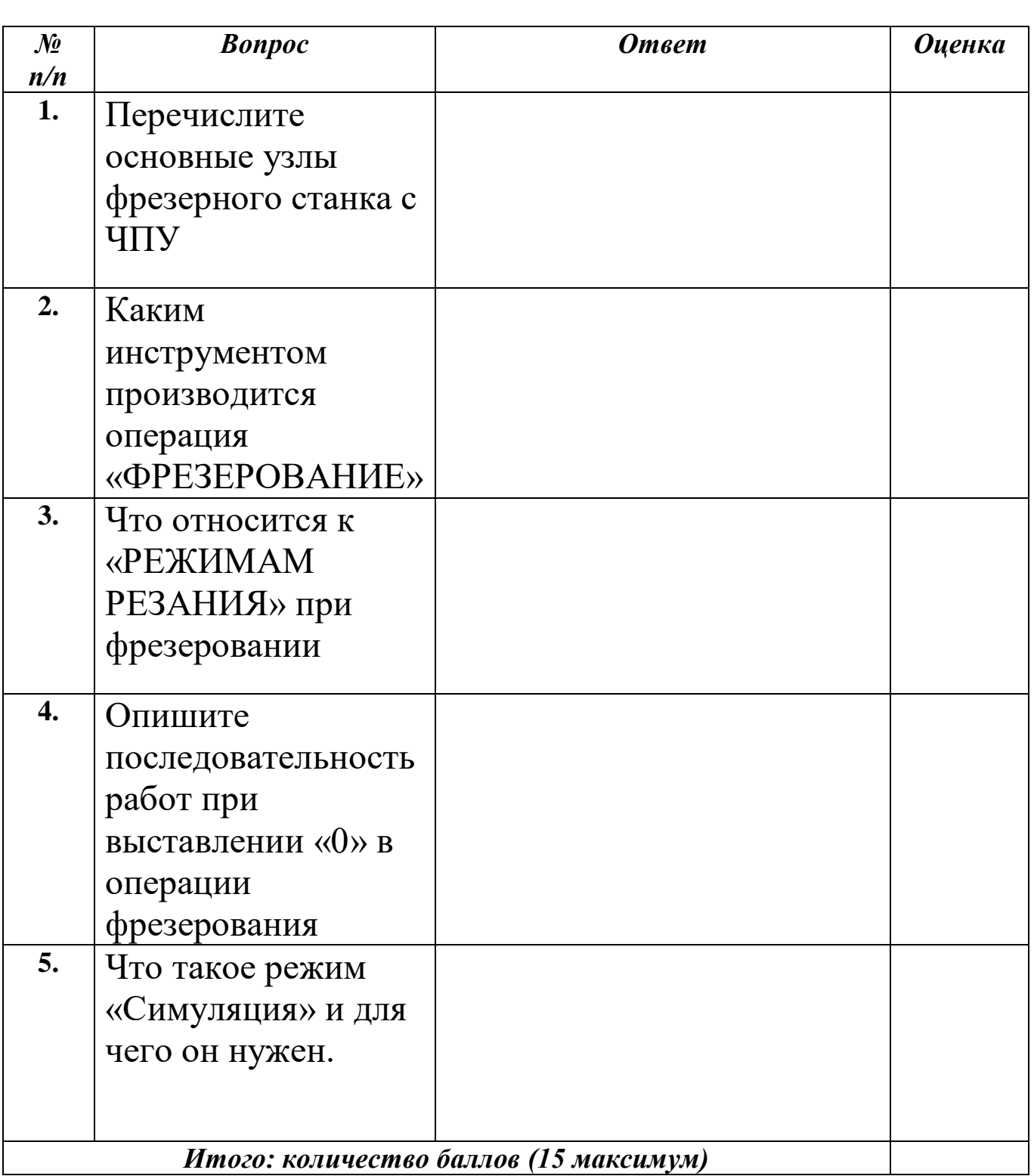

 $\overline{(\ }$  $\overline{\phantom{a}}$ 

# Опросный лист по теме «Основы компьютерной графики.»<br>4<sup>й</sup> год обучения

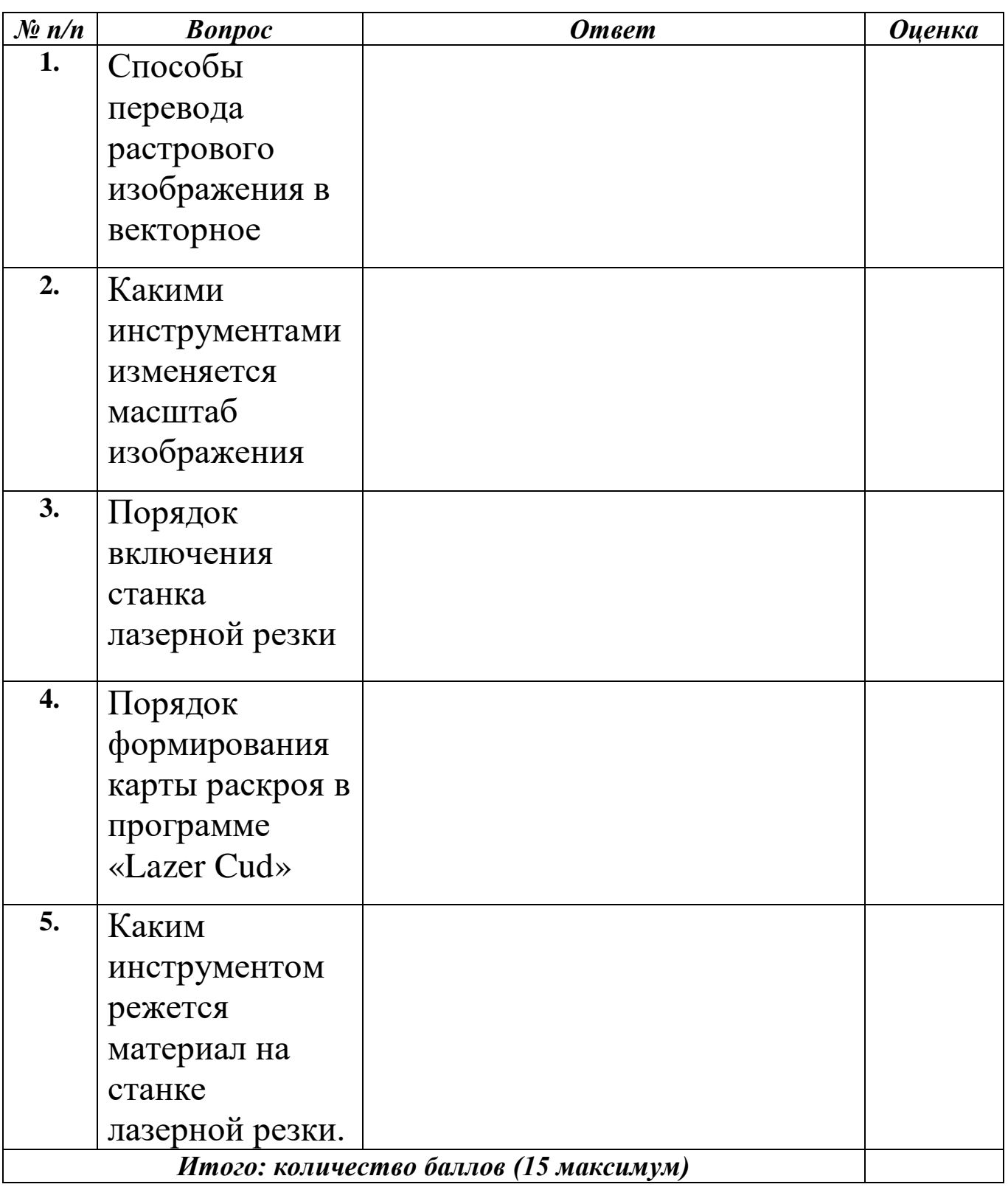

Педагог $\overline{A}$ О

 $\overline{(\ }$  $\overline{\mathcal{L}}$ 

# Опросный лист по теме «Винтокрылые БПЛА»<br>5<sup>й</sup> год обучения

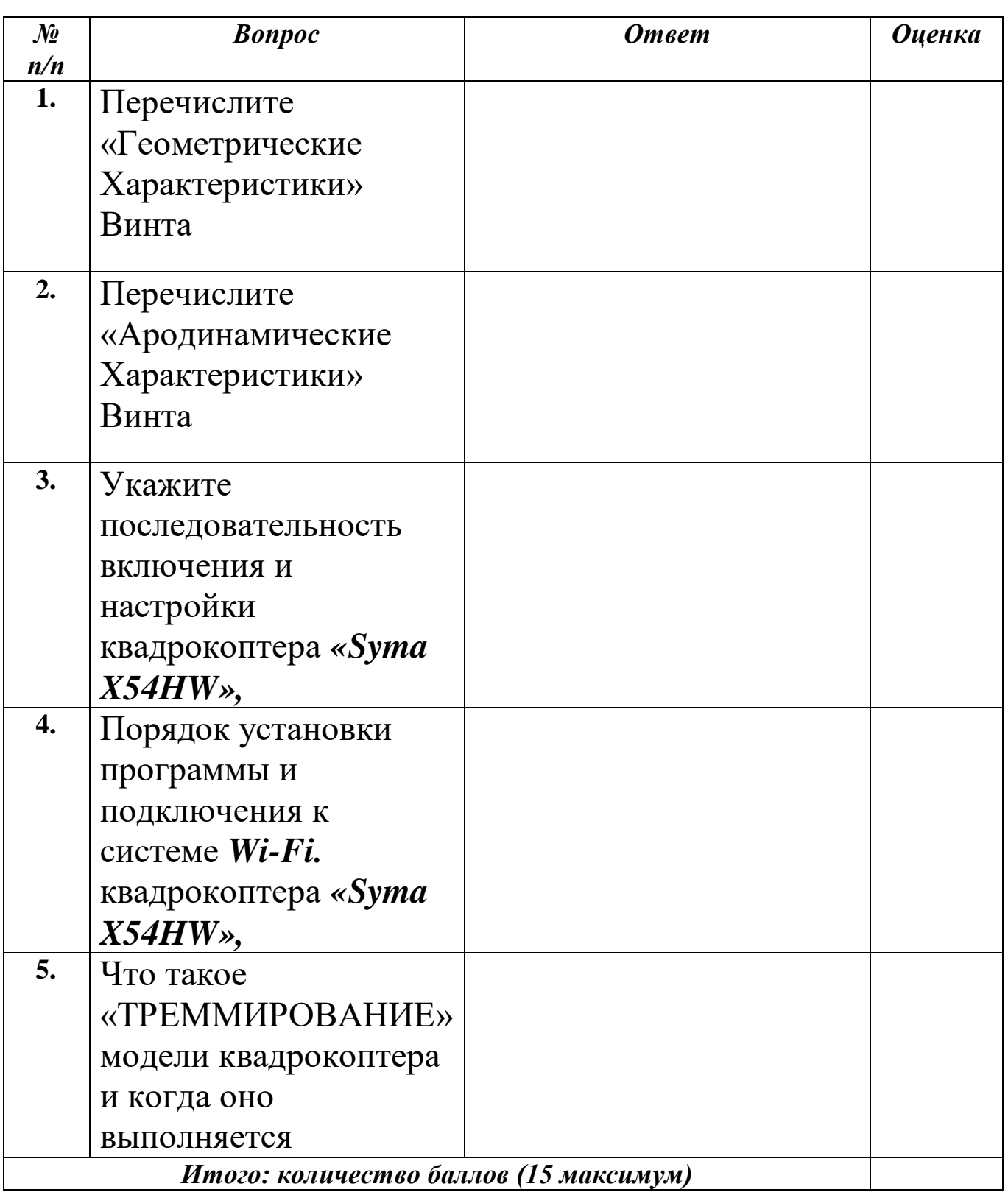

Педагог $\overline{A}$ О

 $\overline{(\ }$  $\begin{array}{c} \end{array}$ 

#### *Опросный лист по теме «Винтокрылые БПЛА»* **5 й год обучения**

*Фамилия \_\_\_\_\_\_\_\_\_\_\_\_\_\_\_\_\_\_\_\_\_\_\_\_\_\_\_\_\_\_\_\_\_\_\_\_ Дата \_\_\_\_\_\_\_\_\_\_\_\_\_\_\_ № п/п Вопрос Ответ Оценка* **1.** Какими основными режимами обладает квадрокоптер *«Fantom-3»* **2.** Тип камеры, установленной на квадрокоптер *«Fantom-3»* **3.** Порядок задания маршрута следования **4.** Для чего нужен «ПРИНУДИТЕЛЬНЫЙ ВЗЛЁТ» **5.** Какие работы можно выполнять на квадрокоптере *«Fantom-3»*

*Итого: количество баллов (15 максимум)*

*Педагог ДО ( )*

### Опросный лист по теме «Дирижабли как БПЛА - перспектива  $3a\epsilon$ в прашнего дня»<br>5<sup>й</sup> год обучения

 $\Phi$ амилия  $\mu$ 

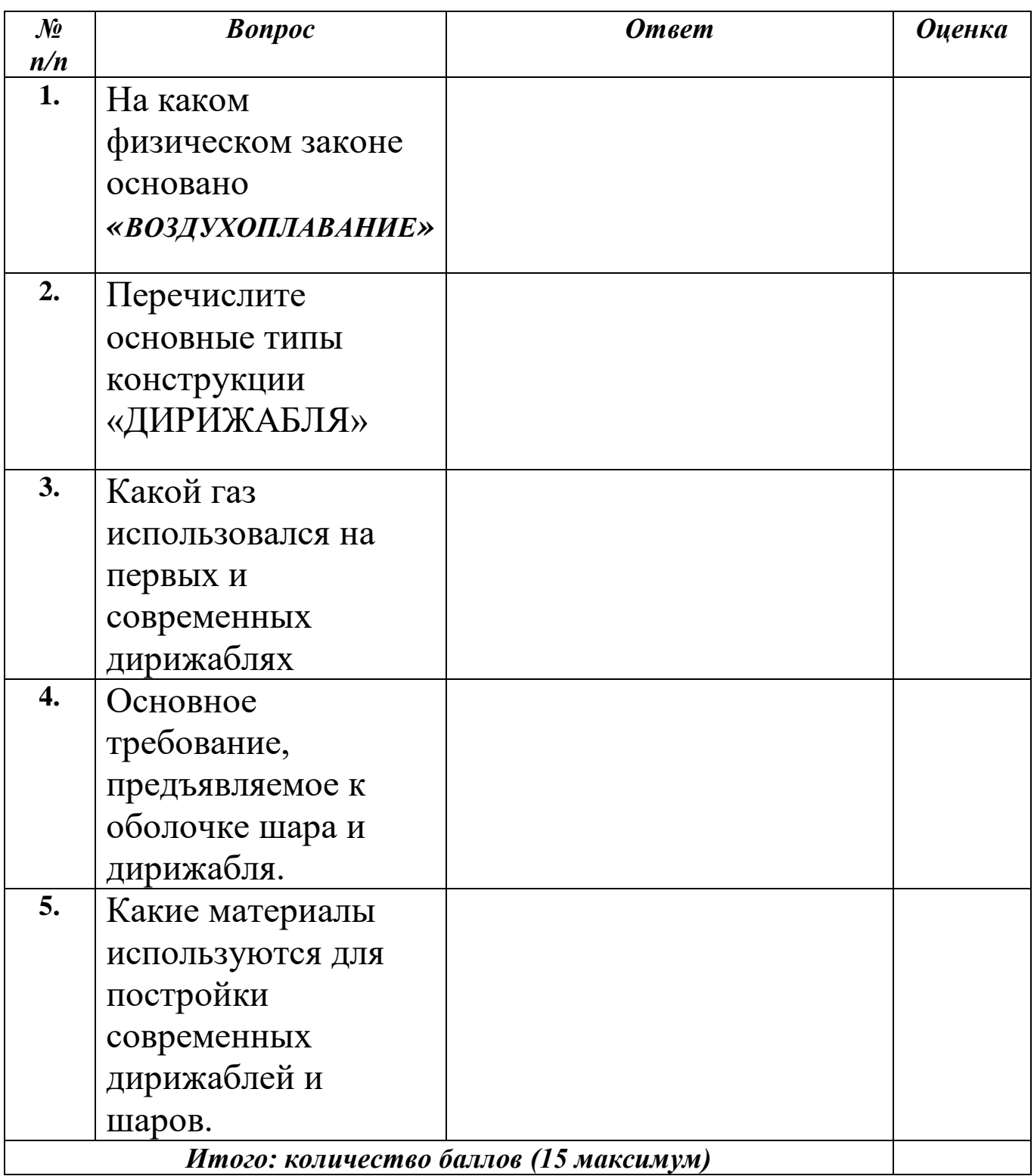

Педагог ДО

# Опросный лист по теме «Дирижабли как БПЛА – перспектива<br>3автрашнего дня»<br>5<sup>й</sup> год обучения

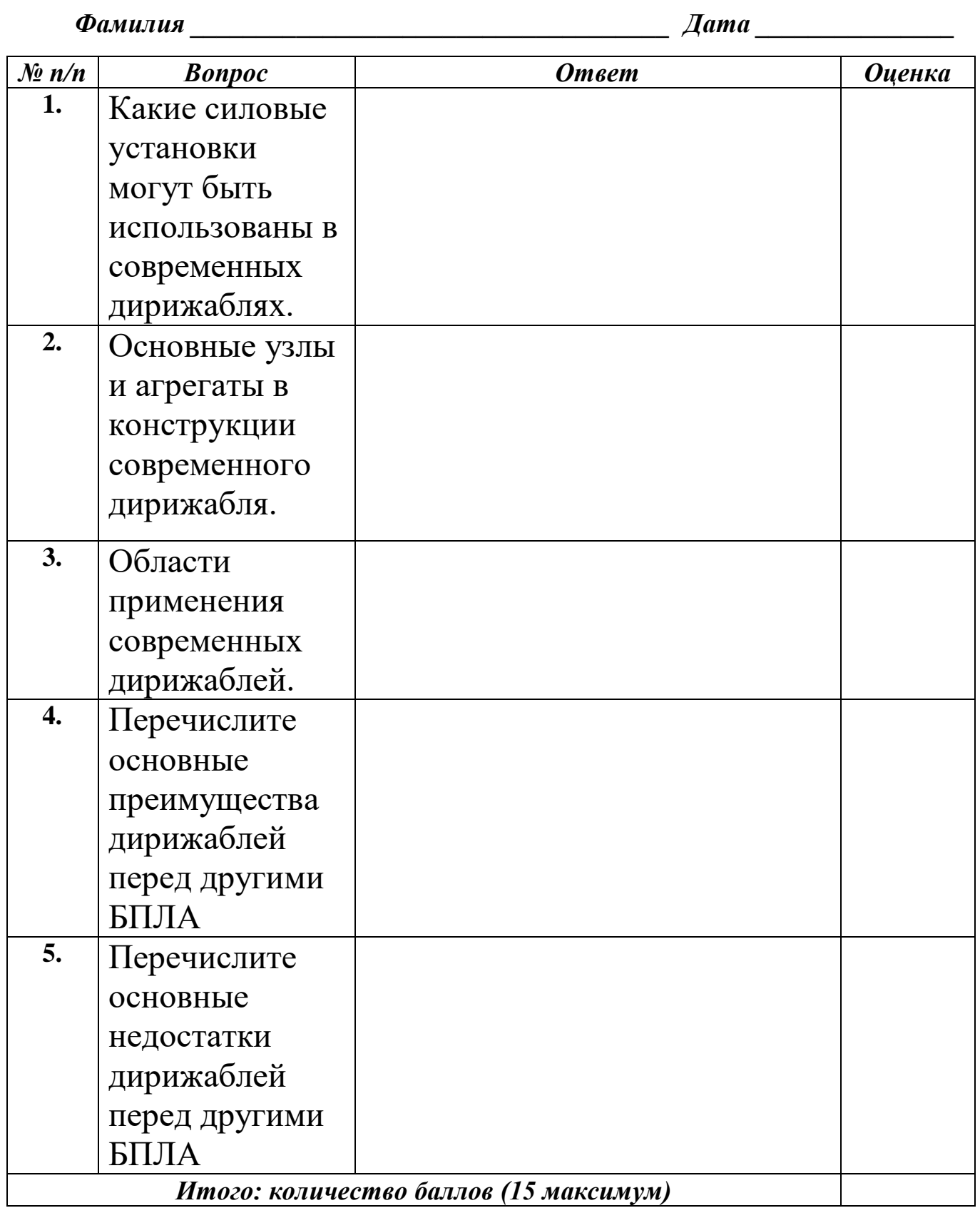

Педагог ДО

 $\overline{(\ }$  $\mathcal{L}$ 

#### Графическая работа №1

#### *Линии чертежа*

На листе чертёжной бумаги формата А4 проведите различные линии, как показано на рисунке.

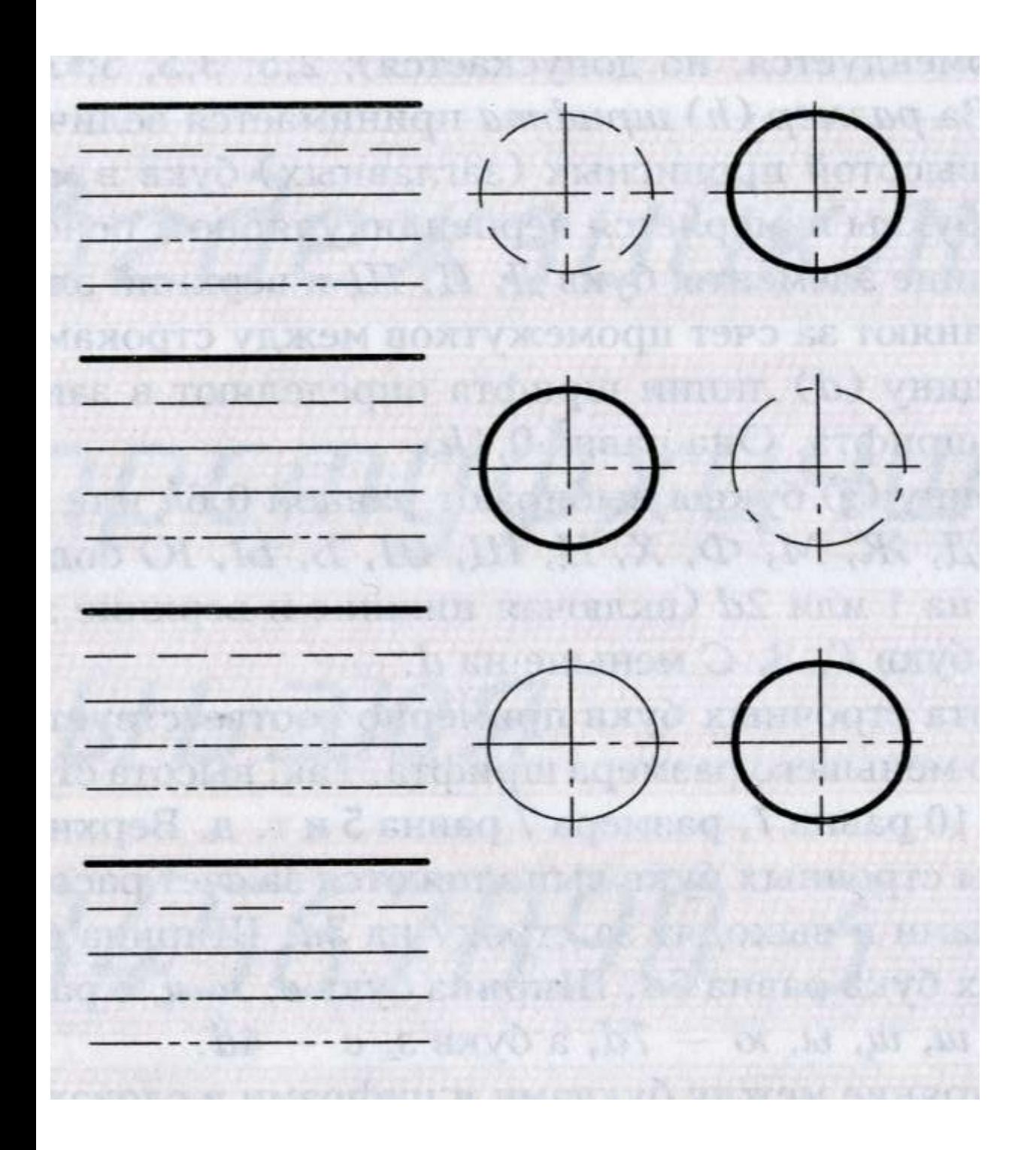

*Рис.1. Задание к графической работе №1.*

#### Графическая работа №2

#### *Чертёж плоской детали*

Выполните чертежи деталей «Прокладка» по имеющимся половинам изображений, разделённых осью симметрии.

Работу выполните на листе формата А4. Масштаб изображения 2:1. Нанесите размеры, укажите толщину детали 3мм.

40 S. 85 22 30 50 40 HIMMGROUNDSOON O I 60 NEGRMIKCH  $\delta$ )  $\alpha$ tred 1500

#### *Рис. 2. Задание к графической работе № 2.*

#### *Указания к работе*:

На рисунке дана лишь половина изображения детали. Вам нужно представить, как будет выглядеть деталь полностью. Вначале, на отдельном листе, выполните эскизно её изображение. Затем, на листе формата А4, начертить рамку, выделить место для основной надписи (22х145). Определите центр рабочего поля чертежа и от него ведите построение изображения.

Вначале проводят оси симметрии, строят тонкими линиями прямоугольник, соответствующий общей форме детали. После этого размечают изображения прямоугольных элементов детали

Определив положение центров окружности и полуокружности, проводят их. Наносят размеры элементов и габаритные (наибольшие по длине и высоте размеры детали и указывают её толщину).

Обводят чертёж линиями, установленными стандартом: вначале окружности, затем – горизонтальные и вертикальные прямые.

Заполняют основную надпись и проверяют чертёж.

#### Графическая работа №3

#### *Моделирование по чертежу*

#### *1.Моделирование из проволоки.*

Изогните кусок проволоки , как показано на Рис.3, а, б, в, г. Сравните полученную модель с изображением.

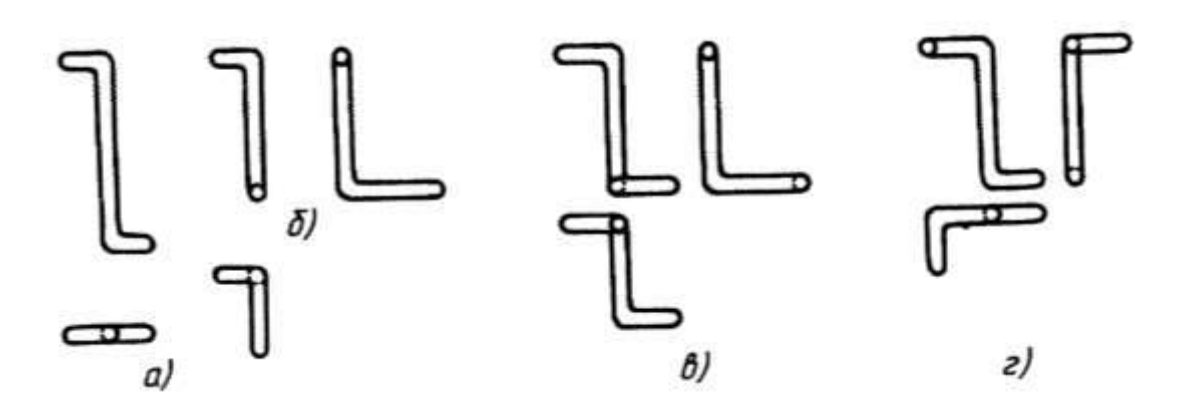

*Рис.3.Задание к практической работе №3*

#### *2.Моделирование из картона.*

Сделайте из картона одну из деталей (угольник), показанных на Рис.4, а и б.

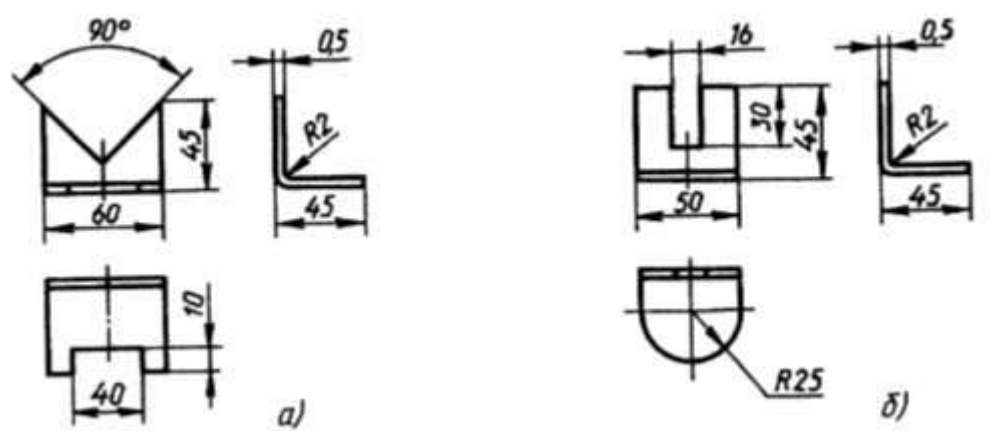

*Рис.4.Задание к практической работе №3*

#### *Указания к работе:*

Моделирование – это процесс изготовления по чертежу модели какого-либо предмета

Проволоку для моделирования необходимо использовать мягкую, произвольной длины.

Для изготовления модели из картона сначала вырежьте её заготовку. Размеры заготовки определите по изображению детали (см. Рис 3 и Рис.4.). Наметьте (очертите) карандашом вырезы. Обрежьте их по очерченному контуру. Удалите вырезанные части и изогните по чертежу модель.

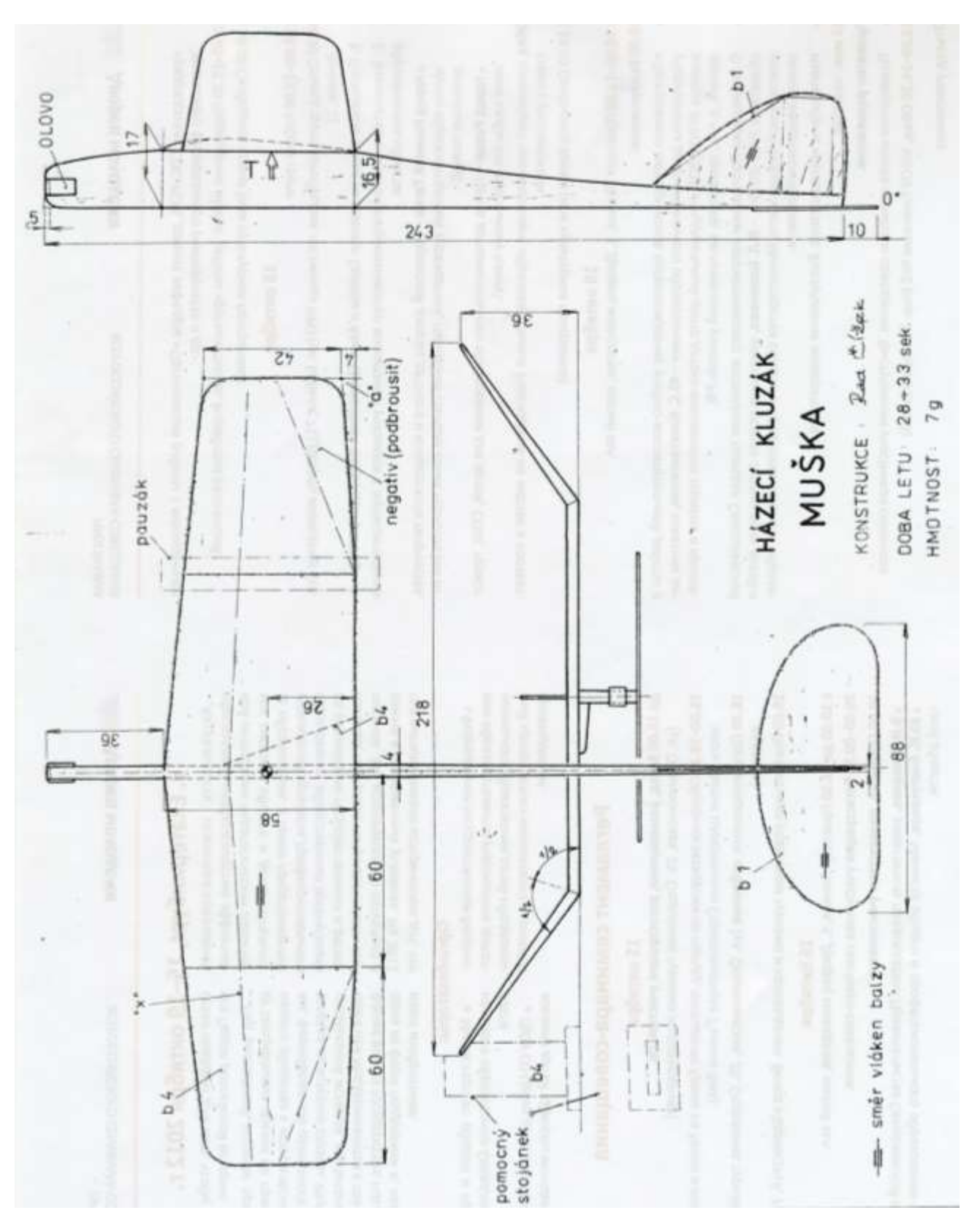

*Рис. 5. Чертёж модели «Чижик».*

#### Приложение 6

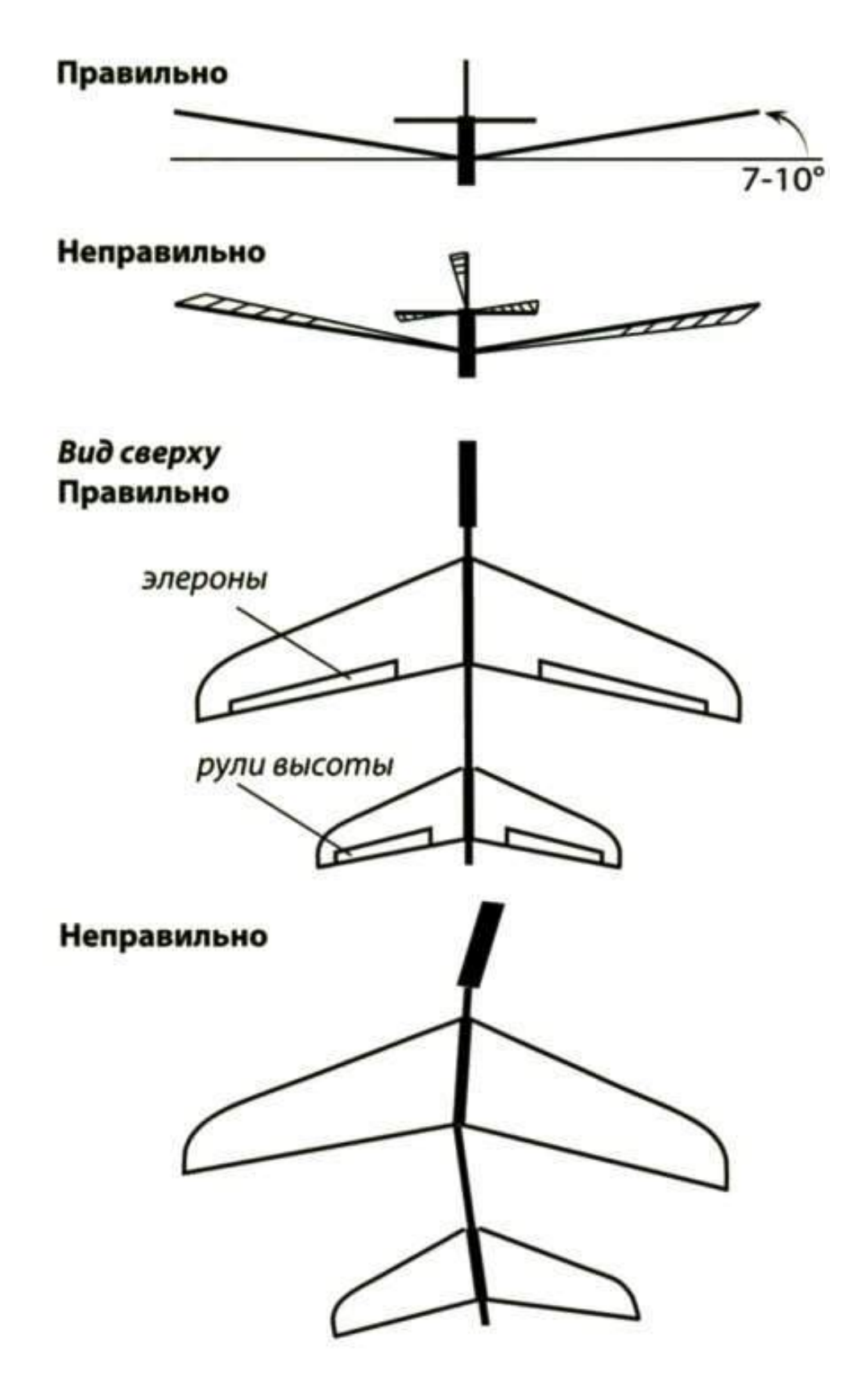

Рис. 6. Оценка и Контроль геометрии простейших моделей ЛА

### Красная пунктирная стрелка показывает правильную траекторию полета, остальные пути - взмывание и пикирование.

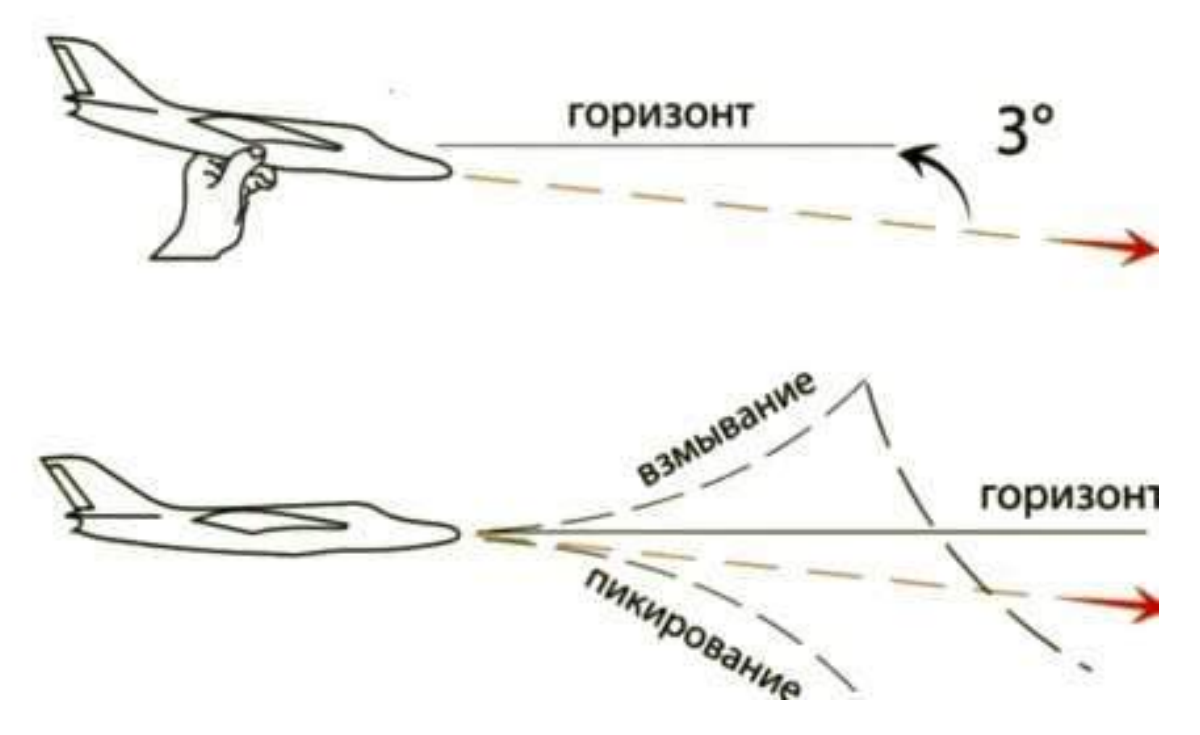

*Рис. 7. Оценка и Контроль запуска простейших моделей ЛА*

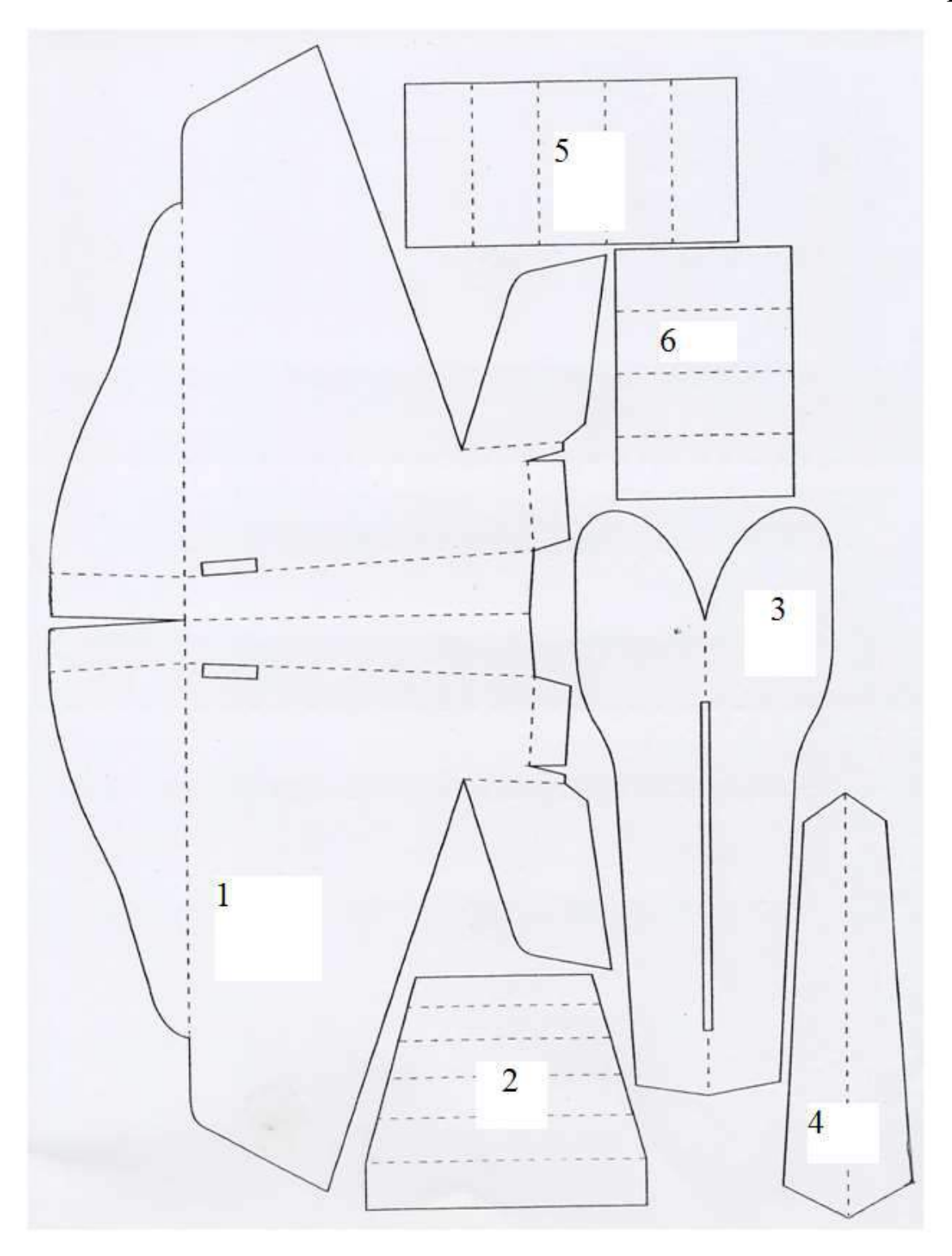

- 1 Крыло модели
- 2 Лонжерон крыла
- 3 Фюзеляж модели
- 4. Замок
- 5. Носовая часть грузика
- 6. Подлонжеронная часть грузика

*Рис. 8. Раскрой бумажного планера «Лидер»*

Приложение 10

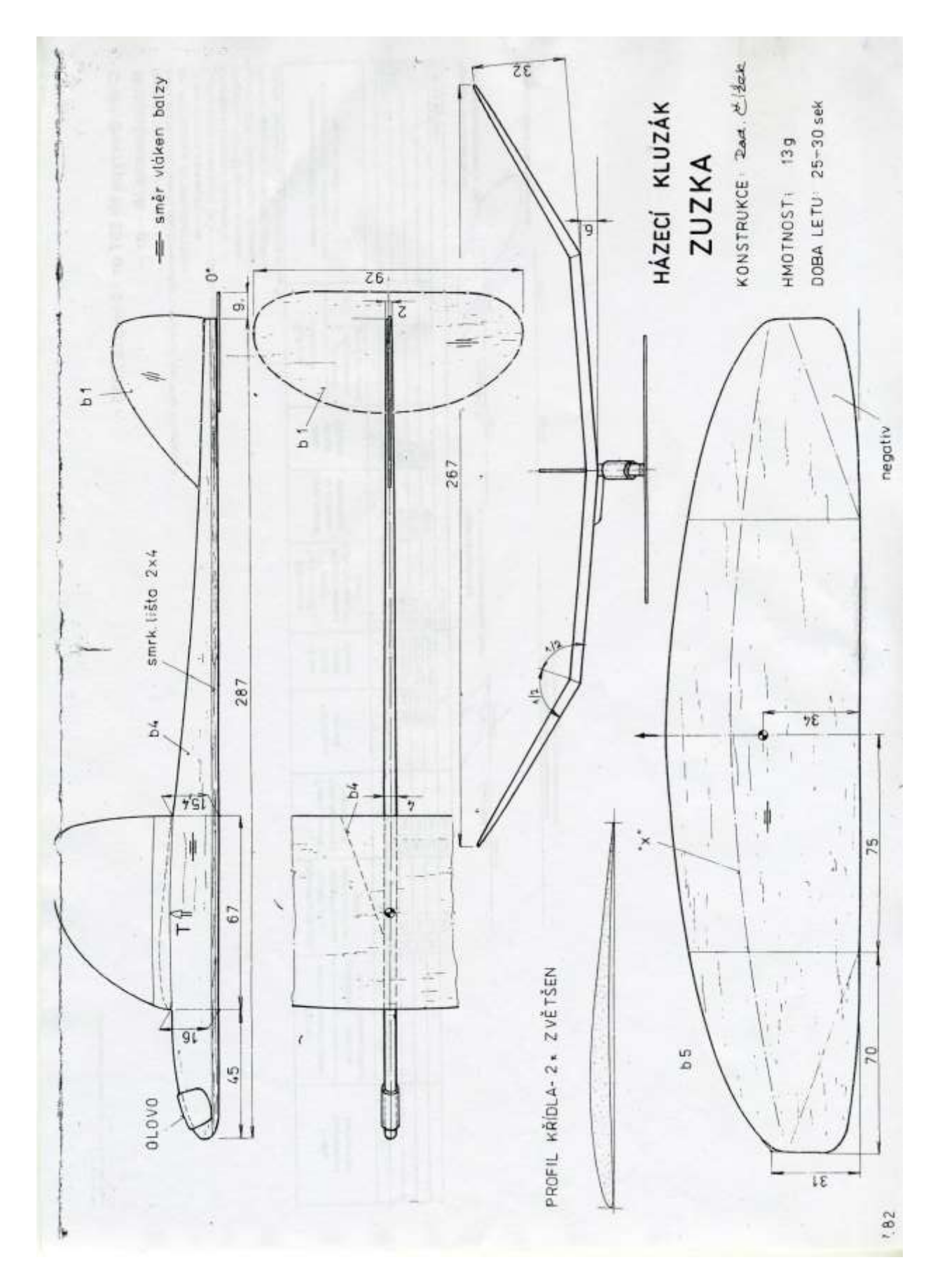

*Рис. 9. Чертёж модели «Пыжик»*

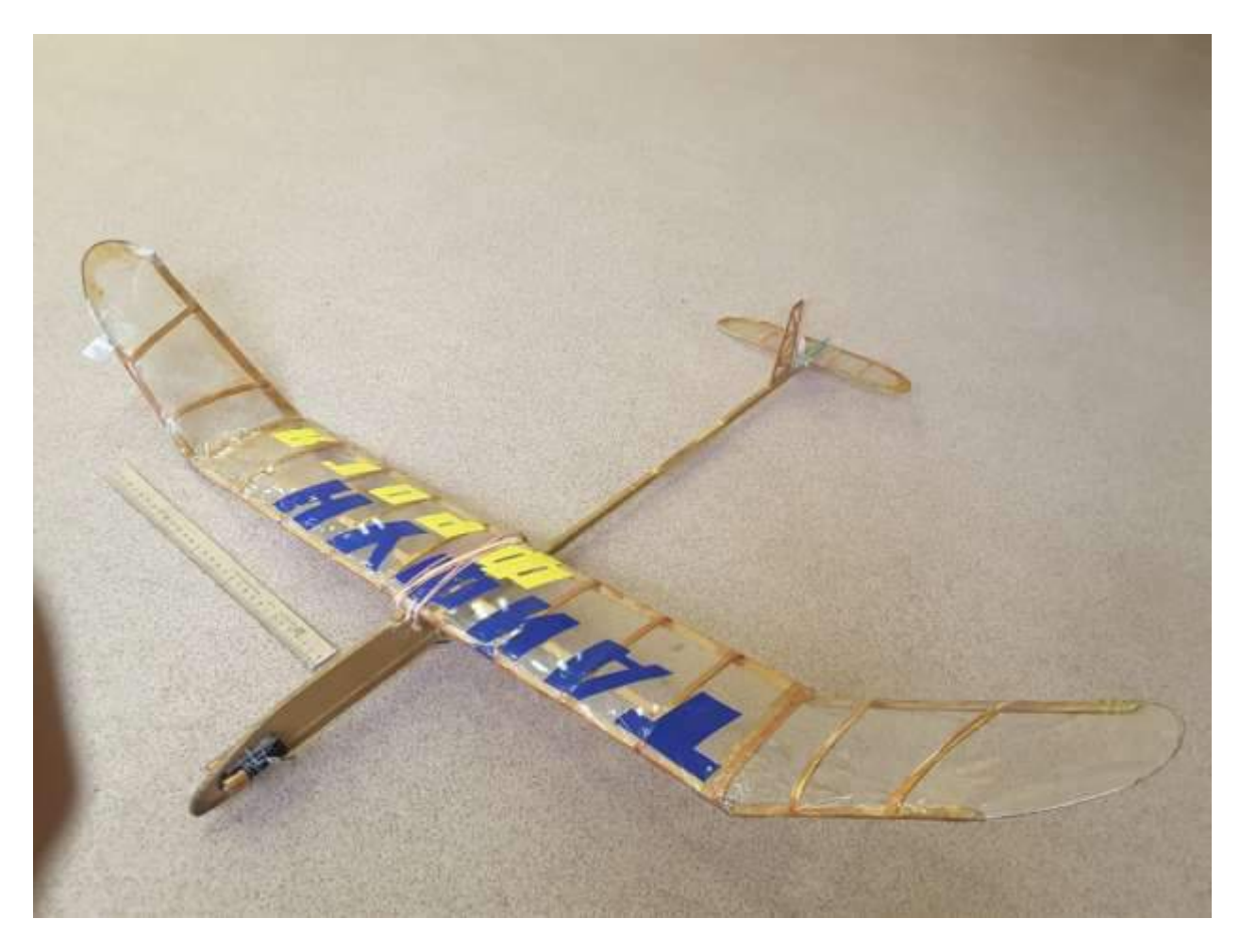

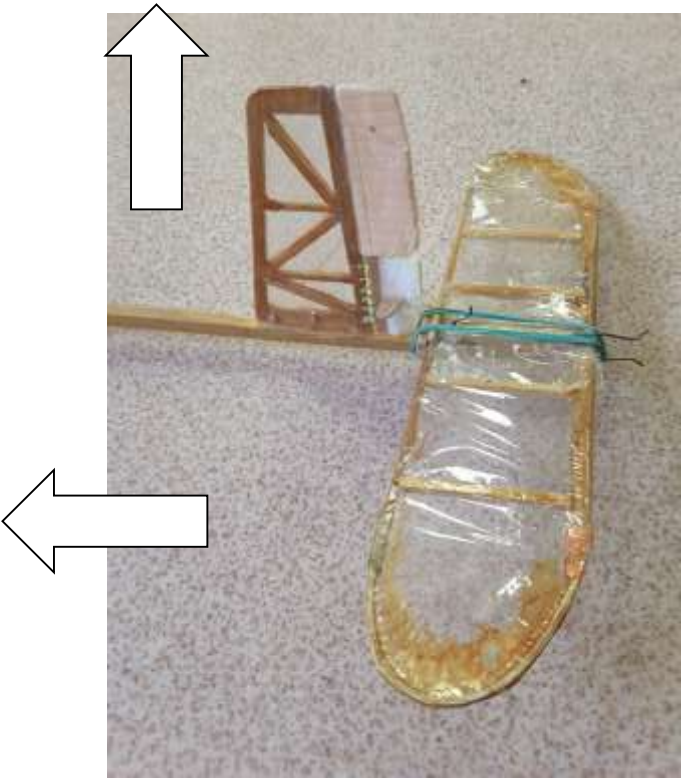

Схематическая модель планера свободного полёта

Конструкция хвостового оперения

*Рис. 10. Схематическая модель* 

*планера*

#### Приложение 11

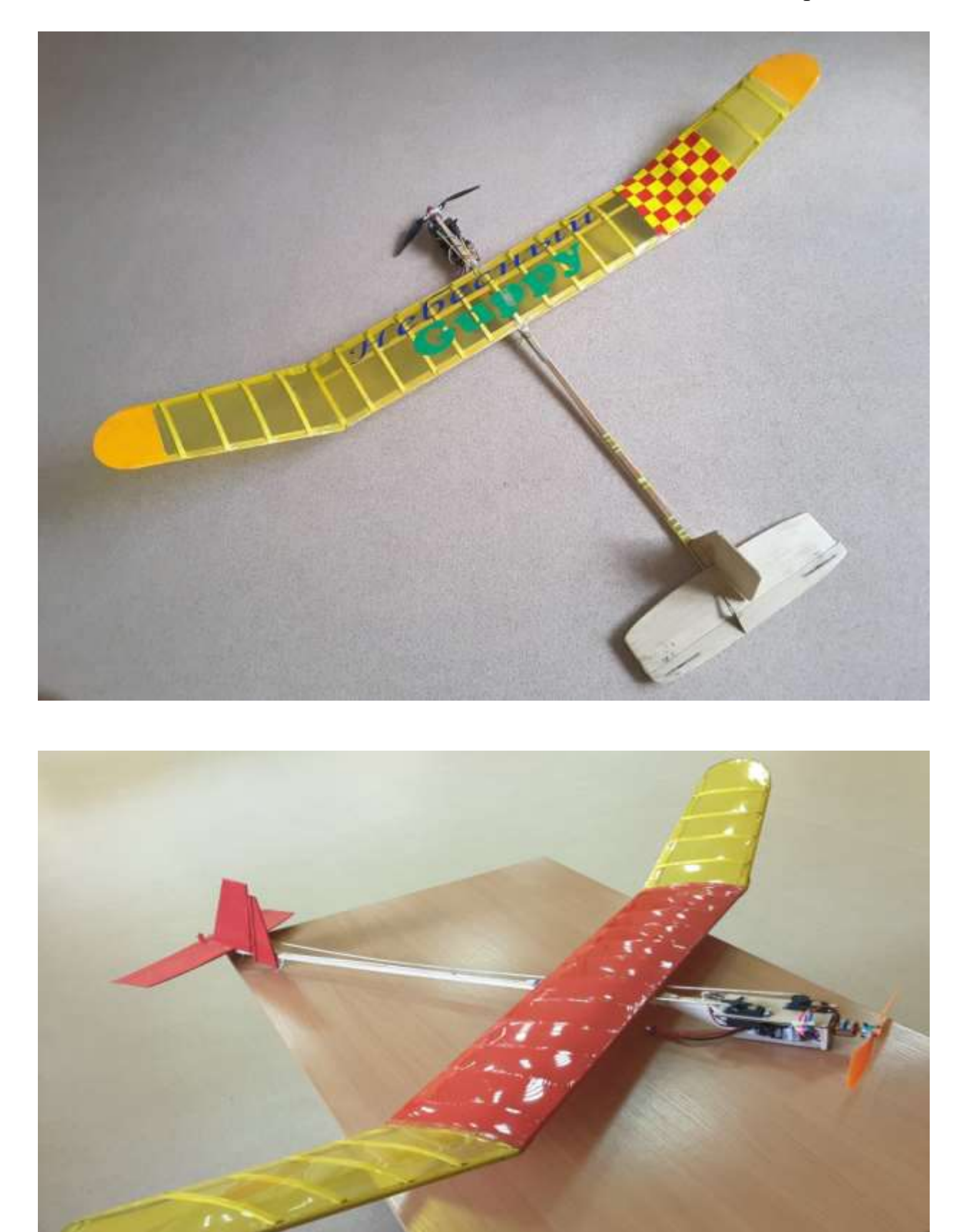

*Рис. 11. Схематическая радиоуправляемая модель электролёта*

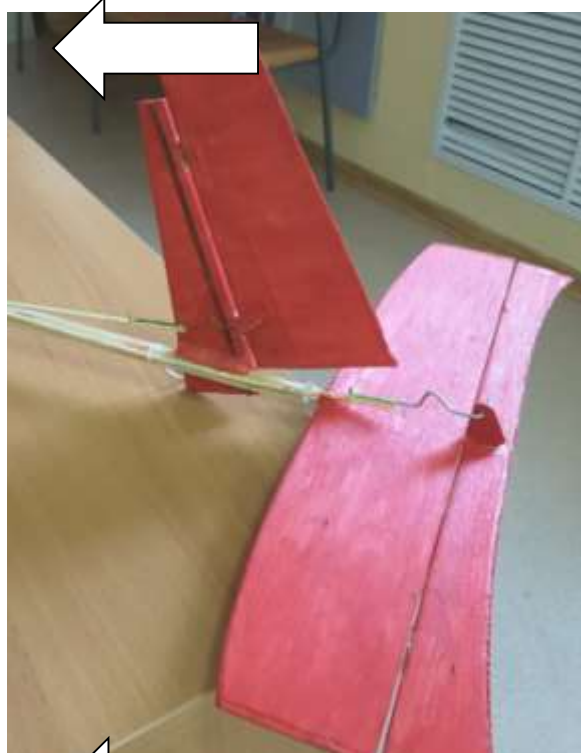

Конструкция хвостового оперения Схематической радиоуправляемой модели электролёта

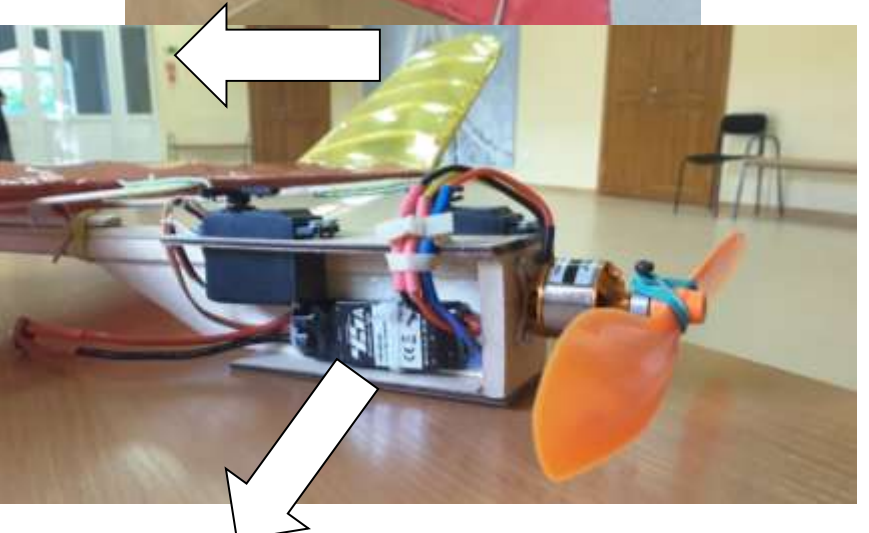

Варианты решения конструкции винто-моторной группы и системы управления

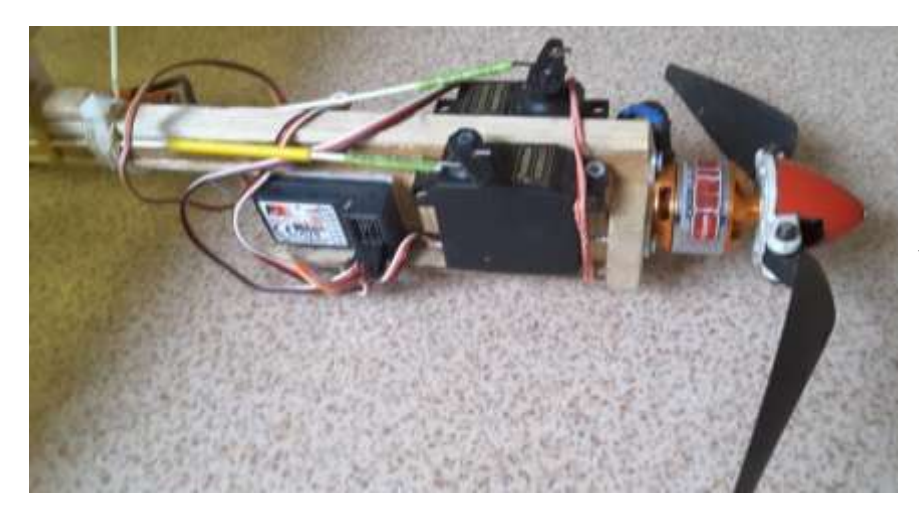

*Рис. 12. Схематическая радиоуправляемая модель электролёта (конструктивное решение агрегатов)*

#### Приложение 12

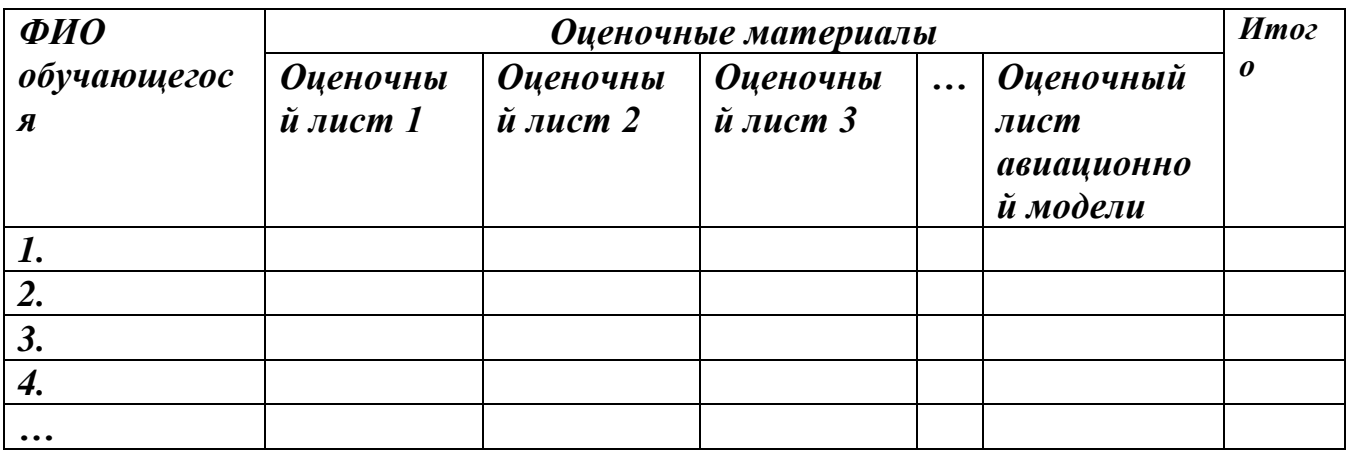

#### Форма «Итоговая аттестация обучающихся»